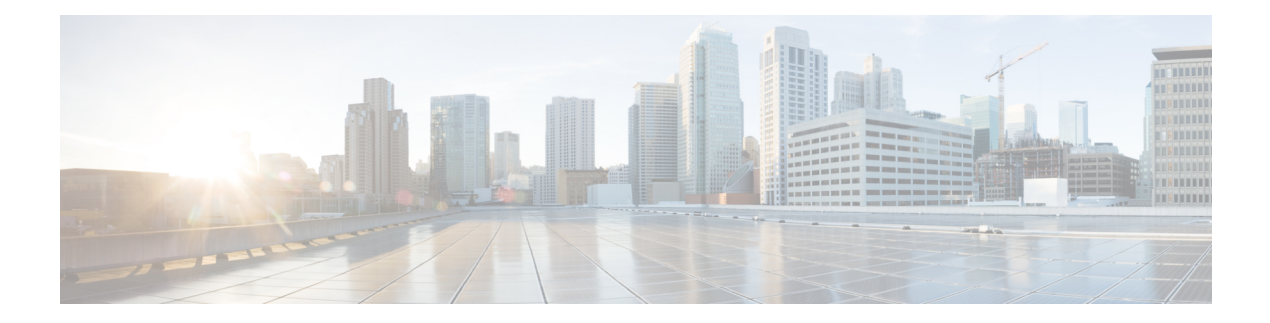

## **R Commands**

- [radius-server](#page-5-0) deadtime, on page 6
- radius-server [directed-request,](#page-6-0) on page 7
- [radius-server](#page-7-0) host key 0 6 7, on page 8
- [radius-server](#page-9-0) host test, on page 10
- [radius-server](#page-10-0) key 0 6 7, on page 11
- [radius-server](#page-11-0) pss-clean, on page 12
- [radius-server](#page-12-0) retransmit, on page 13
- [radius-server](#page-13-0) test, on page 14
- [radius-server](#page-14-0) timeout, on page 15
- [random-detect,](#page-15-0) on page 16
- random-detect2 minimum-threshold2 [maximum-threshold2,](#page-17-0) on page 18
- random-detect2 non-ecn minimum-threshold2 [maximum-threshold2](#page-18-0) drop, on page 19
- [random-detect,](#page-19-0) on page 20
- [random-detect](#page-21-0) cos-based, on page 22
- [rate-limit,](#page-23-0) on page 24
- [rate-limit](#page-24-0) cpu direction pps action log, on page 25
- [rate-limit](#page-25-0) cpu direction pps action log, on page 26
- rate-limit packet in burst, on page 27
- rate-limit packet in burst, on page 28
- [rate-mode,](#page-28-0) on page 29
- rd [auto,](#page-29-0) on page 30
- rd [auto,](#page-30-0) on page 31
- [receiver,](#page-31-0) on page 32
- [reconnect-interval,](#page-32-0) on page 33
- [record-route,](#page-33-0) on page 34
- [record-route,](#page-34-0) on page 35
- [record,](#page-35-0) on page 36
- [record,](#page-36-0) on page 37
- [record,](#page-37-0) on page 38
- [record,](#page-38-0) on page 39
- record [netflow-original,](#page-39-0) on page 40
- record [netflow,](#page-40-0) on page 41
- record [netflow,](#page-41-0) on page 42
- record [netflow,](#page-42-0) on page 43
- record netflow [protocol-port,](#page-43-0) on page 44
- [redistribute](#page-44-0) bgp, on page 45
- [redistribute](#page-45-0) bgp eigrp isis ospf rip static direct amt lisp route-map, on page 46
- [redistribute](#page-46-0) filter route-map, on page 47
- [redistribute](#page-47-0) filter route-map, on page 48
- redistribute [maximum-prefix,](#page-48-0) on page 49
- redistribute [maximum-prefix,](#page-49-0) on page 50
- redistribute [maximum-prefix,](#page-50-0) on page 51
- redistribute [maximum-prefix,](#page-51-0) on page 52
- redistribute [maximum-prefix,](#page-52-0) on page 53
- [redistribute](#page-53-0) route-map, on page 54
- [redistribute](#page-54-0) route-map, on page 55
- [redistribute](#page-55-0) route-map, on page 56
- [redistribute](#page-56-0) route-map, on page 57
- [redistribute](#page-57-0) route-map, on page 58
- [redistribute](#page-58-0) route-map, on page 59
- [redistribute](#page-59-0) route-map, on page 60
- [redistribute](#page-60-0) route-map, on page 61
- [redistribute](#page-61-0) route-map, on page 62
- [redistribute](#page-62-0) route-map, on page 63
- [redundancy-group,](#page-63-0) on page 64
- [reference-bandwidth,](#page-64-0) on page 65
- [reference-bandwidth,](#page-65-0) on page 66
- refresh [profile,](#page-66-0) on page 67
- [reload,](#page-67-0) on page 68
- reload [cancel,](#page-68-0) on page 69
- [reload](#page-69-0) in, on page 70
- reload [module,](#page-70-0) on page 71
- reload module [force-dnld,](#page-71-0) on page 72
- reload [non-interruptive,](#page-72-0) on page 73
- reload [sync-adjacency,](#page-73-0) on page 74
- [reload](#page-74-0) timer, on page 75
- [reload](#page-75-0) vdc, on page 76
- [reload](#page-76-0) vdc, on page 77
- [remark,](#page-77-0) on page 78
- [remark,](#page-78-0) on page 79
- [remark,](#page-79-0) on page 80
- [remote-as,](#page-80-0) on page 81
- [remote-span,](#page-81-0) on page 82
- [remote,](#page-82-0) on page 83
- [remove-private-as,](#page-83-0) on page 84
- [reoptimize](#page-84-0) events link-up, on page 85
- [replay-protection,](#page-85-0) on page 86
- [replication-server,](#page-86-0) on page 87
- [report,](#page-87-0) on page 88
- [report](#page-88-0) , on page 89
- [report](#page-89-0) , on page 90
- [report](#page-90-0) , on page 91
- [report](#page-91-0) , on page 92
- [report](#page-92-0) , on page 93
- [report](#page-93-0) , on page 94
- [report](#page-94-0) , on page 95
- [report](#page-95-0) , on page 96
- [report](#page-96-0) , on page 97
- [report](#page-97-0) , on page 98
- [report](#page-98-0) , on page 99
- [report](#page-99-0) , on page 100
- [report](#page-100-0) , on page 101
- [report](#page-101-0) , on page 102
- [report](#page-102-0) , on page 103
- [request-data-size](#page-103-0) , on page 104
- [request-data-size](#page-104-0) , on page 105
- [request-data-size](#page-105-0) , on page 106
- [resequence](#page-106-0) access , on page 107
- reset , on [page](#page-107-0) 108
- reset , on [page](#page-108-0) 109
- reset , on [page](#page-109-0) 110
- reset , on [page](#page-110-0) 111
- reset , on [page](#page-111-0) 112
- reset , on [page](#page-112-0) 113
- reset , on [page](#page-113-0) 114
- reset , on [page](#page-114-0) 115
- reset , on [page](#page-115-0) 116
- reset , on [page](#page-116-0) 117
- reset , on [page](#page-117-0) 118
- reset , on [page](#page-118-0) 119
- reset , on [page](#page-119-0) 120
- reset , on [page](#page-120-0) 121
- reset , on [page](#page-121-0) 122
- reset , on [page](#page-122-0) 123
- [restart](#page-123-0) amt , on page 124
- [restart](#page-124-0) bgp , on page 125
- [restart](#page-125-0) eigrp , on page 126
- restart [fabric\\_mcast](#page-126-0) , on page 127
- [restart](#page-127-0) igmp , on page 128
- [restart](#page-128-0) isis , on page 129
- [restart](#page-129-0) msdp , on page 130
- [restart](#page-130-0) ospf, on page 131
- restart [ospfv3,](#page-131-0) on page 132
- [restart](#page-132-0) pim, on page 133
- [restart](#page-133-0) pim6, on page 134
- [restart](#page-134-0) rip, on page 135
- [resync-database,](#page-135-0) on page 136
- retain [route-target](#page-136-0) all, on page 137
- retain [route-target](#page-137-0) all, on page 138
- [retransmit-interval,](#page-138-0) on page 139
- [retransmit-interval,](#page-139-0) on page 140
- [retransmit-interval,](#page-140-0) on page 141
- [revision,](#page-141-0) on page 142
- [revocation-check](#page-142-0) crl, on page 143
- [rewrite-evpn-rt-asn,](#page-143-0) on page 144
- [rewrite-rt-asn,](#page-144-0) on page 145
- [rfc1583compatibility,](#page-145-0) on page 146
- rip [shutdown,](#page-146-0) on page 147
- [rmdir,](#page-147-0) on page 148
- rmon alarm absolute rising-threshold [falling-threshold,](#page-148-0) on page 149
- rmon [event,](#page-149-0) on page 150
- rmon hcalarm absolute startupalarm rising-threshold [falling-threshold](#page-150-0) owner, on page 151
- role [feature-group](#page-151-0) name, on page 152
- role [name,](#page-152-0) on page 153
- role [priority,](#page-153-0) on page 154
- rollback [progress](#page-154-0) stats, on page 155
- rollback [running-config](#page-155-0) checkpoint, on page 156
- [root-priority,](#page-156-0) on page 157
- [route-map,](#page-157-0) on page 158
- [route-map,](#page-158-0) on page 159
- [route-map,](#page-159-0) on page 160
- [route-map,](#page-160-0) on page 161
- [route-map](#page-161-0) out, on page 162
- route-map [pbr-statistics,](#page-162-0) on page 163
- [route-reflector-client,](#page-163-0) on page 164
- [route-reflector-client,](#page-164-0) on page 165
- [route-target](#page-165-0) both auto, on page 166
- [route-target](#page-166-0) both auto, on page 167
- [route-target](#page-167-0) export, on page 168
- [route-target](#page-168-0) export auto, on page 169
- [route-target](#page-169-0) import, on page 170
- [route-target](#page-170-0) import auto, on page 171
- route delete dampen [interval,](#page-171-0) on page 172
- [router-guard](#page-172-0) ip multicast, on page 173
- [router-guard](#page-173-0) ip multicast switchports, on page 174
- [router-id,](#page-174-0) on page 175
- [router-id,](#page-175-0) on page 176
- [router-id,](#page-176-0) on page 177
- [router-id,](#page-177-0) on page 178
- [router-id,](#page-178-0) on page 179
- [router-id,](#page-179-0) on page 180
- [router-preference](#page-180-0) maximum, on page 181
- [router](#page-181-0) bgp, on page 182
- [router](#page-182-0) eigrp, on page 183
- [router](#page-183-0) isis, on page 184
- [router](#page-184-0) ospf, on page 185
- router [ospfv3,](#page-185-0) on page 186
- [router](#page-186-0) rip, on page 187
- [routing-context](#page-187-0) vrf, on page 188
- routing ipv4 unicast [nexthop-sorting,](#page-188-0) on page 189
- routing ipv6 unicast [nexthop-sorting,](#page-189-0) on page 190
- [rsakeypair,](#page-190-0) on page 191
- rule, on [page](#page-191-0) 192
- rule [command,](#page-192-0) on page 193
- rule oid, on [page](#page-193-0) 194
- [run-script,](#page-194-0) on page 195
- run2 [guestshell,](#page-195-0) on page 196
- run [bash,](#page-196-0) on page 197

### <span id="page-5-0"></span>**radius-server deadtime**

[no] radius-server deadtime <i0>

### **Syntax Description**

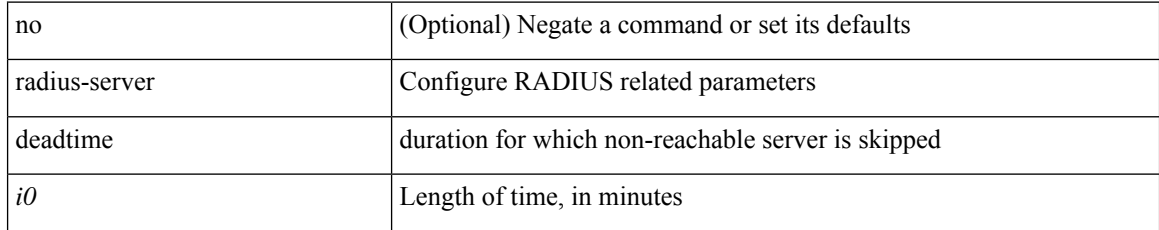

#### **Command Mode**

# <span id="page-6-0"></span>**radius-server directed-request**

[no] radius-server directed-request

### **Syntax Description**

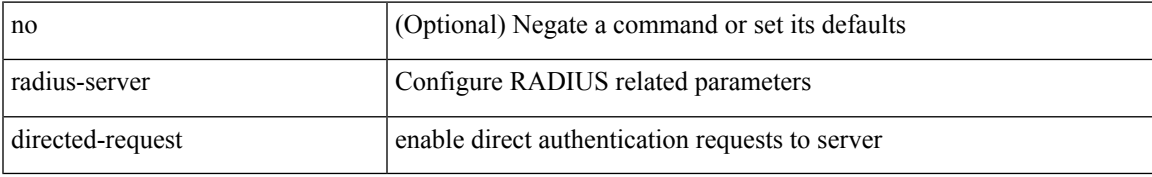

#### **Command Mode**

### <span id="page-7-0"></span>**radius-server host key 0 6 7**

 $\{ \{ \text{ [ no ] radius-server host < hostipname} > \{ \text{ } \{ \text{ key } \{ \text{ } 0 < \text{s0} \text{ } \} \} \} \text{ } \leq \text{s2} \} \text{ [ pac ] [ author port < id \text{]} \}$ [ $acct$ -port  $\{i>1\}$ ] }  $|\{$  [ $author1$   $\{i>2\}$ ] [ $acct$ -port1  $\{i>3\}$ ] }  $|\{$  authentication [ $accounting$  [ $timeout$ <i4> ] [ retransmit <i5> ] ] } | { [ accounting1 ] [ timeout1 <i6> ] [ retransmit1 <i7> ] } ] } | { no radius-server host <hostipname> key } }

### **Syntax Description**

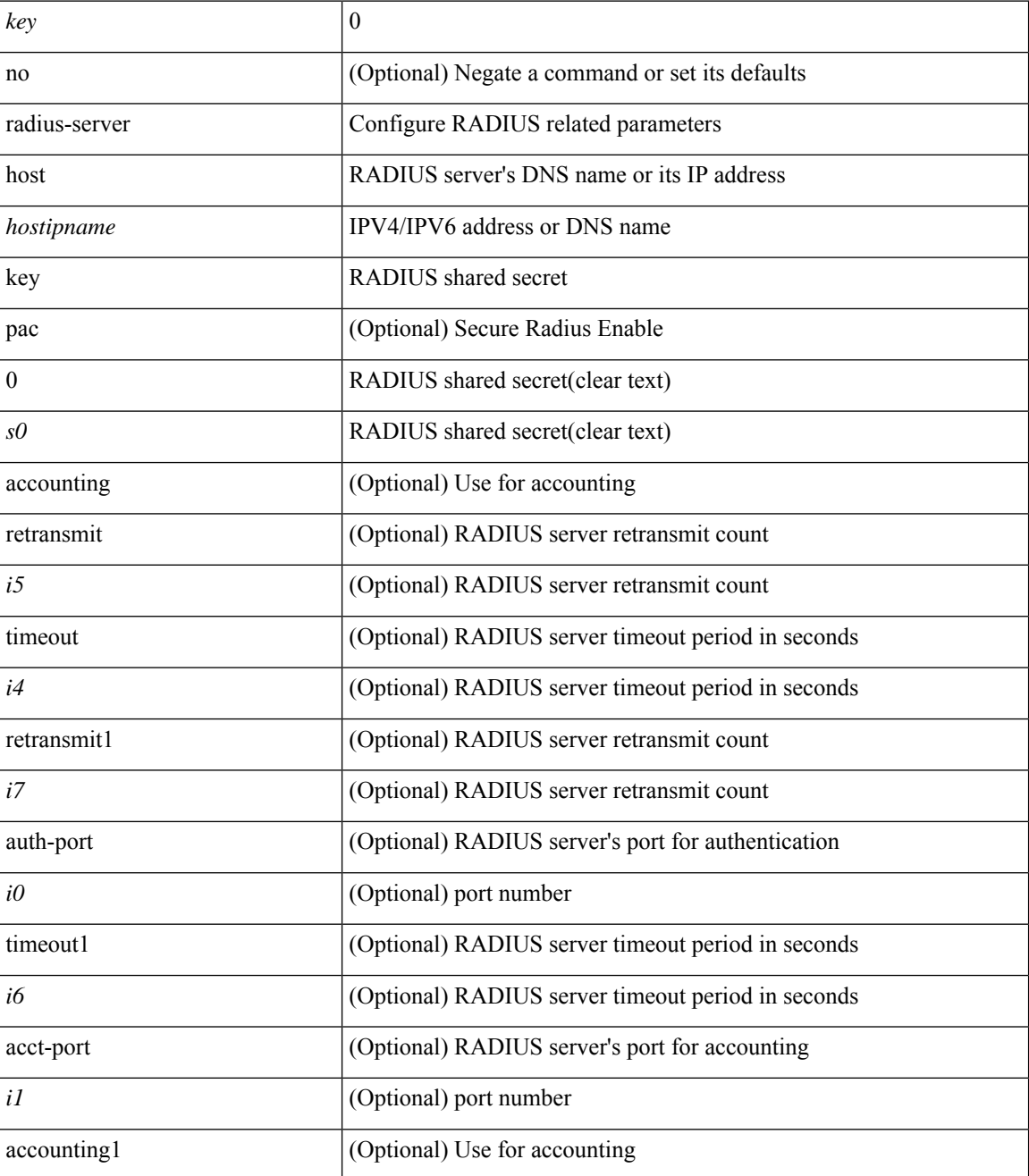

 $\mathbf{l}$ 

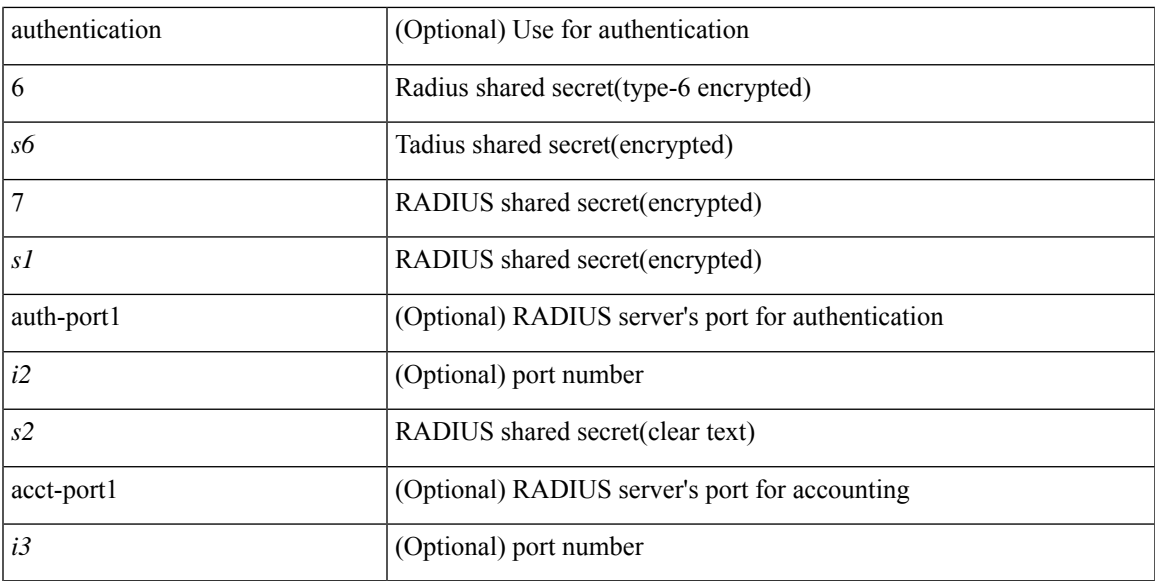

#### **Command Mode**

## <span id="page-9-0"></span>**radius-server host test**

[no] radius-server host { <hostipname> } test { { username <s0> { [ password <s1> [ idle-time <i1> ] ] | [ idle-time <i1> ] } } | { password <s1> [ idle-time <i1> ] } | { idle-time <i1> } }

### **Syntax Description**

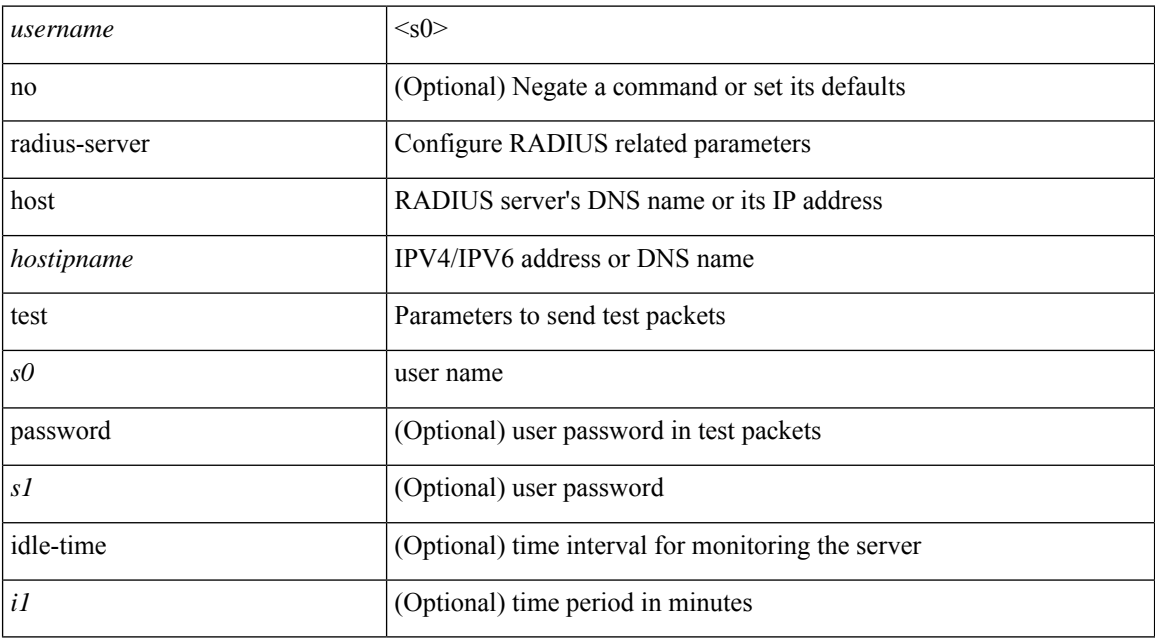

### **Command Mode**

# <span id="page-10-0"></span>**radius-server key 0 6 7**

{ { [ no ] radius-server key {  $0 \le s0$  >  $| 6 \le s6$  >  $| 7 \le s1$  >  $| \le s2$  > } } | { no radius-server key } }

### **Syntax Description**

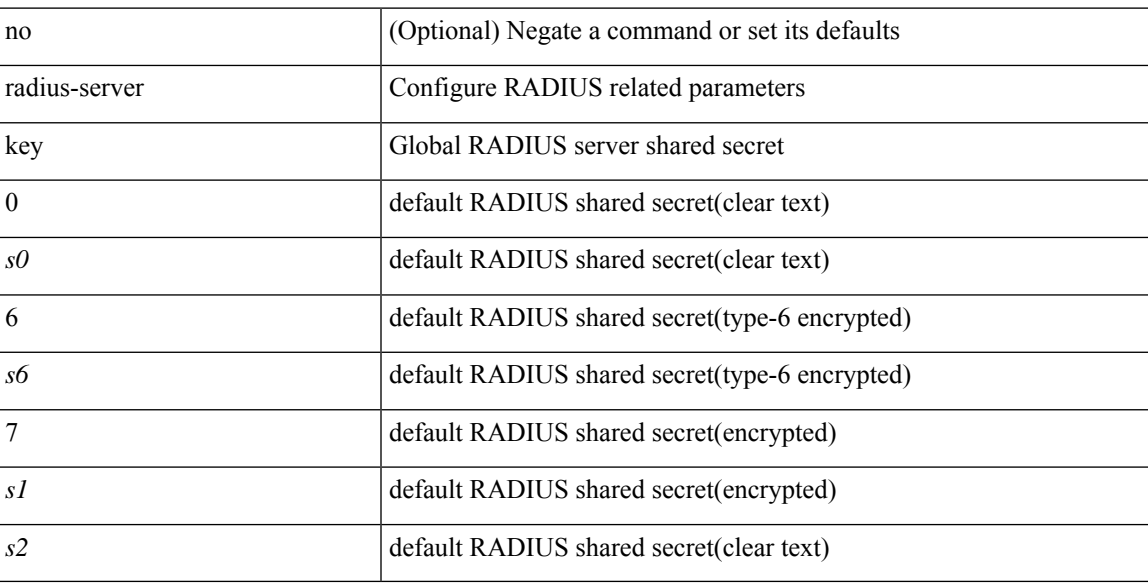

### **Command Mode**

## <span id="page-11-0"></span>**radius-server pss-clean**

[no] radius-server pss-clean

### **Syntax Description**

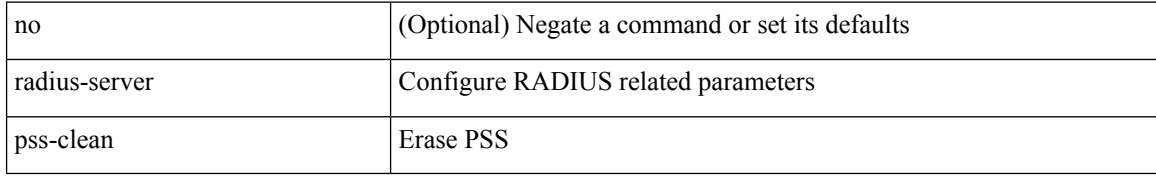

#### **Command Mode**

### <span id="page-12-0"></span>**radius-server retransmit**

[no] radius-server retransmit <i0>

### **Syntax Description**

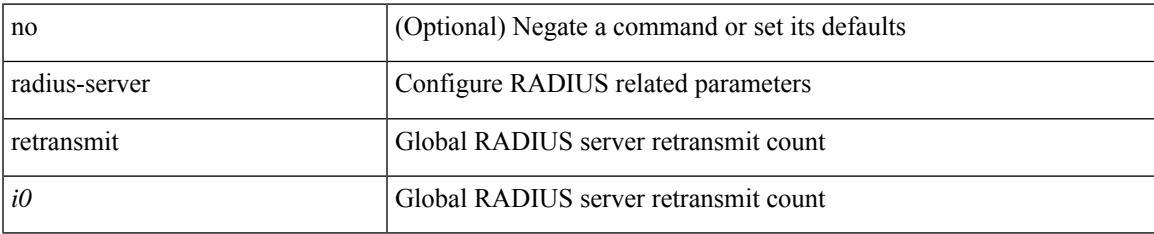

### **Command Mode**

## <span id="page-13-0"></span>**radius-server test**

[no] radius-server test { { username <s0> { [ password <s1> [ idle-time <i1> ] ] | [ idle-time <i1> ] } } | { password  $\leq s1$  [ idle-time  $\leq i1$  ] } | { idle-time  $\leq i1$  > } }

### **Syntax Description**

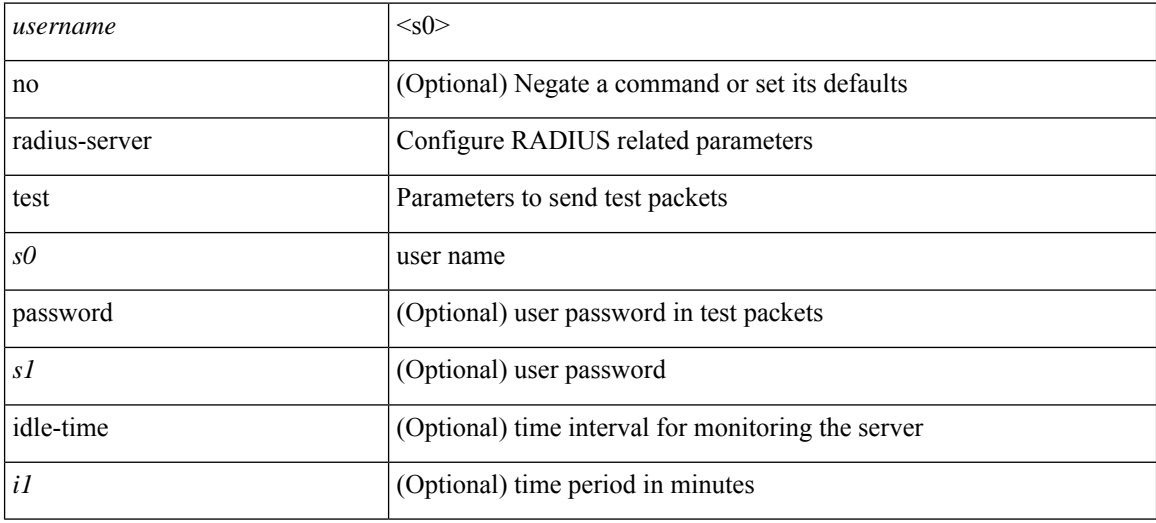

#### **Command Mode**

 $\overline{\phantom{a}}$ 

## <span id="page-14-0"></span>**radius-server timeout**

[no] radius-server timeout <i0>

### **Syntax Description**

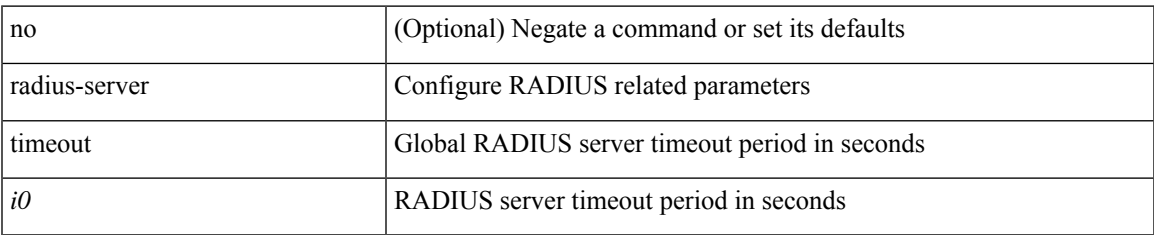

#### **Command Mode**

### <span id="page-15-0"></span>**random-detect**

[no] random-detect [ { minimum-threshold <min-thresh> { packets | bytes | kbytes | mbytes } maximum-threshold <max-thresh> { packets1 | bytes1 | kbytes1 | mbytes1 } drop-probability <drop-prob> weight <weight> [ cap-average ] } | threshold { burst-optimized | mesh-optimized } ] [ ecn ]

#### **Syntax Description**

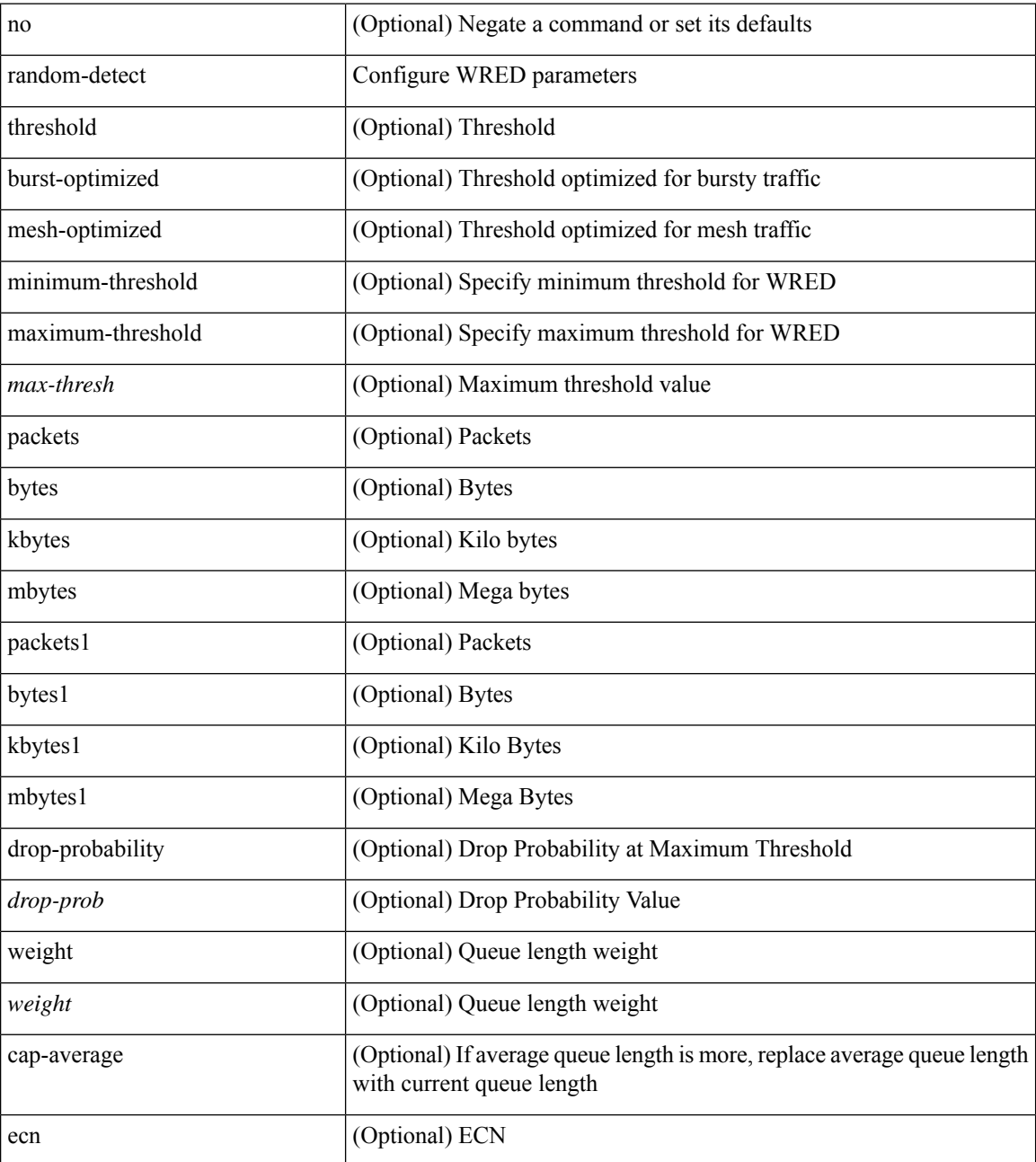

**Command Mode**

 $\mathbf I$ 

### <span id="page-17-0"></span>**random-detect2 minimum-threshold2 maximum-threshold2**

[no] random-detect2 minimum-threshold2 <min-thresh2> { packets2 | bytes2 | kbytes2 | mbytes2 } maximum-threshold2 <max-thresh2> { packets3 | bytes3 | kbytes3 | mbytes3 } [ drop-probability2 <drop-prob2> weight2 <weight2> [ cap-average2 ] ]

#### **Syntax Description**

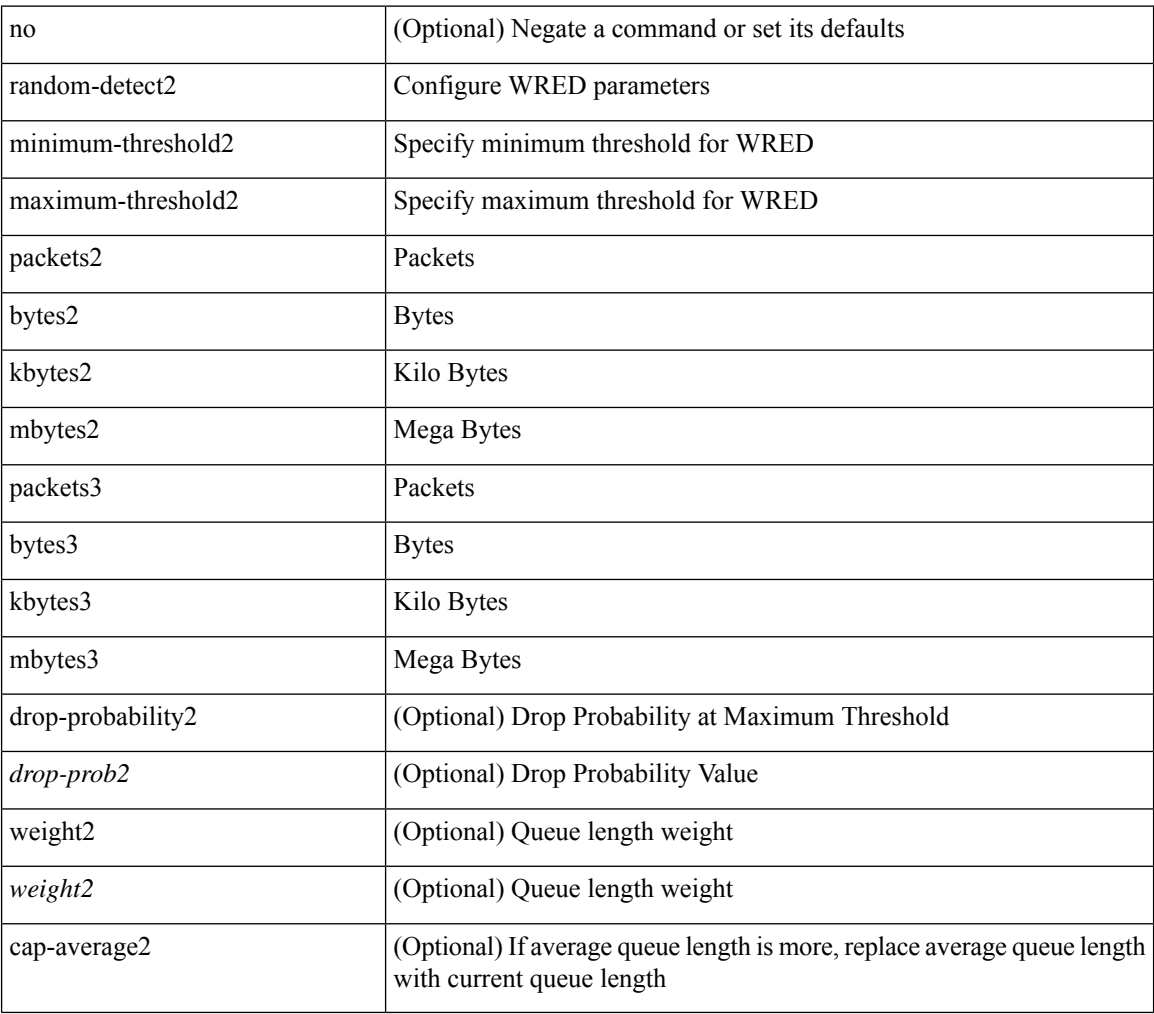

#### **Command Mode**

## <span id="page-18-0"></span>**random-detect2 non-ecn minimum-threshold2 maximum-threshold2 drop**

[no] random-detect2 non-ecn minimum-threshold2 <min-thresh2> { packets2 | bytes2 | kbytes2 | mbytes2 } maximum-threshold2 <max-thresh2> { packets3 | bytes3 | kbytes3 | mbytes3 } { drop-probability2 <drop-prob2> }

#### **Syntax Description**

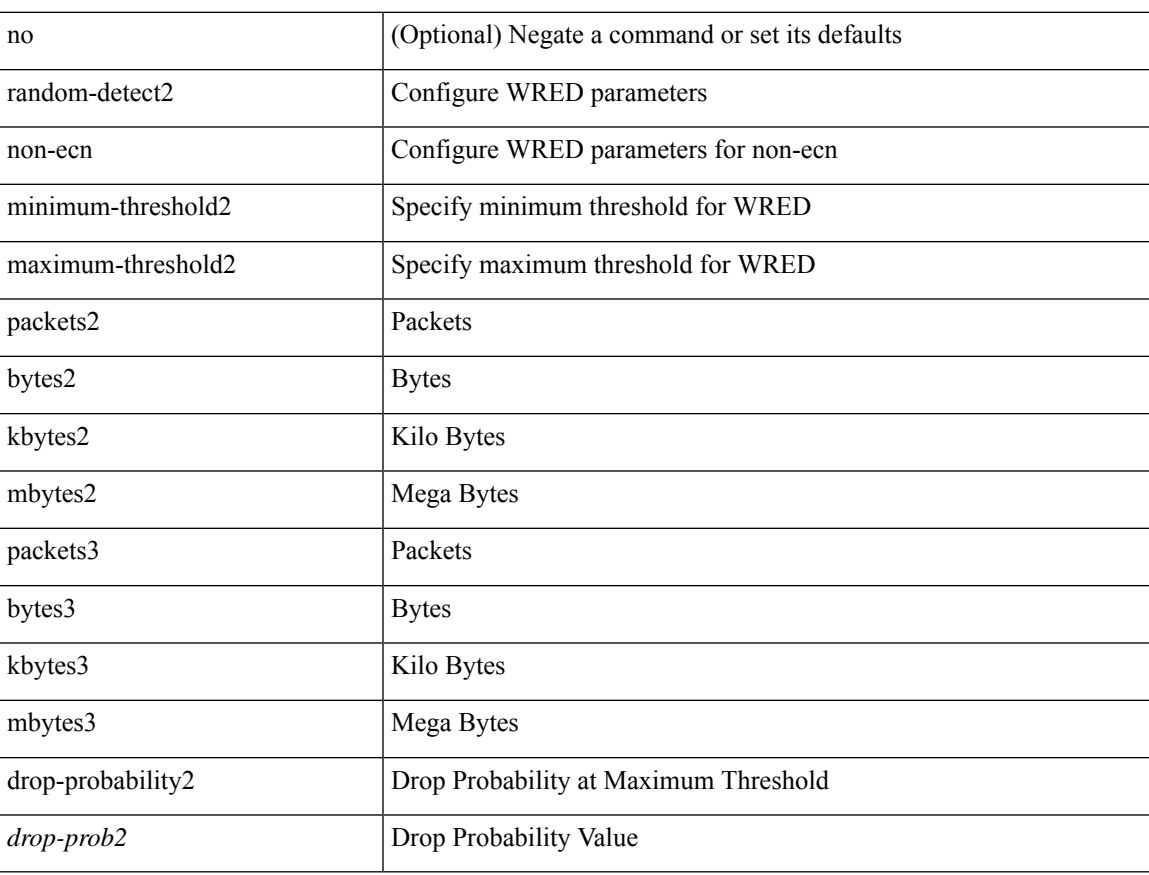

#### **Command Mode**

### <span id="page-19-0"></span>**random-detect**

[no] random-detect { cos < cos-list> [ minimum-threshold ] { <min-thresh> [ packets | bytes | kbytes | mbytes | ms | us ] | percent <min-percent-of-qsize> } [ maximum-threshold ] { <max-thresh> [ packets1 | bytes1 | kbytes1 | mbytes1 | ms1 | us1 ] | percent1 <max-percent-of-qsize> } }

#### **Syntax Description**

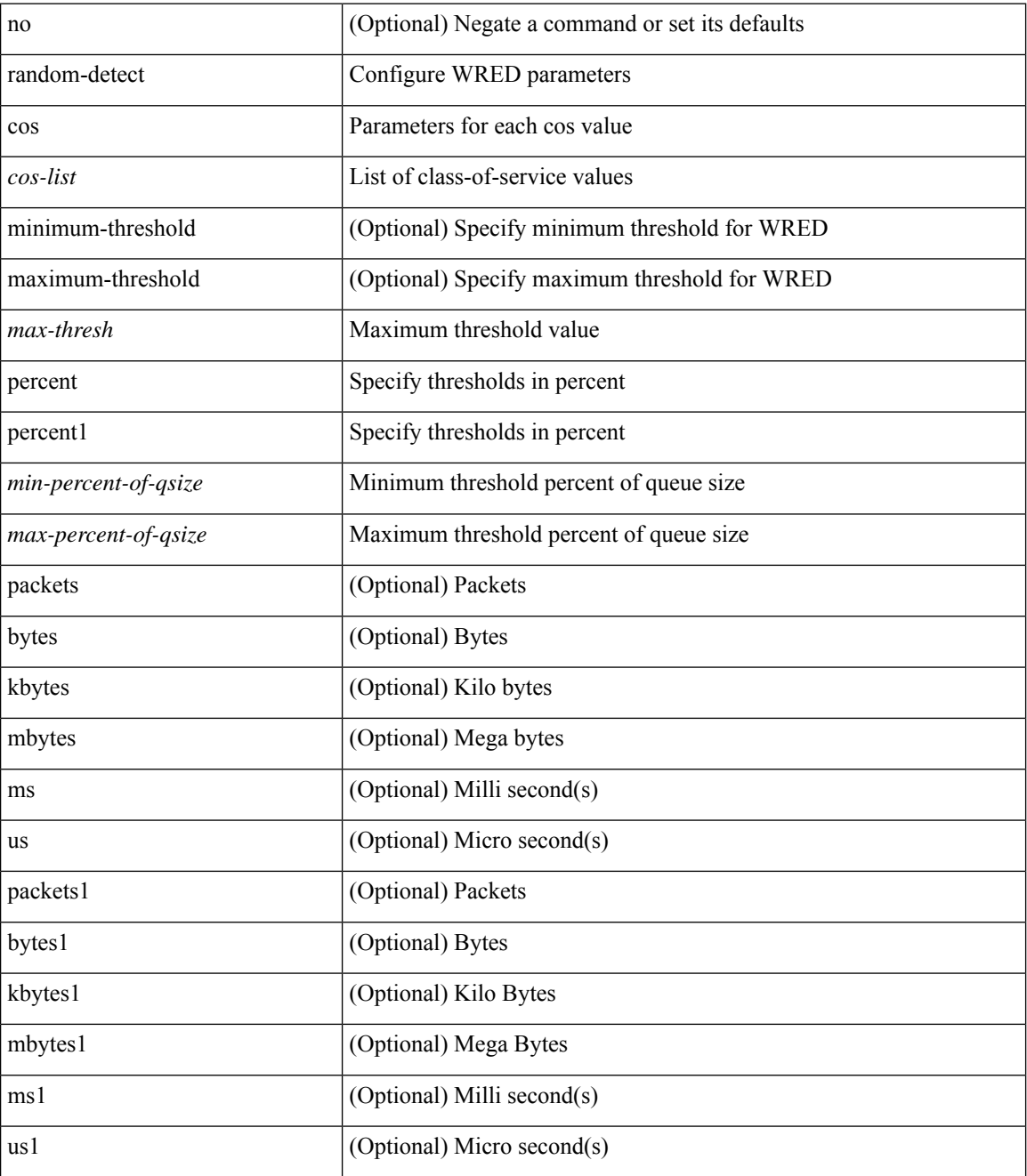

**Command Mode**

 $\mathbf I$ 

### <span id="page-21-0"></span>**random-detect cos-based**

[no] random-detect cos-based [ aggregate [ minimum-threshold ]  $\{\text{~min-thresh>}$  [ packets | bytes | kbytes | mbytes | ms | us ] | percent <min-percent-of-qsize> } [ maximum-threshold ] { <max-thresh> [ packets1 | bytes1 | kbytes1 | mbytes1 | ms1 | us1 ] | percent1 <max-percent-of-qsize> } ]

#### **Syntax Description**

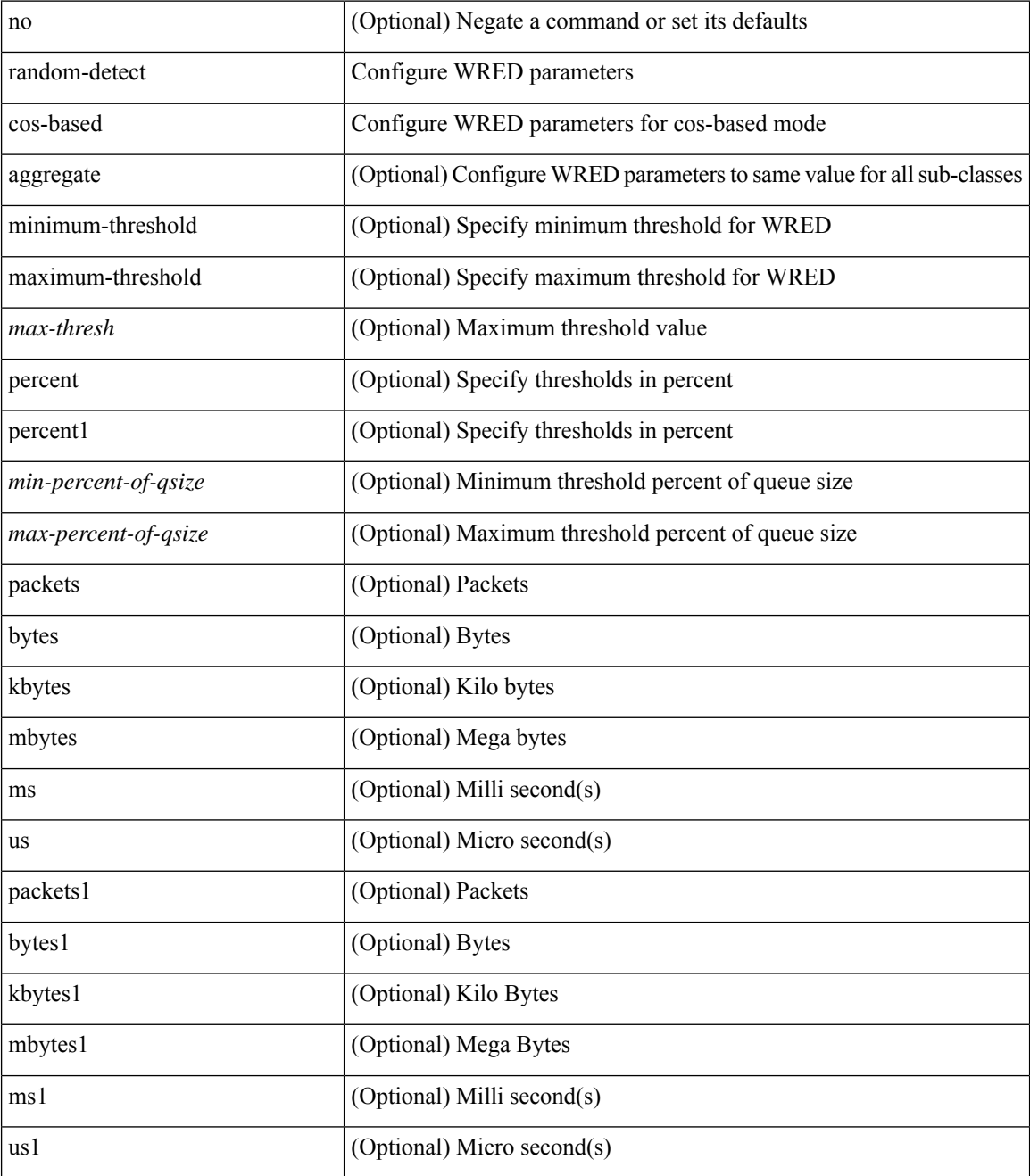

**Command Mode**

I

## <span id="page-23-0"></span>**rate-limit**

rate-limit { auto | <rate\_value> } | no rate-limit

### **Syntax Description**

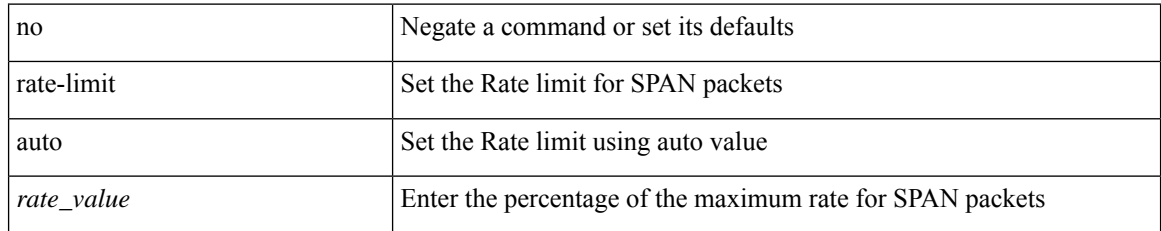

### **Command Mode**

• /exec/configure/monitor-local-src /exec/configure/config-monitor /exec/configure/config-monitor-erspan-src

## <span id="page-24-0"></span>**rate-limit cpu direction pps action log**

[no] rate-limit cpu direction { input | output | both } pps <pps-val> action log

### **Syntax Description**

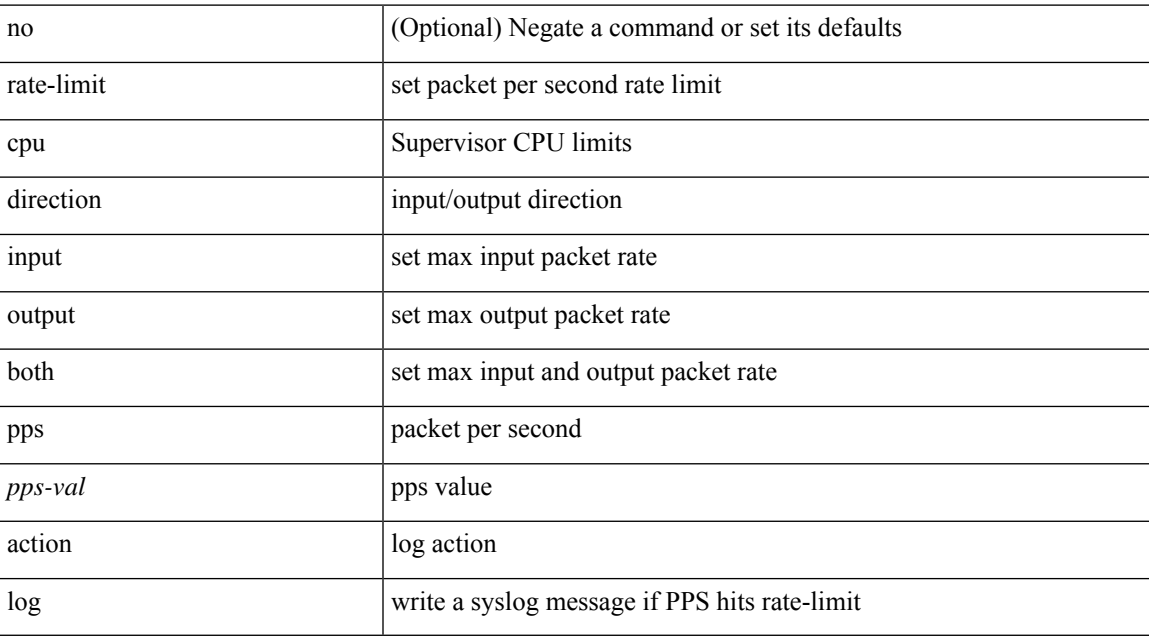

### **Command Mode**

• /exec/configure/if-eth-base /exec/configure/if-eth-any /exec/configure/if-mgmt-config

## <span id="page-25-0"></span>**rate-limit cpu direction pps action log**

[no] rate-limit cpu direction { input | output | both } pps <pps-val> action log

### **Syntax Description**

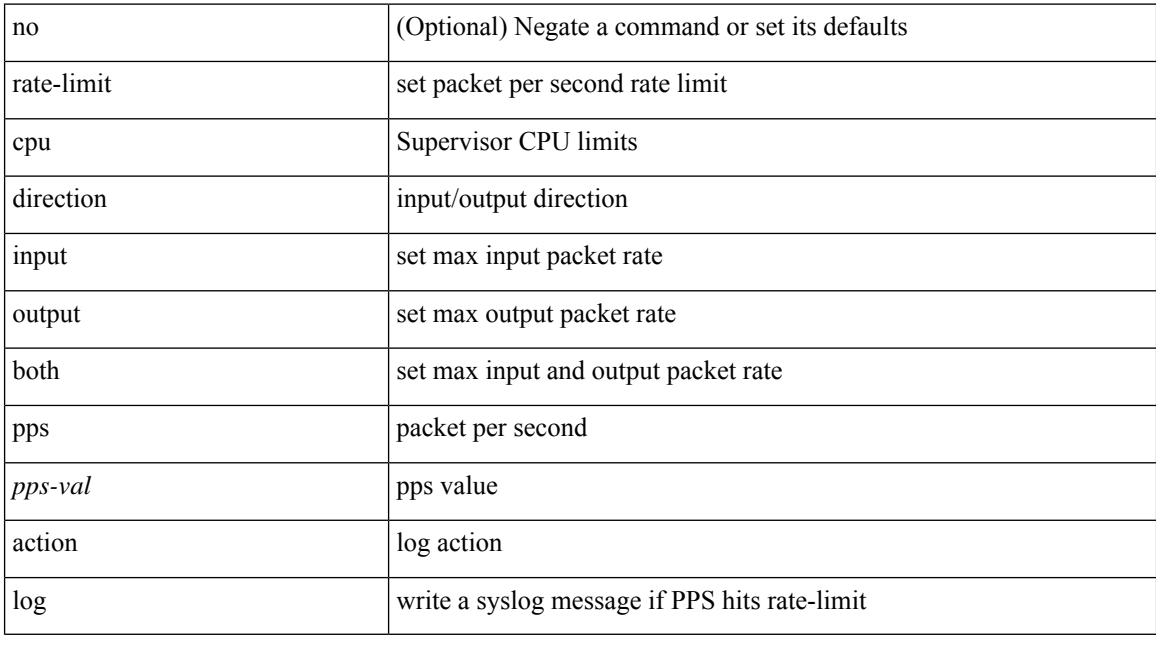

### **Command Mode**

## <span id="page-26-0"></span>**rate-limit packet\_in burst**

rate-limit packet\_in <packetin-val> burst <br/> <br/> <br/> <br/> <br/> <br/> <br/>no rate-limit

### **Syntax Description**

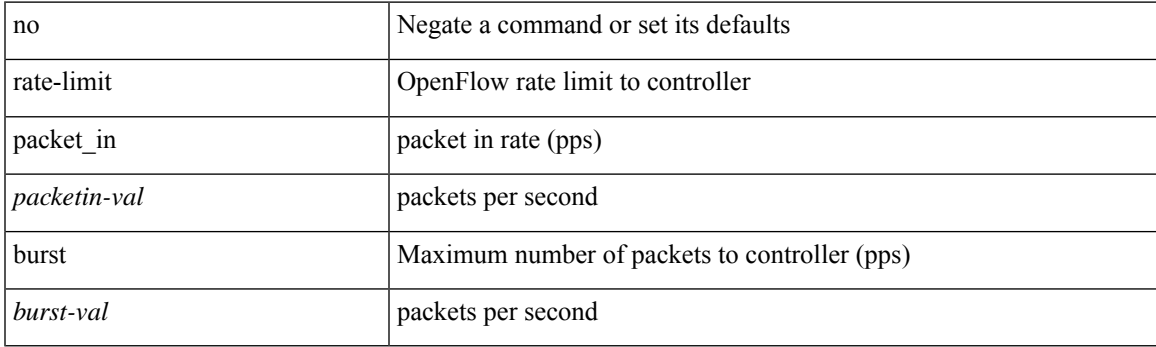

### **Command Mode**

• /exec/configure/openflow/switch/sub-switch

## <span id="page-27-0"></span>**rate-limit packet\_in burst**

rate-limit packet\_in <packetin-val> burst <br/> <br/> <br/> <br/> <br/> <br/> <br/> <br/>no rate-limit

### **Syntax Description**

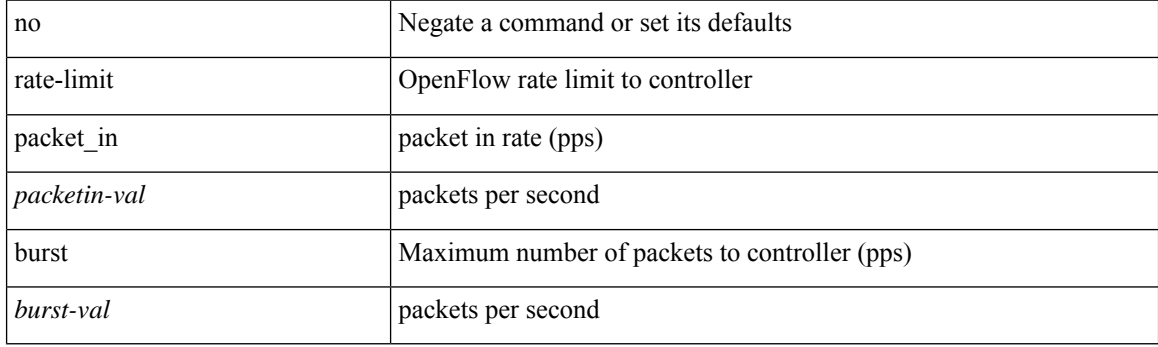

### **Command Mode**

• /exec/configure/openflow/switch

### <span id="page-28-0"></span>**rate-mode**

rate-mode <ratemode> [ force ] | no rate-mode [ <ratemode> ] [ force ]

### **Syntax Description**

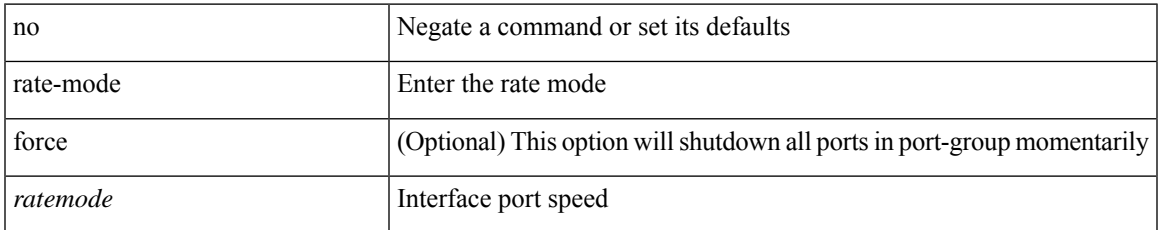

### **Command Mode**

• /exec/configure/if-ethernet-all /exec/configure/if-eth-base

### <span id="page-29-0"></span>**rd auto**

 ${rd}$  { auto  $|$  <ext-comm-rd-aa2nn4>  $|$  <ext-comm-rd-aa4nn2> } }  $|$  { no rd [ { auto  $|$  <ext-comm-rd-aa2nn4> | <ext-comm-rd-aa4nn2> } ] }

### **Syntax Description**

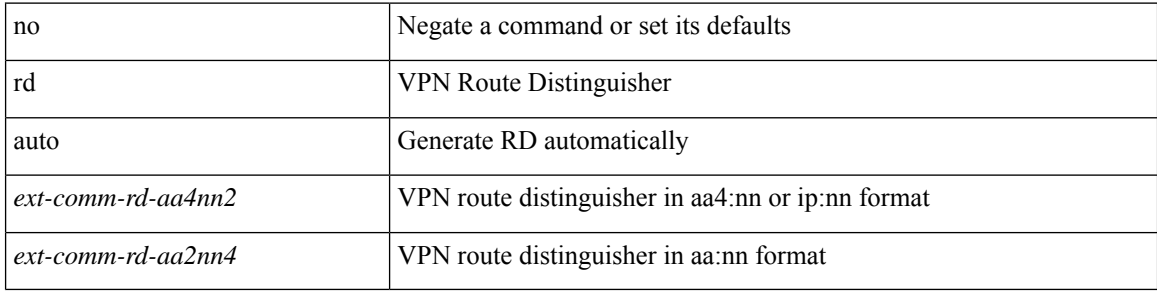

#### **Command Mode**

• /exec/configure/vrf

### <span id="page-30-0"></span>**rd auto**

 $\overline{\phantom{a}}$ 

{ rd { auto | <ext-comm-rd-aa2nn4> | <ext-comm-rd-aa4nn2> } } | { no rd [ { auto | <ext-comm-rd-aa2nn4> | <ext-comm-rd-aa4nn2> } ] }

### **Syntax Description**

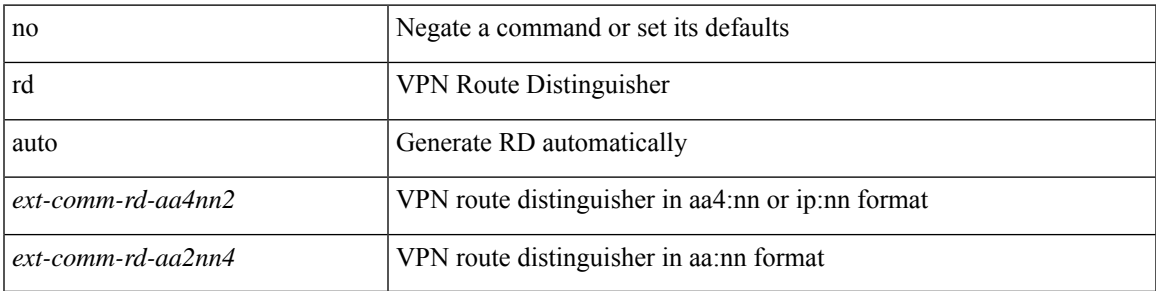

### **Command Mode**

• /exec/configure/evpn/evi

## <span id="page-31-0"></span>**receiver**

[no] receiver

### **Syntax Description**

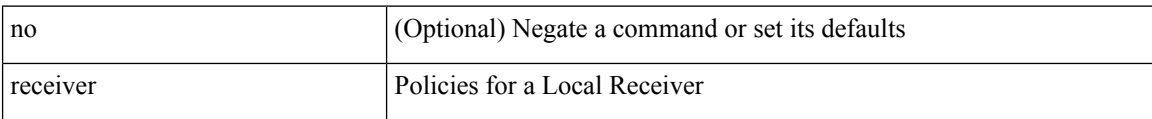

### **Command Mode**

• /exec/configure/nbm-host-policy

### <span id="page-32-0"></span>**reconnect-interval**

reconnect-interval <interval> | no reconnect-interval [ <interval> ]

### **Syntax Description**

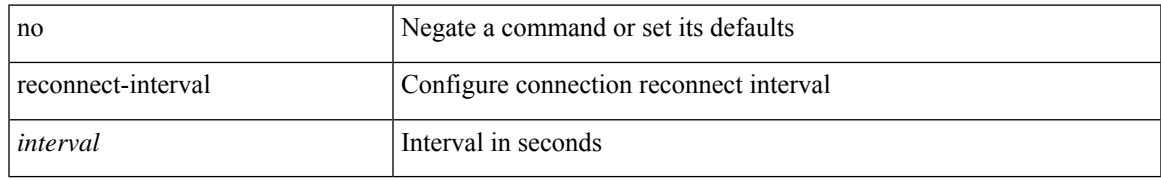

### **Command Mode**

• /exec/configure/router-bgp/vrf-cmds

## <span id="page-33-0"></span>**record-route**

[no] record-route

### **Syntax Description**

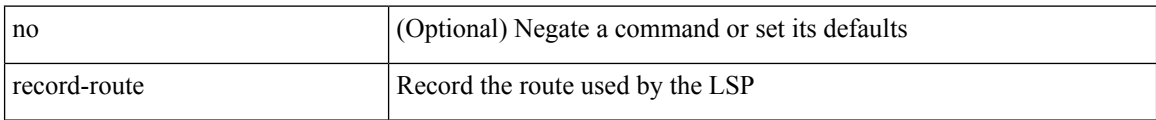

### **Command Mode**

• /exec/configure/te/lsp-attr

### <span id="page-34-0"></span>**record-route**

[no] record-route

### **Syntax Description**

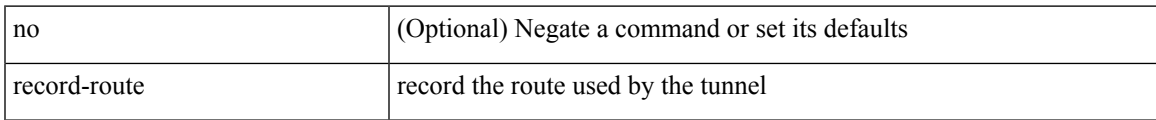

### **Command Mode**

• /exec/configure/if-te /exec/configure/tunnel-te/cbts-member

I

### <span id="page-35-0"></span>**record**

[no] record <recordname>

### **Syntax Description**

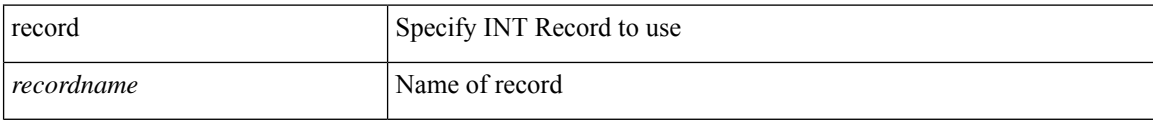

### **Command Mode**

• /exec/configure/config-int-monitor
# **record**

I

[no] record <recordname>

# **Syntax Description**

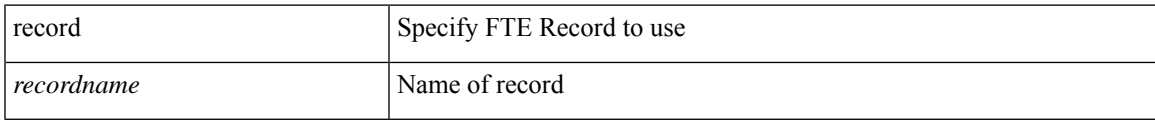

### **Command Mode**

• /exec/configure/config-fte-monitor

I

# **record**

[no] record <recordname>

# **Syntax Description**

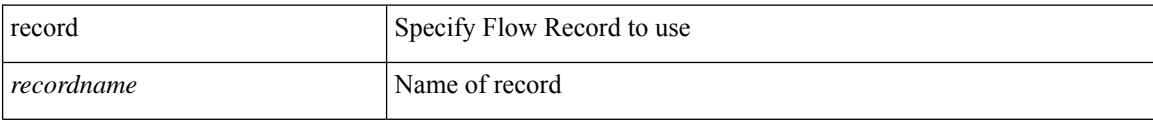

#### **Command Mode**

# **record**

I

[no] record <recordname>

# **Syntax Description**

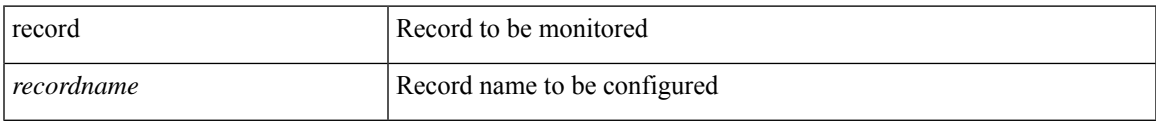

### **Command Mode**

• /exec/configure/config-ssx-monitor

# **record netflow-original**

[no] record netflow-original

### **Syntax Description**

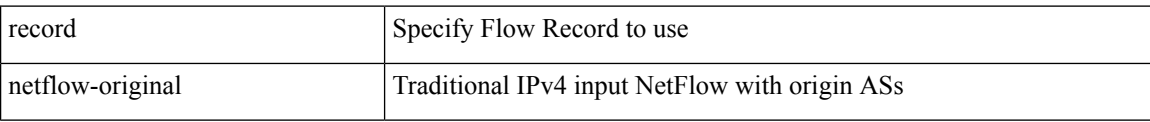

## **Command Mode**

# **record netflow**

[no] record netflow { ipv4 { original-input } }

## **Syntax Description**

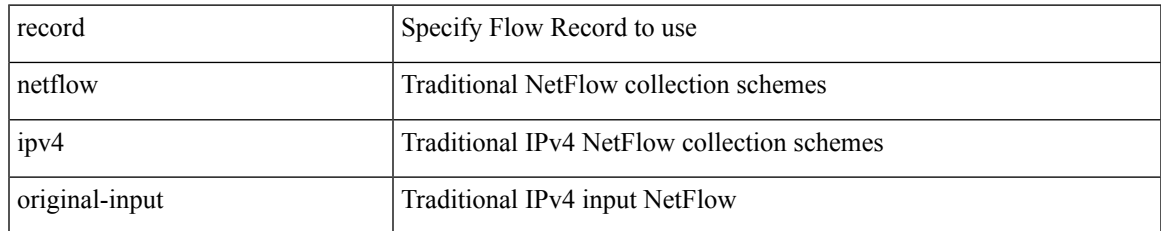

### **Command Mode**

# **record netflow**

[no] record netflow { ipv6 { original-input } }

## **Syntax Description**

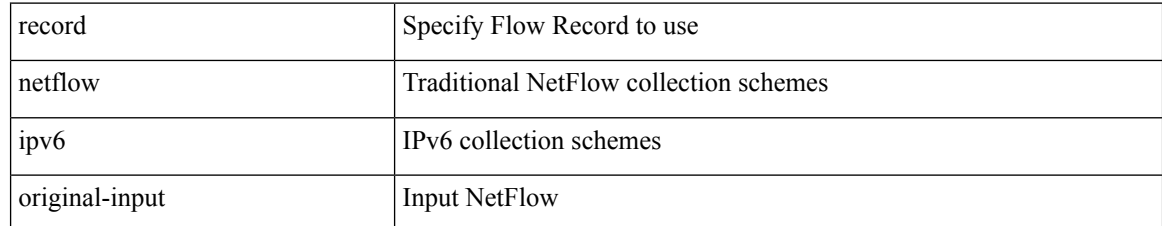

#### **Command Mode**

# **record netflow**

[no] record netflow { layer2-switched { input } }

## **Syntax Description**

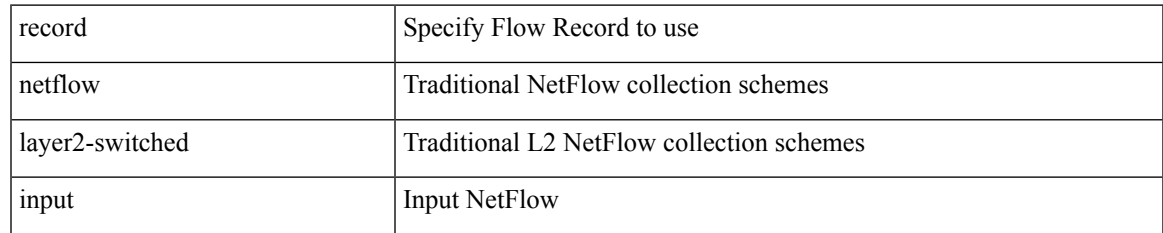

#### **Command Mode**

# **record netflow protocol-port**

[no] record netflow protocol-port

### **Syntax Description**

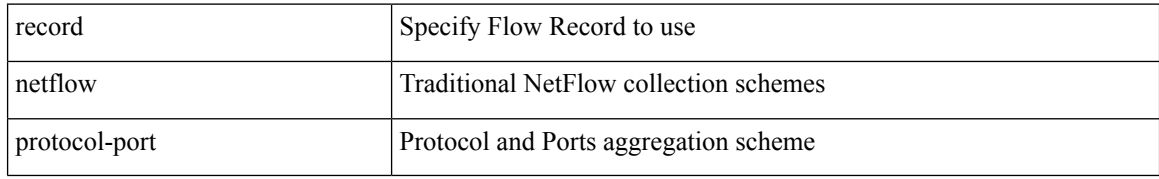

#### **Command Mode**

**45**

# **redistribute bgp**

{ redistribute { { bgp <as> } | { eigrp | isis | ospfv3 | rip } <ptag> | static | direct | amt | lisp } route-map {  $\{\text{policy-name}\}$  |  $\{\text{tr\_pol\_name}\}$  | { no redistribute {  $\{ \text{bgp} \leq as>\}$  | { eigrp | isis | ospfv3 | rip }  $\{\text{ptag}\}$  | static | direct | amt | lisp } [ route-map { <policy-name> | <rtr\_pol\_name> } ] }

#### **Syntax Description**

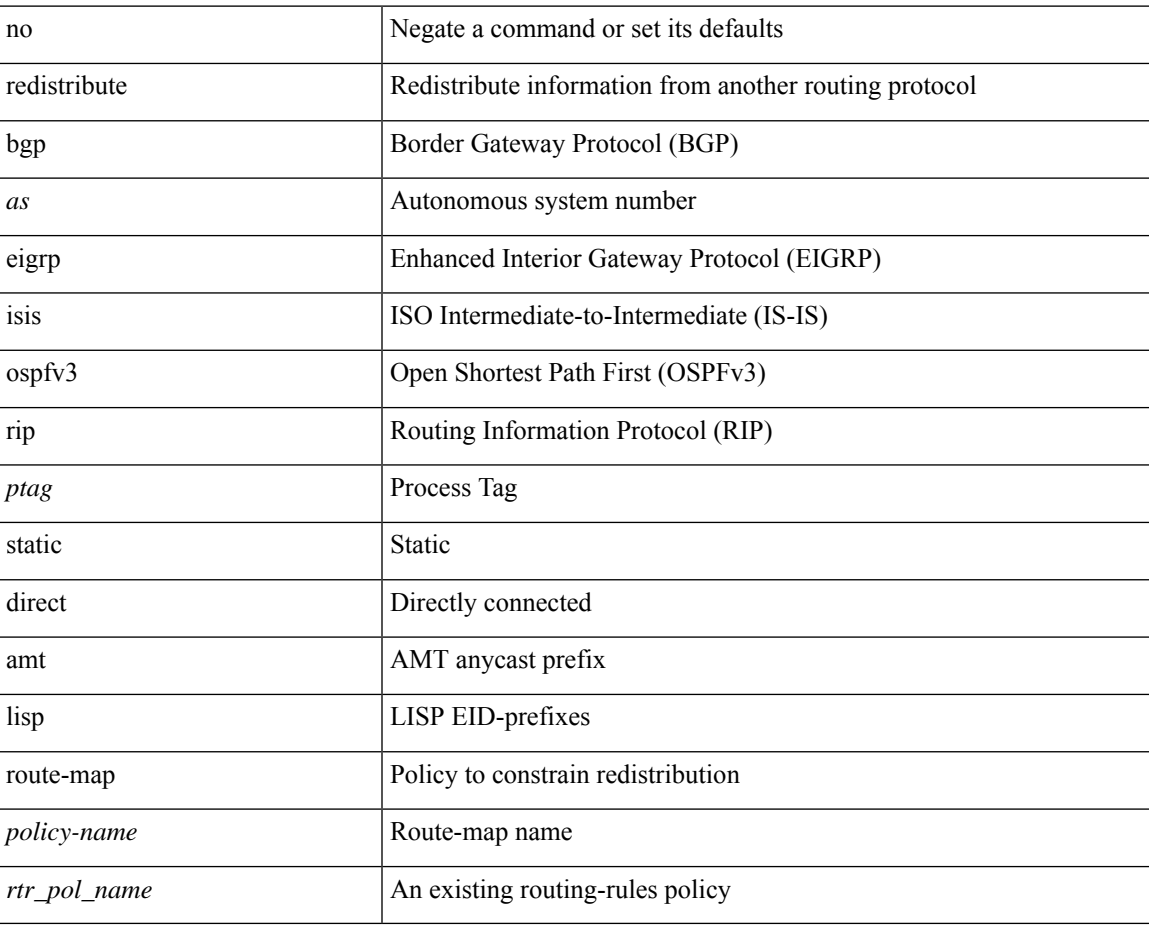

#### **Command Mode**

• /exec/configure/router-ospf3/router-ospf3-af-ipv6 /exec/configure/router-ospf3/vrf/router-ospf3-af-ipv6

# **redistribute bgp eigrp isis ospf rip static direct amt lisp route-map**

{ redistribute { bgp <as> | { eigrp | isis | ospf | rip } <ptag> | static | direct | amt | lisp } route-map {  $\langle$ policy-name> |  $\langle$ rtr pol\_name> } } | { no redistribute { bgp  $\langle$ as> | { eigrp | isis | ospf | rip }  $\langle$ ptag> | static | direct | amt | lisp } [ route-map  $\{\leq policy-name>\vert \leq rtr\_pol\_name>\}$  ] }

#### **Syntax Description**

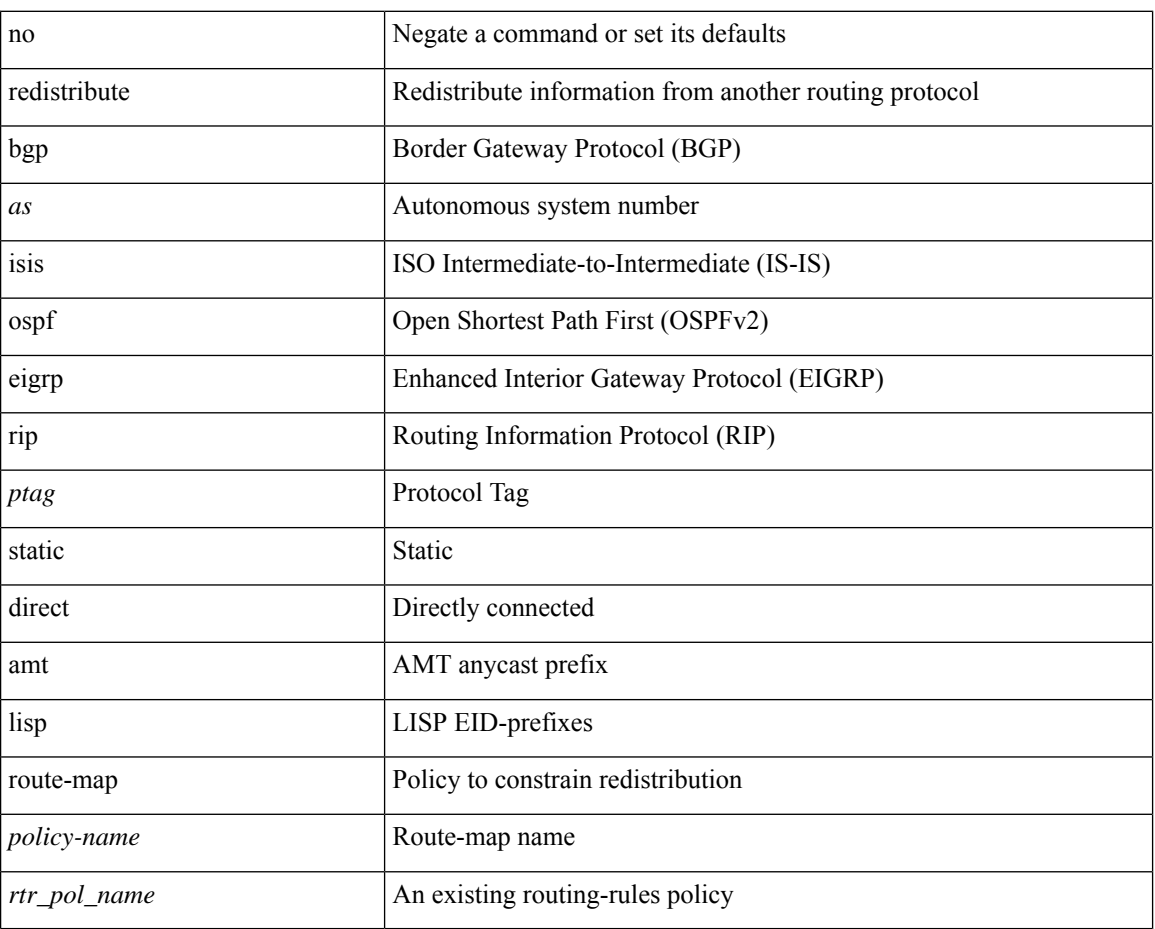

#### **Command Mode**

• /exec/configure/router-ospf /exec/configure/router-ospf/vrf

# **redistribute filter route-map**

[no] redistribute filter route-map { <map-name> | <rtr\_pol\_name> }

### **Syntax Description**

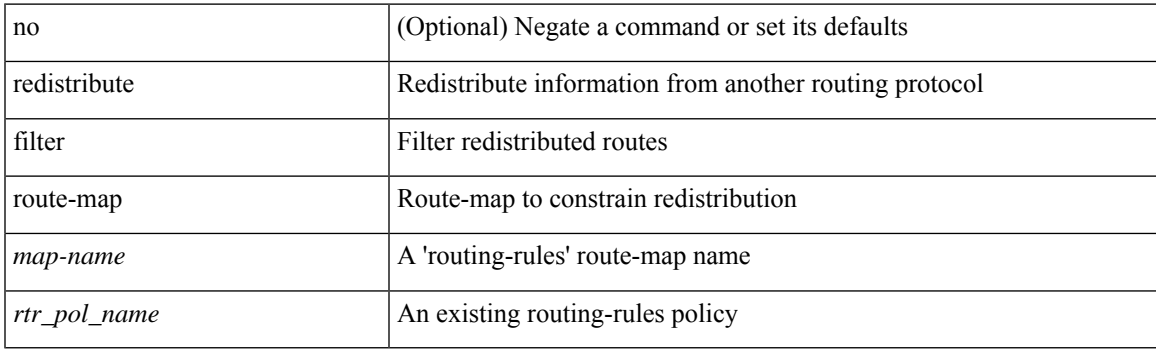

## **Command Mode**

• /exec/configure/otv-isis/otv-isis-vrf-common

# **redistribute filter route-map**

[no] redistribute filter route-map { <map-name> | <rtr\_pol\_name> }

### **Syntax Description**

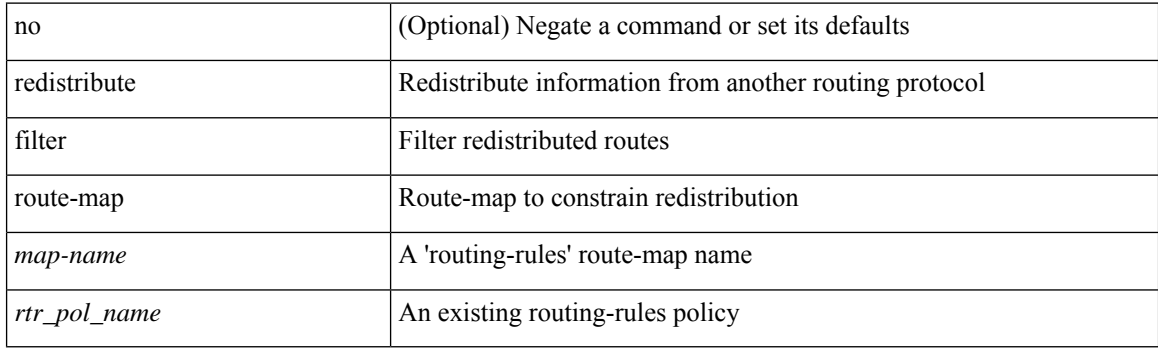

## **Command Mode**

• /exec/configure/l2mp-isis/l2mp-isis-vrf-common

{ redistribute maximum-prefix <maximum> [ <threshold> ] [ warning-only | withdraw [ <retries> <timeout> ] ] } | { no redistribute maximum-prefix <maximum> [ <threshold> ] [ warning-only | withdraw [ <retries> <timeout> ] ] }

# **Syntax Description**

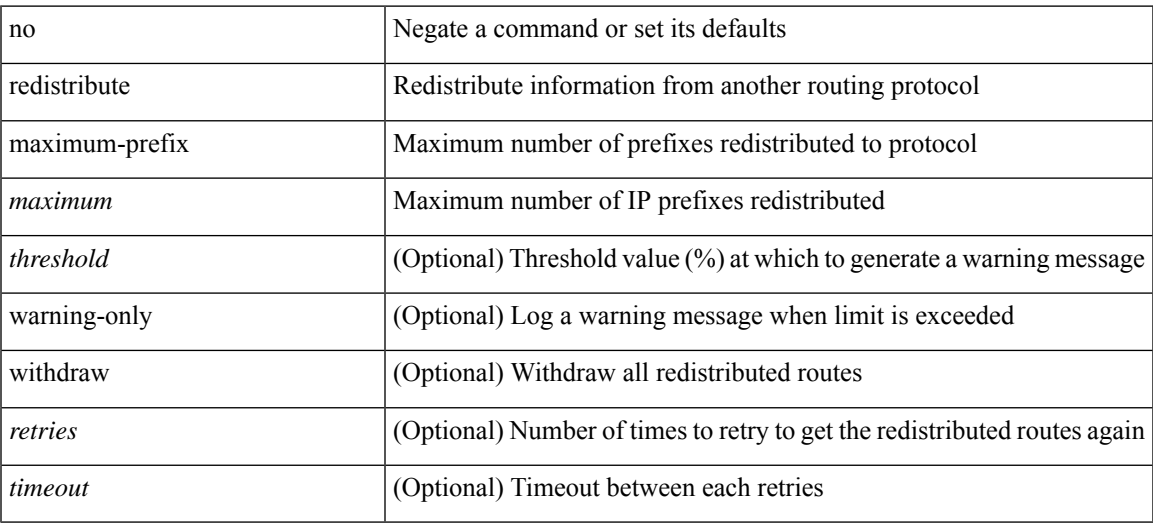

#### **Command Mode**

• /exec/configure/router-ospf /exec/configure/router-ospf/vrf

redistribute maximum-prefix <maximum> [ <threshold> ] [ warning-only | withdraw [ <terries> <timeout> ] ] | no redistribute maximum-prefix [ <maximum> [ <threshold> ] [ warning-only | withdraw [ <retries> <timeout> ] ] ]

### **Syntax Description**

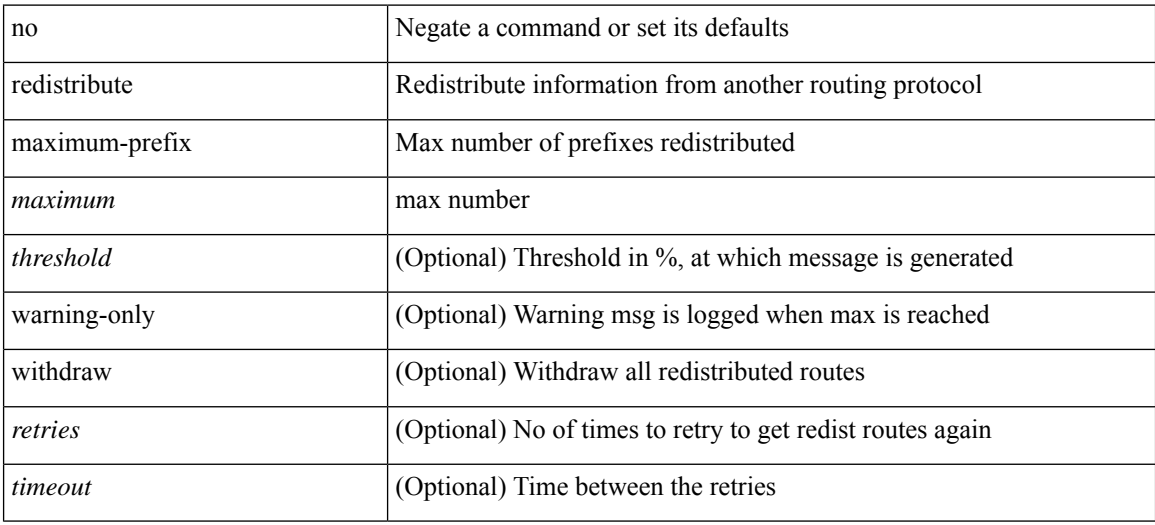

### **Command Mode**

• /exec/configure/router-isis/router-isis-vrf-common /exec/configure/router-isis/router-isis-af-ipv4

redistribute maximum-prefix <maximum> [ <threshold> ] [ warning-only | withdraw [ <rtries> <timeout> ] ] | no redistribute maximum-prefix [ <maximum> [ <threshold> ] [ warning-only | withdraw [ <retries> <timeout> ] ] ]

#### **Syntax Description**

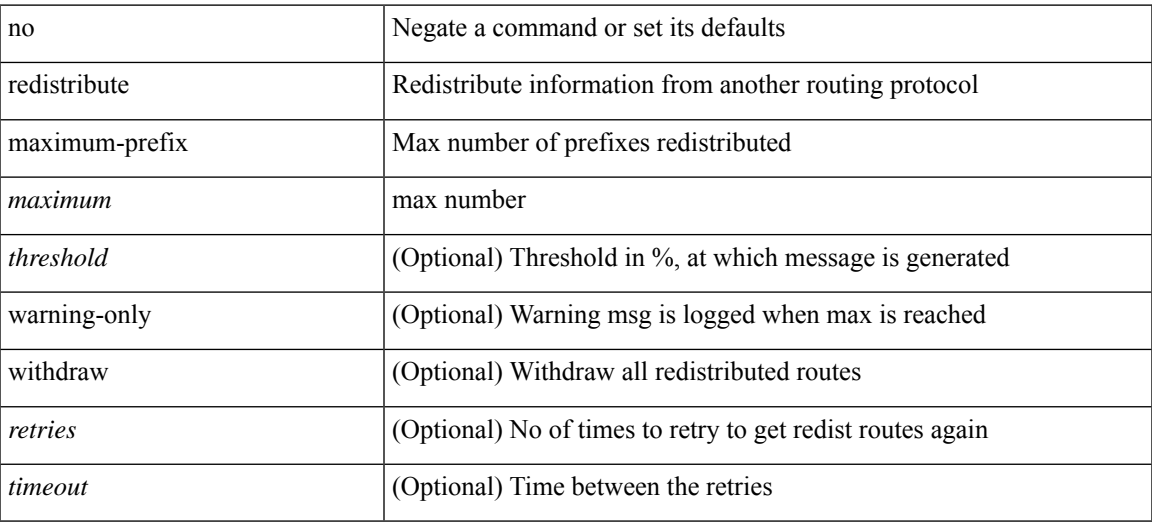

#### **Command Mode**

• /exec/configure/router-isis/router-isis-af-ipv6

{ redistribute maximum-prefix <maximum> [ <threshold> ] [ warning-only | withdraw [ <retries> <timeout> ] ] } | { no redistribute maximum-prefix }

### **Syntax Description**

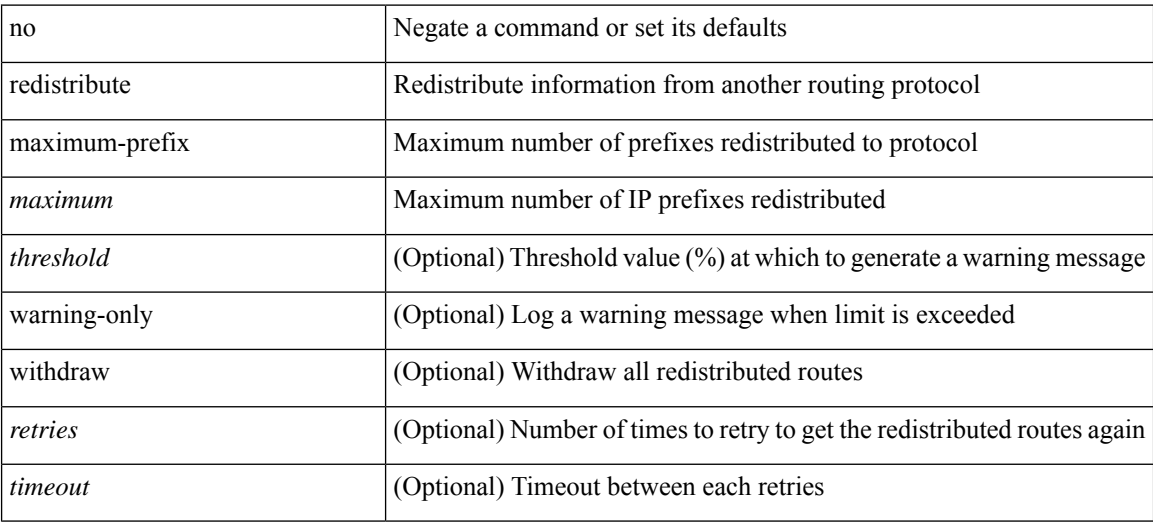

#### **Command Mode**

• /exec/configure/router-ospf3/router-ospf3-af-ipv6 /exec/configure/router-ospf3/vrf/router-ospf3-af-ipv6

redistribute maximum-prefix <maximum> [ <threshold> ] [ warning-only | withdraw [ <terries> <timeout> ] ] | no redistribute maximum-prefix [ <maximum> [ <threshold> ] [ warning-only | withdraw [ <retries> <timeout> ] ] ]

#### **Syntax Description**

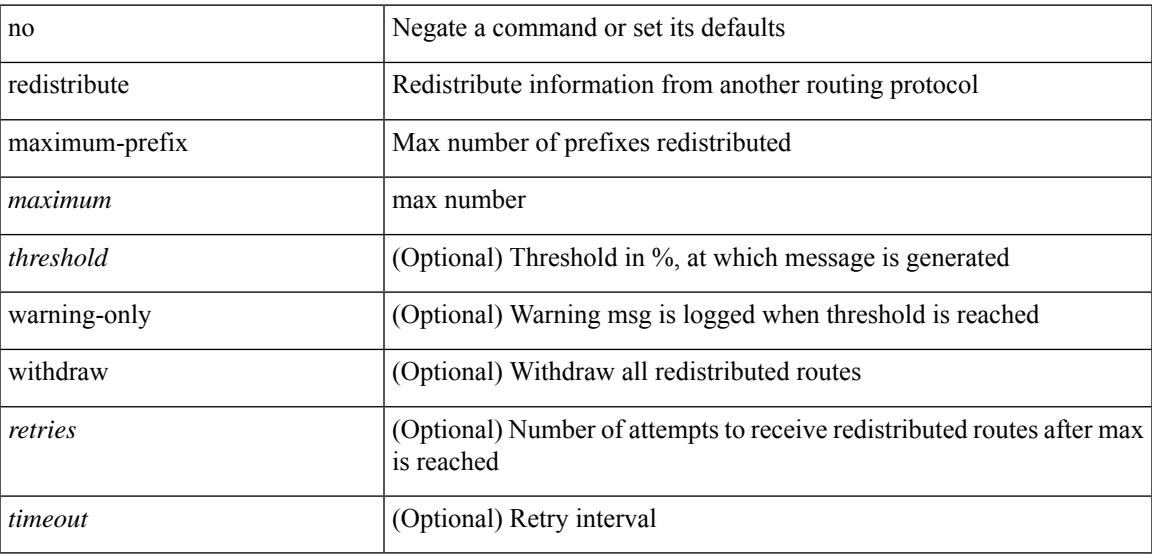

#### **Command Mode**

• /exec/configure/router-eigrp/router-eigrp-vrf-common /exec/configure/router-eigrp/router-eigrp-af-common

[no] redistribute { bgp <as> | { eigrp | isis | ospf | rip } <tag> | static | direct | amt } route-map { <map-name> | <rtr\_pol\_name> }

### **Syntax Description**

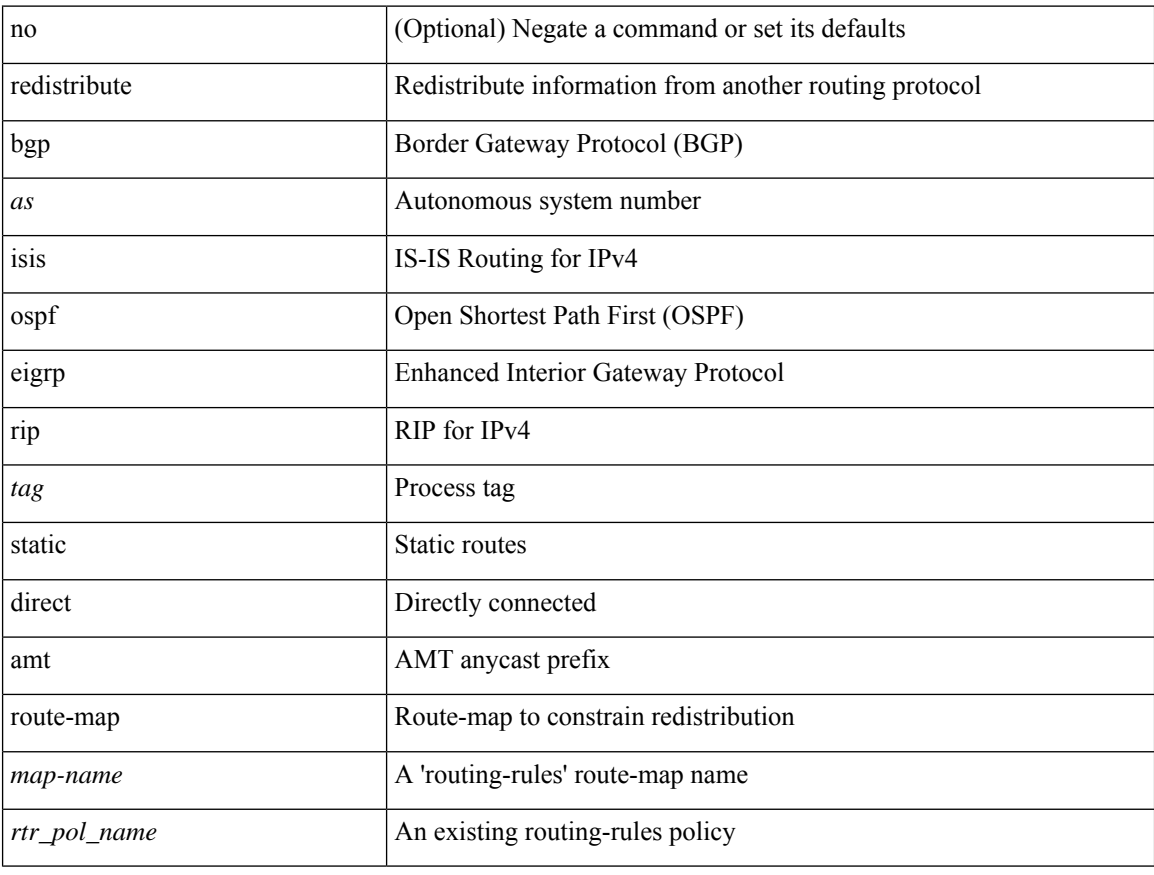

## **Command Mode**

• /exec/configure/router-isis/router-isis-vrf-common /exec/configure/router-isis/router-isis-af-ipv4

[no] redistribute { bgp <as> | { eigrp | isis | ospfv3 | rip } <tag> | static | direct | amt | lisp } route-map <map-name>

### **Syntax Description**

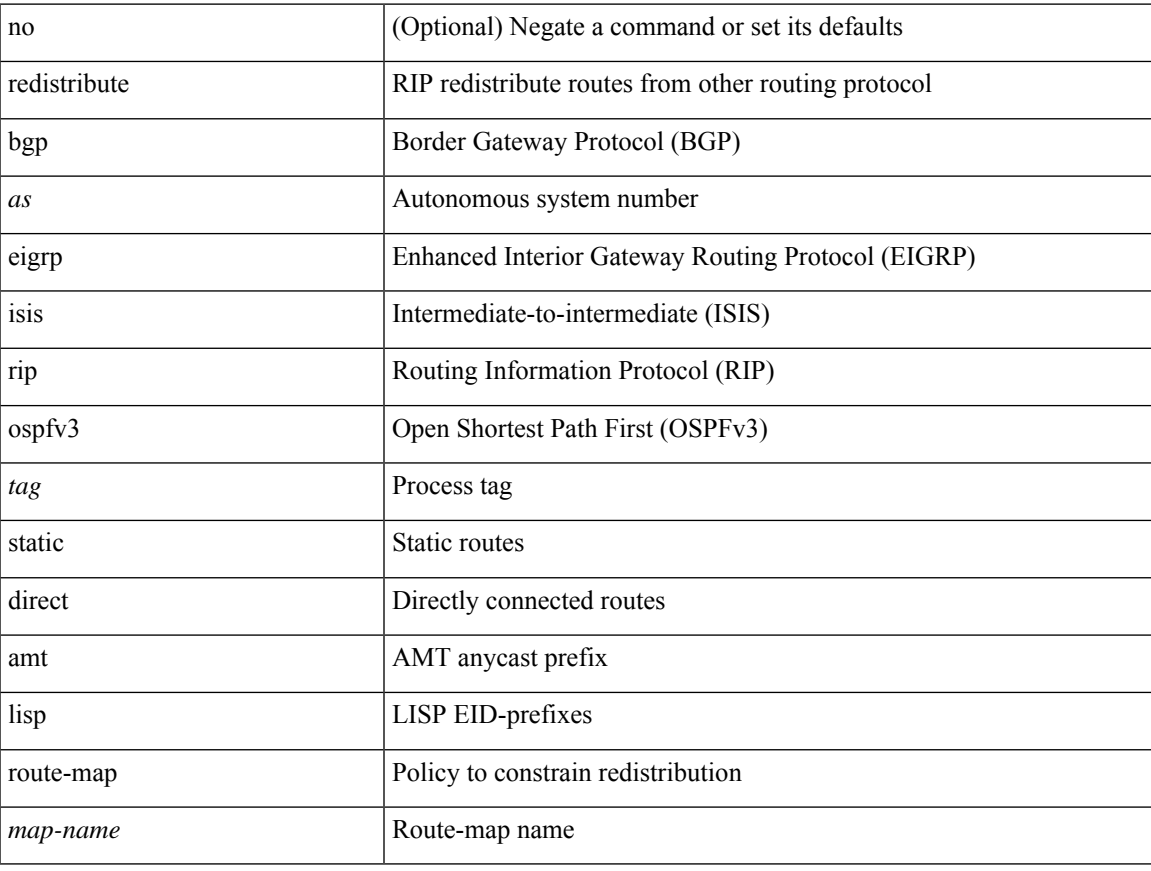

#### **Command Mode**

• /exec/configure/router-rip/router-rip-af-ipv6 /exec/configure/router-rip/router-rip-vrf-af-ipv6

[no] redistribute { bgp <as> | { eigrp | isis | ospf | rip } <tag> | static | direct | amt | lisp } route-map <map-name>

#### **Syntax Description**

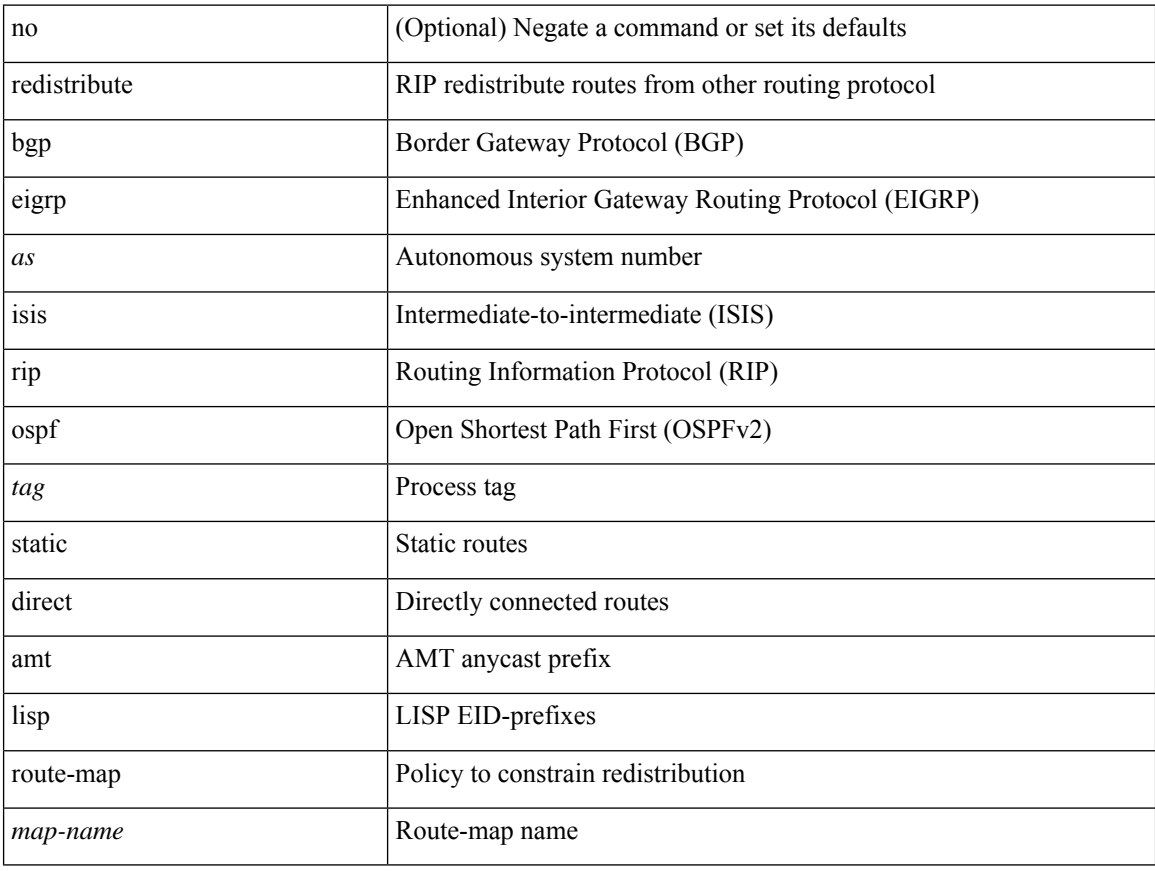

#### **Command Mode**

• /exec/configure/router-rip/router-rip-af-ipv4 /exec/configure/router-rip/router-rip-vrf-af-ipv4

[no] redistribute { bgp <as> | { eigrp | isis | ospfv3 | rip } <tag> | static | direct | amt } route-map { <map-name> | <rtr\_pol\_name> }

### **Syntax Description**

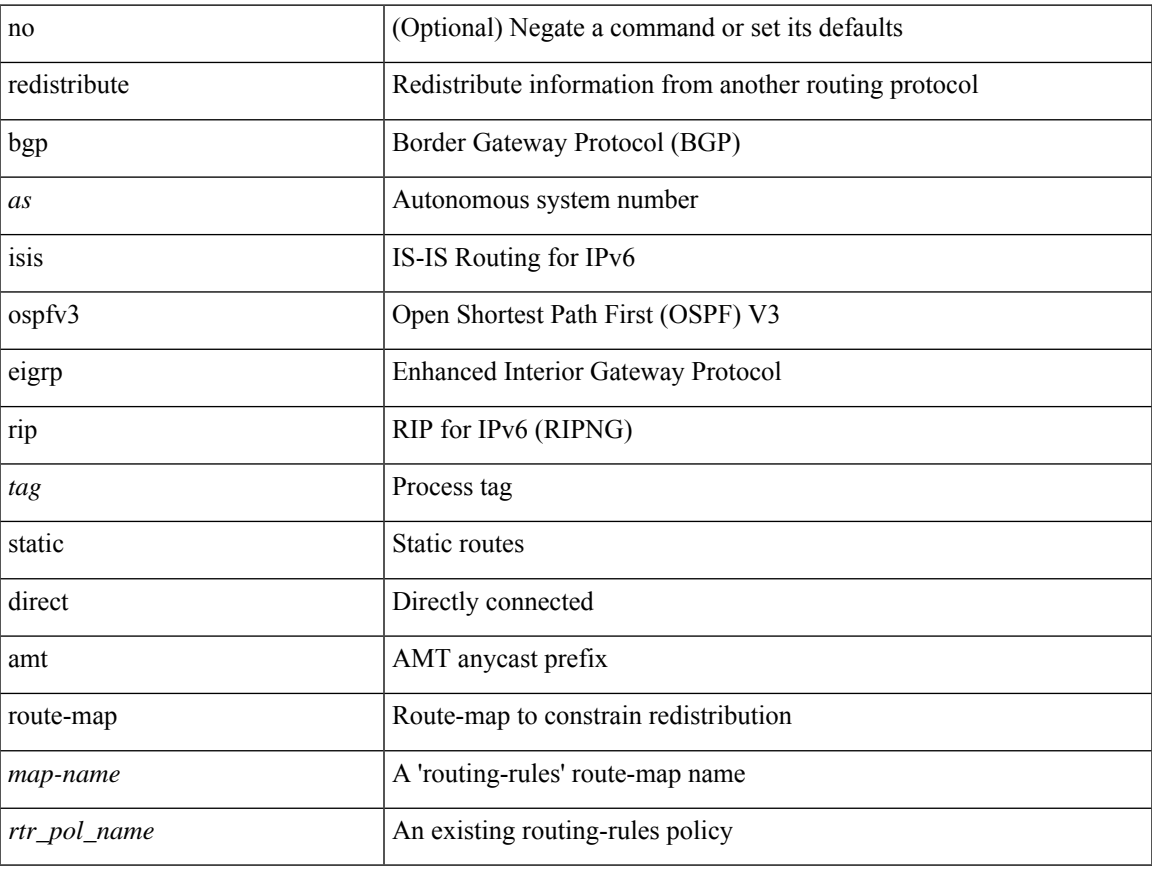

### **Command Mode**

• /exec/configure/router-isis/router-isis-af-ipv6

[no] redistribute { bgp <as> | { eigrp | isis | ospf | rip } <tag> | static | direct | amt | lisp } route-map { <map-name> | <rtr\_pol\_name> }

### **Syntax Description**

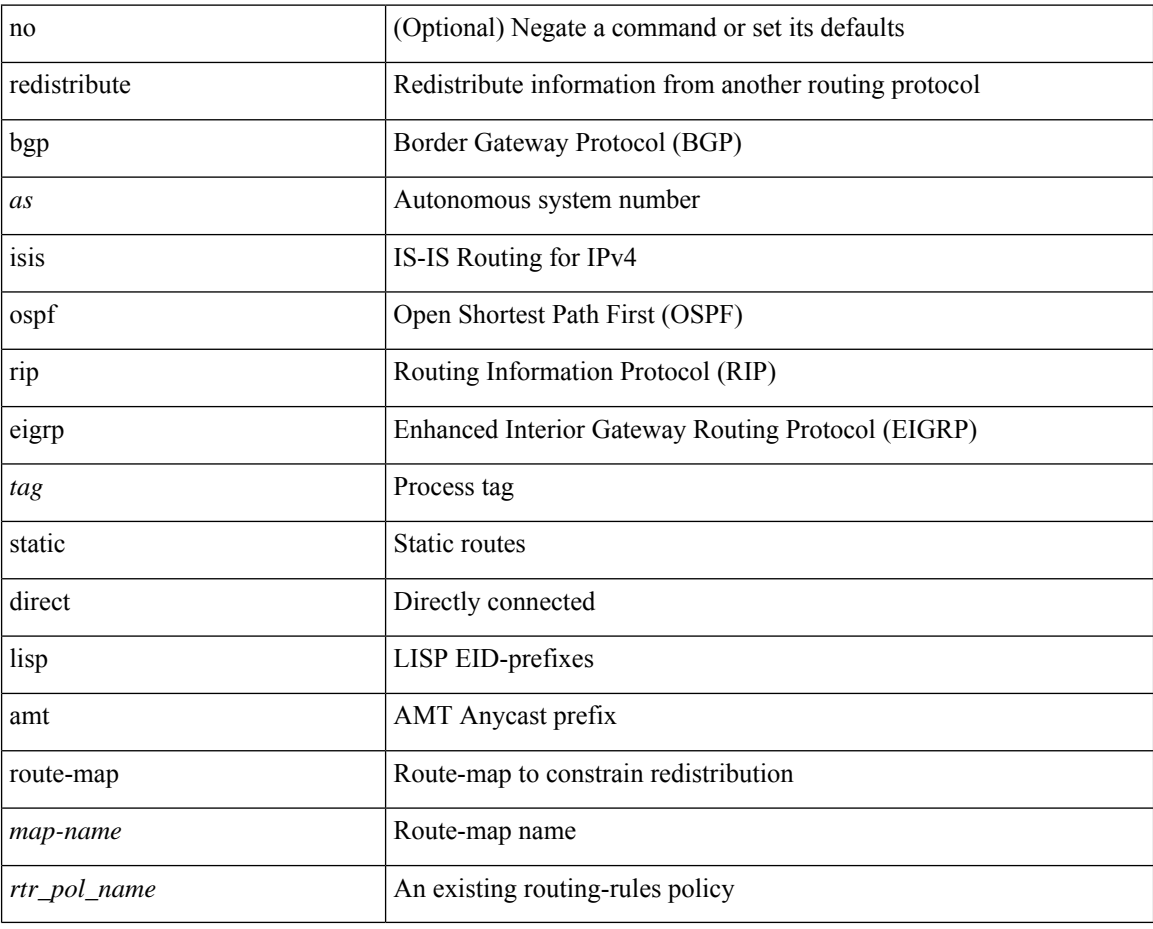

#### **Command Mode**

• /exec/configure/router-eigrp/router-eigrp-vrf-common /exec/configure/router-eigrp/router-eigrp-af-ipv4

[no] redistribute { bgp <as> | { eigrp | isis | ospfv3 | rip } <tag> | static | direct | amt | lisp } route-map { <map-name> | <rtr\_pol\_name> }

### **Syntax Description**

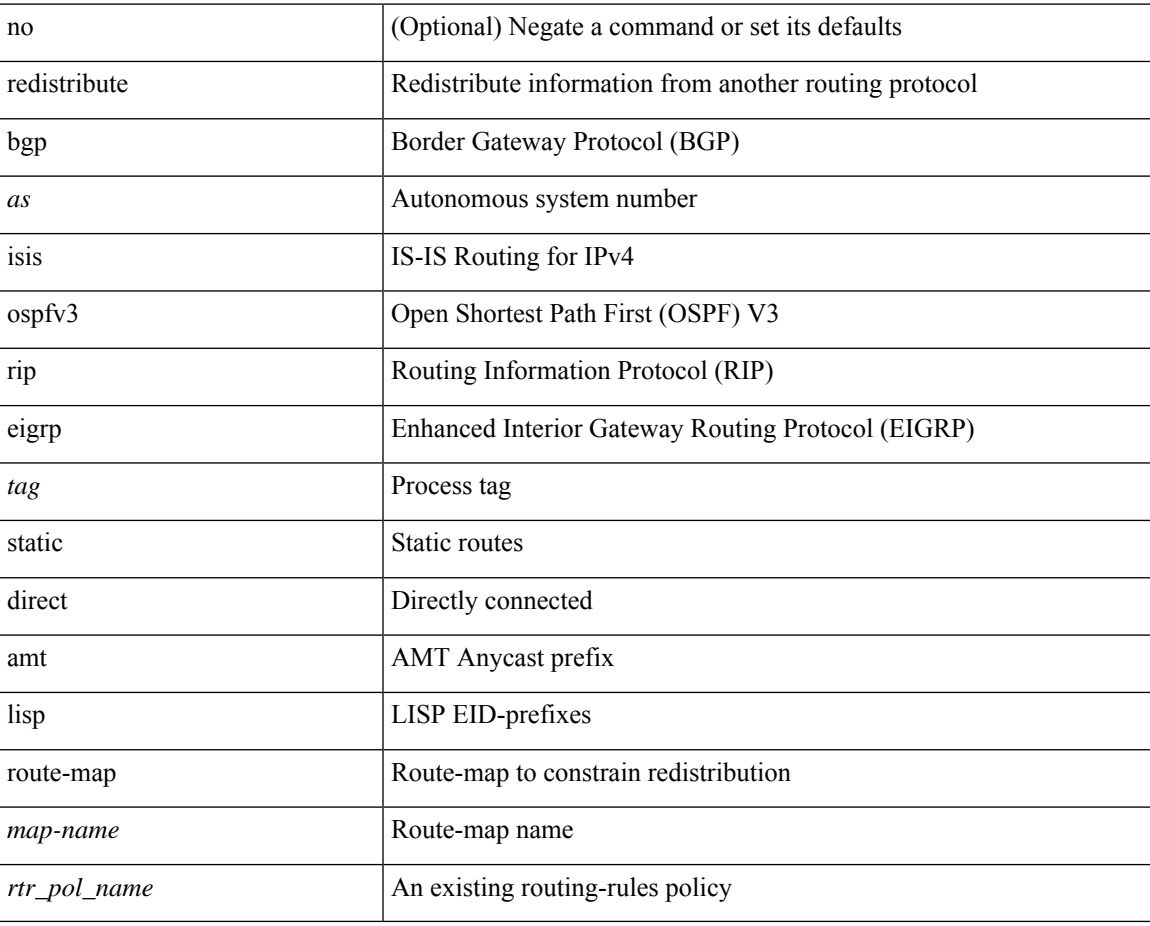

#### **Command Mode**

• /exec/configure/router-eigrp/router-eigrp-af-ipv6

[no] redistribute { static | direct | amt | lisp | am | hmm | { { eigrp | isis | ospf | rip } <tag> } } route-map <rmap-name>

### **Syntax Description**

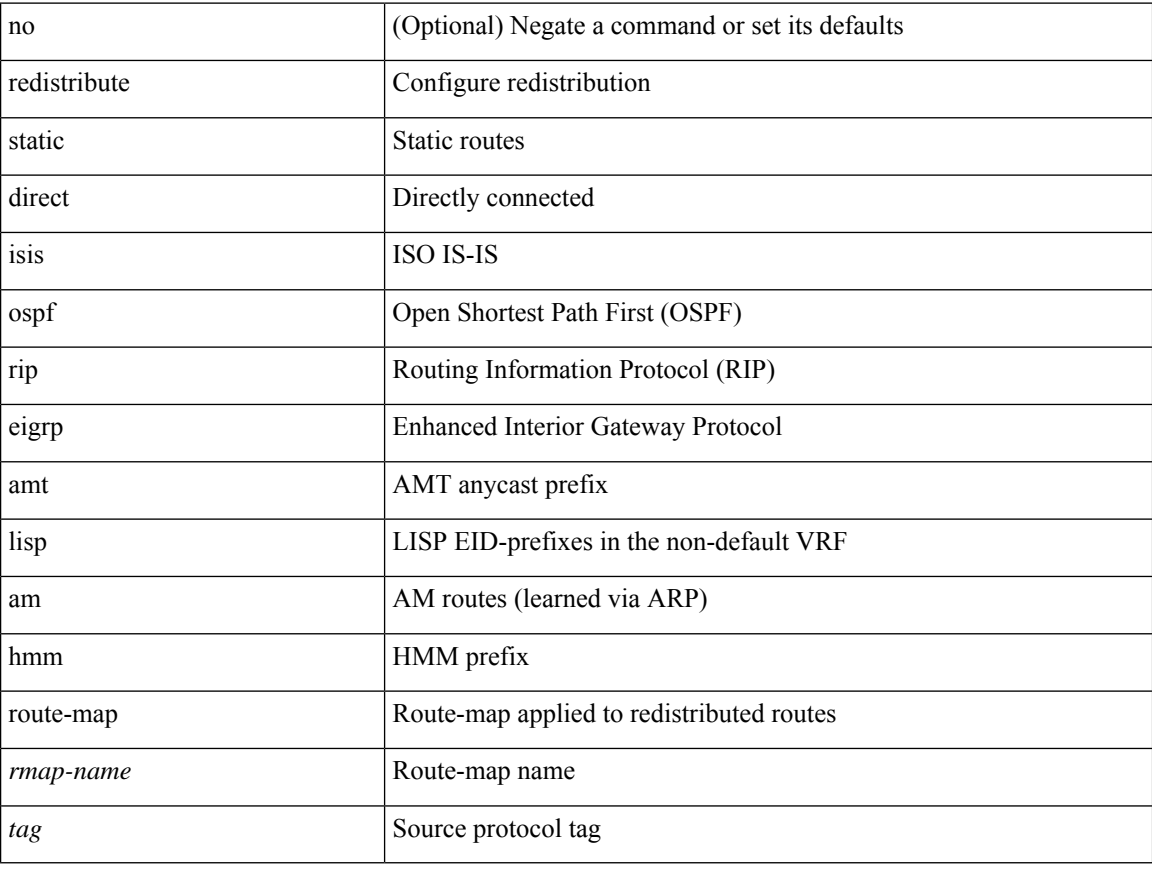

#### **Command Mode**

• /exec/configure/router-bgp/router-bgp-af-ipv4 /exec/configure/router-bgp/router-bgp-vrf-af-ipv4

[no] redistribute { static | direct | amt | lisp | am | hmm | { { eigrp | isis | ospfv3 | rip } <tag> } } route-map <rmap-name>

### **Syntax Description**

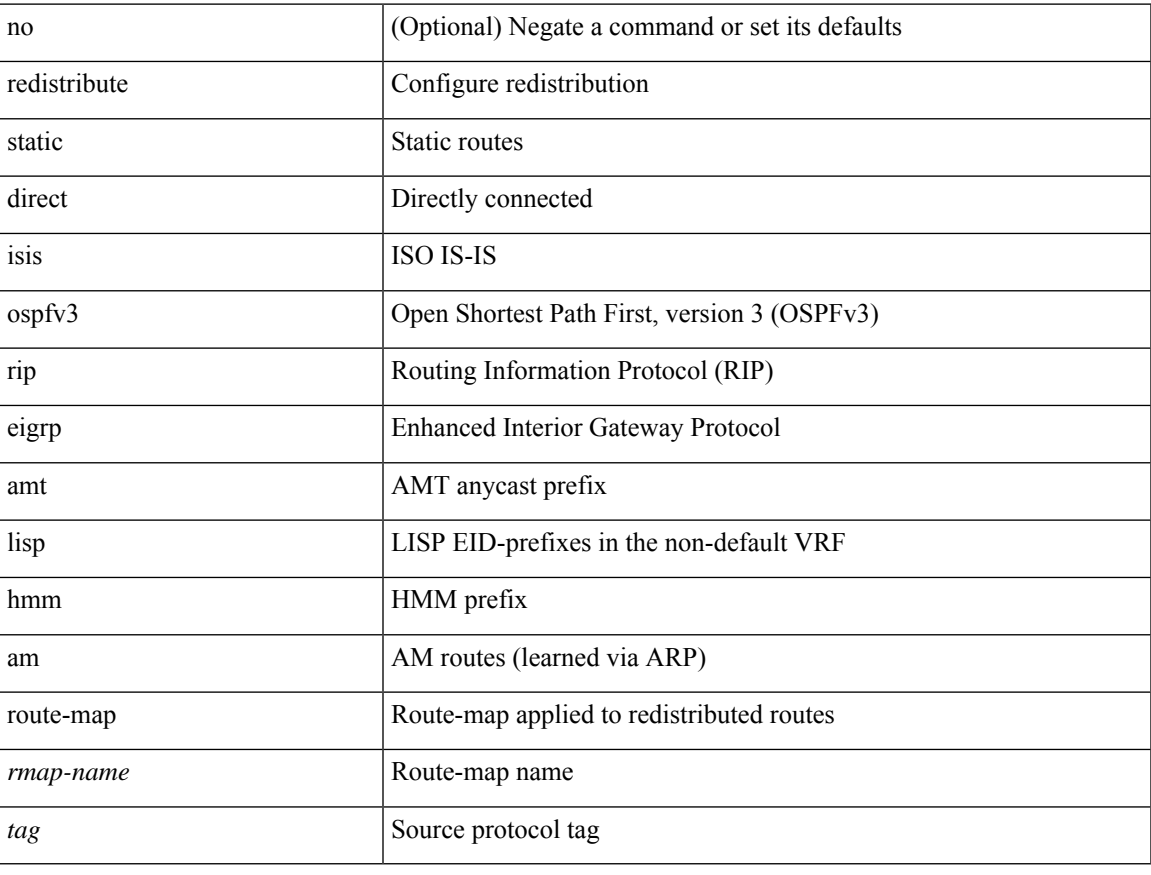

#### **Command Mode**

• /exec/configure/router-bgp/router-bgp-af-ipv6 /exec/configure/router-bgp/router-bgp-vrf-af-ipv6

[no] redistribute { bgp <as> | { eigrp | isis | ospf | rip } <tag> | static | direct | amt } route-map { <map-name> | <rtr\_pol\_name> }

### **Syntax Description**

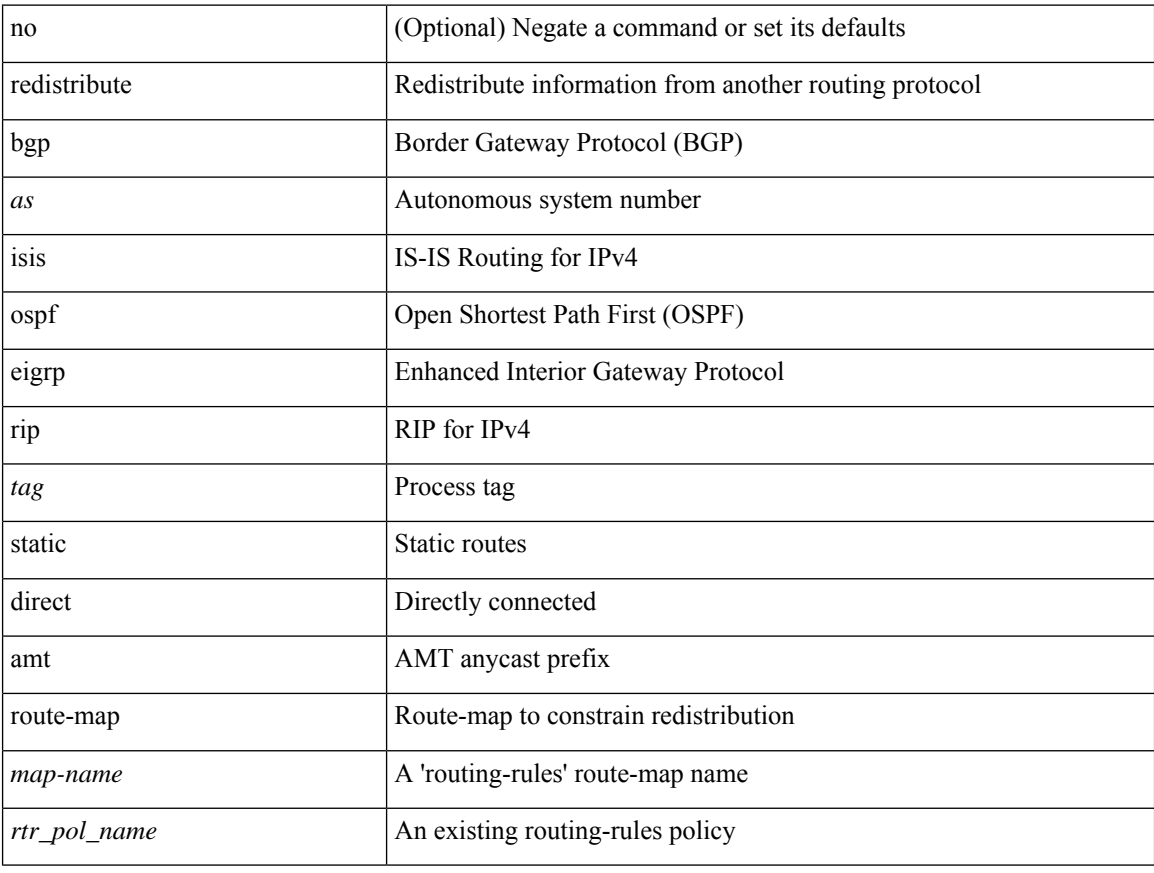

### **Command Mode**

• /exec/configure/l2mp-isis/l2mp-isis-af-ipv4

[no] redistribute { bgp <as> | { eigrp | isis | ospfv3 | rip } <tag> | static | direct | amt } route-map { <map-name> | <rtr\_pol\_name> }

### **Syntax Description**

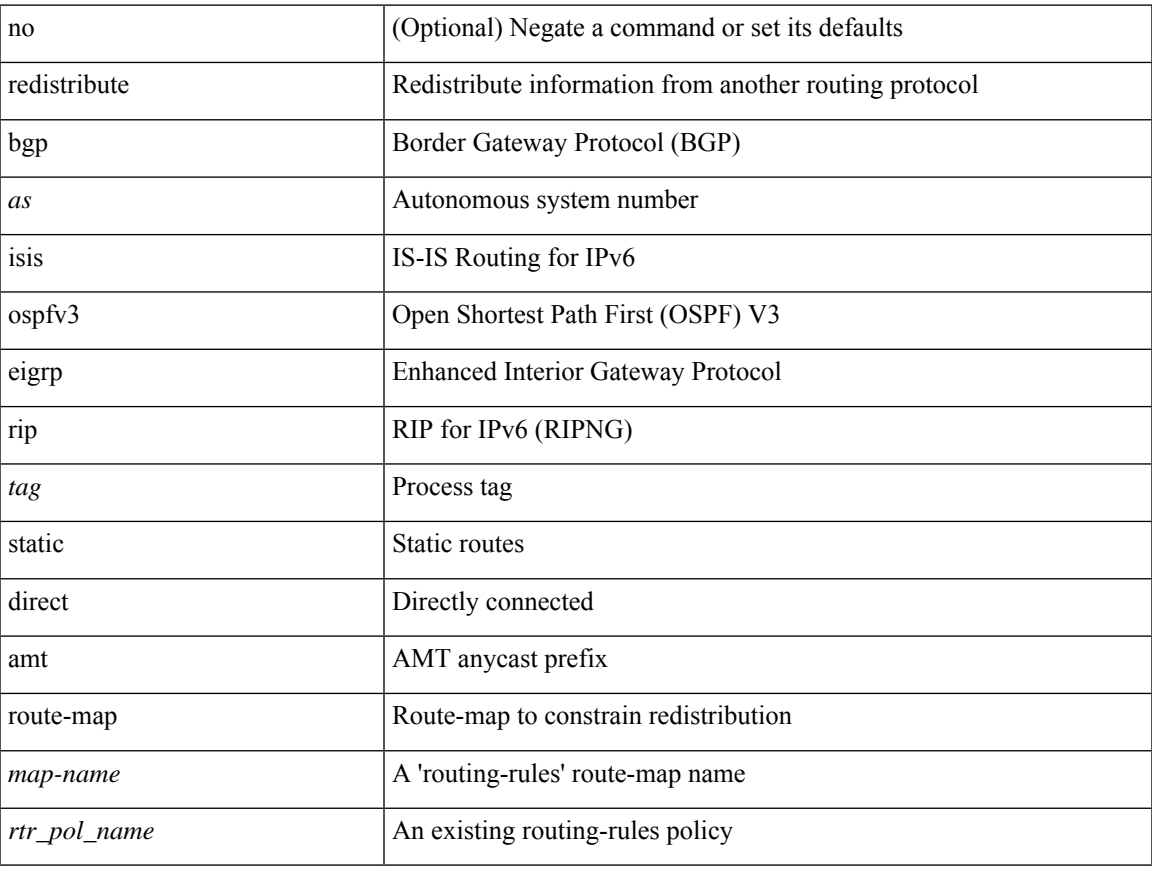

### **Command Mode**

• /exec/configure/l2mp-isis/l2mp-isis-af-ipv6

# **redundancy-group**

[no] redundancy-group

### **Syntax Description**

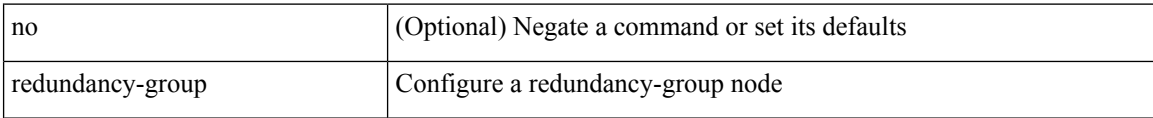

#### **Command Mode**

• /exec/configure/if-nve

# **reference-bandwidth**

[no] reference-bandwidth { <ref-bw-mbps> [ Mbps ] | <ref-bw-gbps> Gbps }

## **Syntax Description**

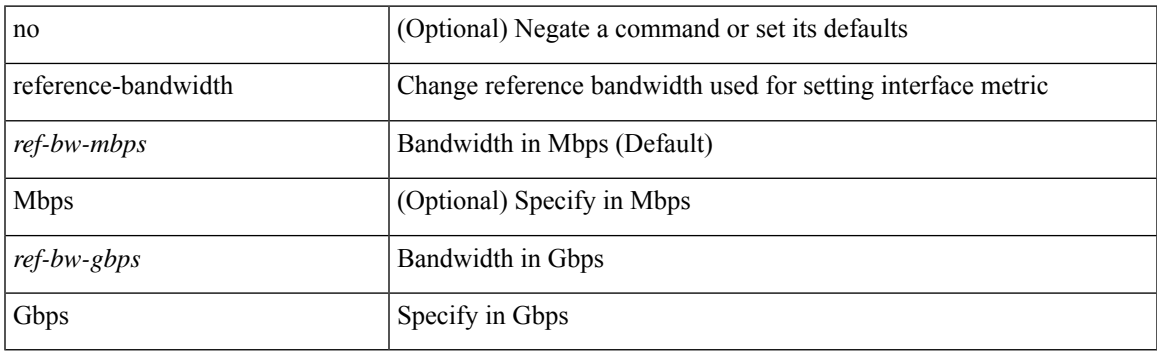

### **Command Mode**

• /exec/configure/router-isis/router-isis-vrf-common

# **reference-bandwidth**

[no] reference-bandwidth { <ref-bw-mbps> [ Mbps ] | <ref-bw-gbps> Gbps }

### **Syntax Description**

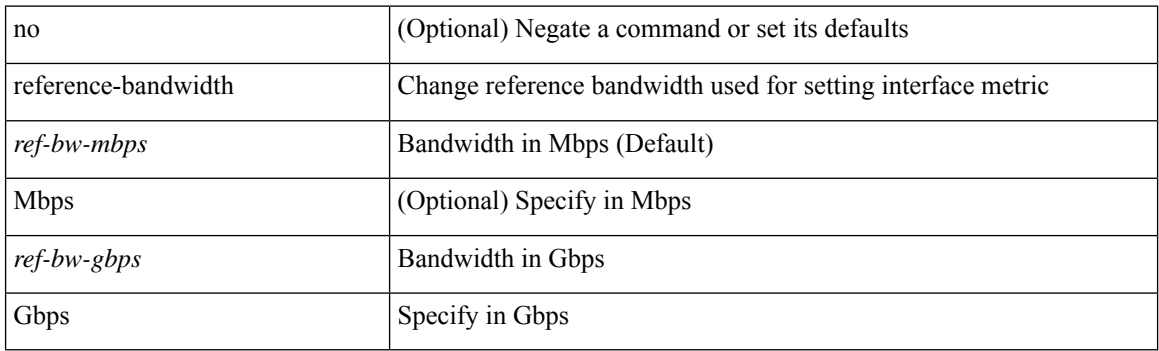

### **Command Mode**

• /exec/configure/l2mp-isis/l2mp-isis-vrf-common /exec/configure/l2mp-isis/l2mp-isis-l2-topo

# **refresh profile**

[no] refresh profile <profile> <dest-profile> [ overwrite ]

## **Syntax Description**

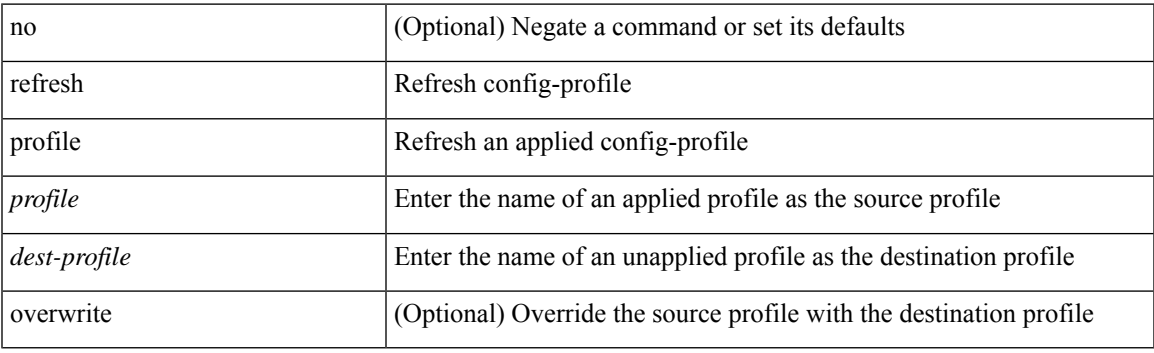

**Command Mode**

# **reload**

#### reload

### **Syntax Description**

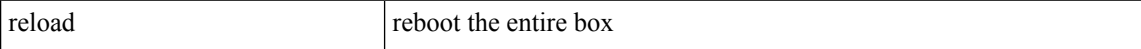

### **Command Mode**

 $\mathbf I$ 

# **reload cancel**

reload cancel

# **Syntax Description**

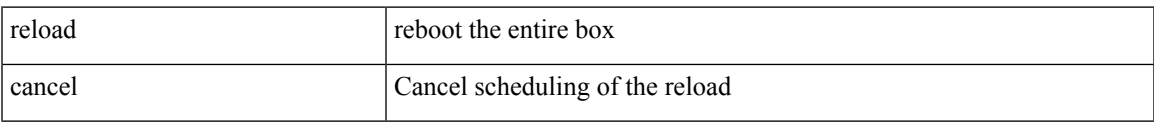

#### **Command Mode**

I

# **reload in**

reload in <secs>

### **Syntax Description**

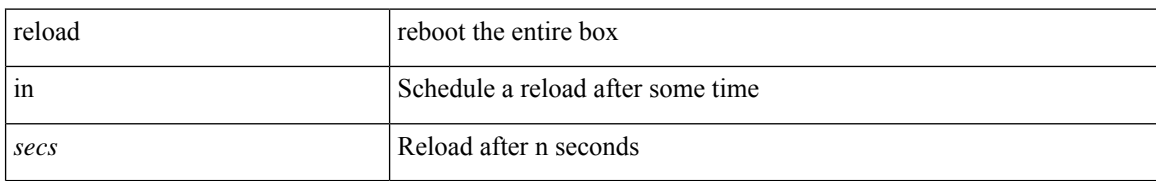

#### **Command Mode**

I

# **reload module**

reload module <module>

### **Syntax Description**

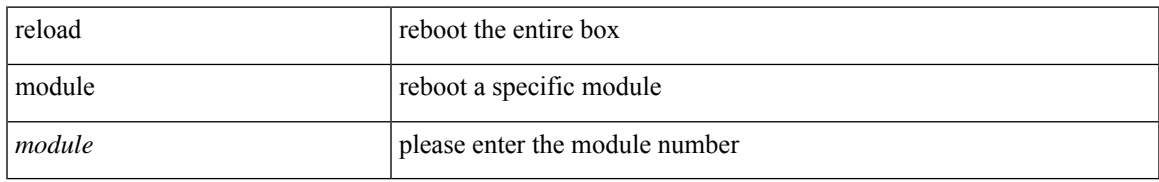

#### **Command Mode**

# **reload module force-dnld**

reload module <module> force-dnld

#### **Syntax Description**

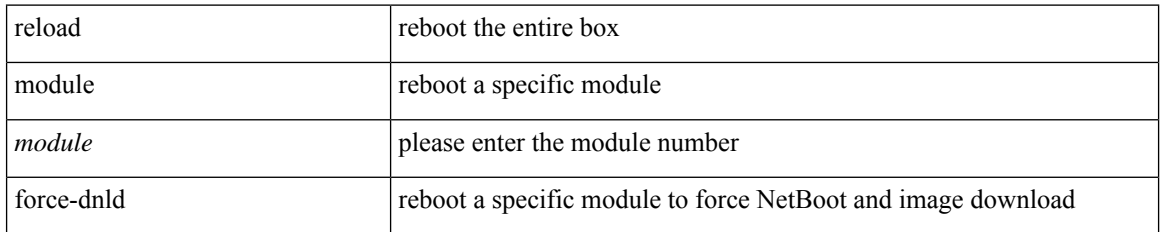

#### **Command Mode**
# **reload non-interruptive**

reload non-interruptive

#### **Syntax Description**

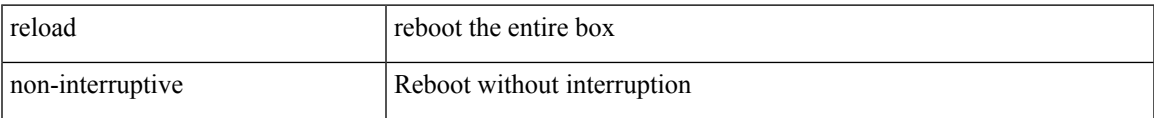

#### **Command Mode**

# **reload sync-adjacency**

reload sync-adjacency

#### **Syntax Description**

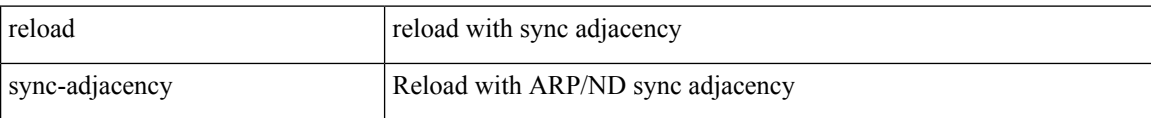

#### **Command Mode**

## **reload timer**

reload timer <secs>

#### **Syntax Description**

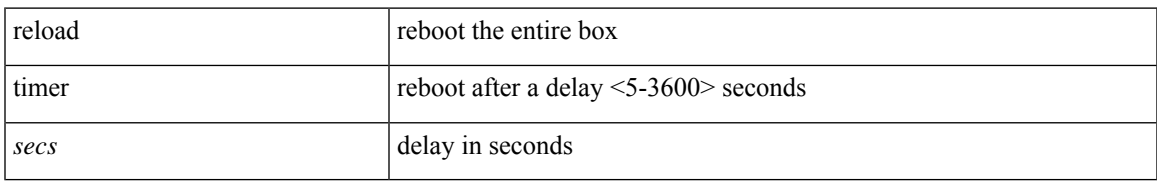

#### **Command Mode**

## **reload vdc**

reload vdc

### **Syntax Description**

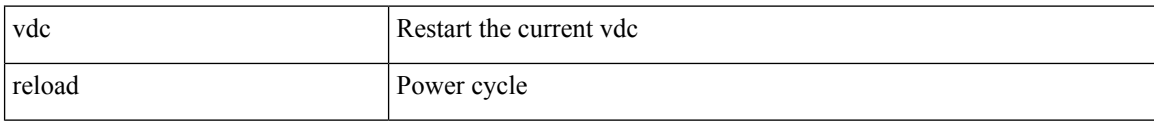

#### **Command Mode**

## **reload vdc**

I

reload vdc <d-vdc>

#### **Syntax Description**

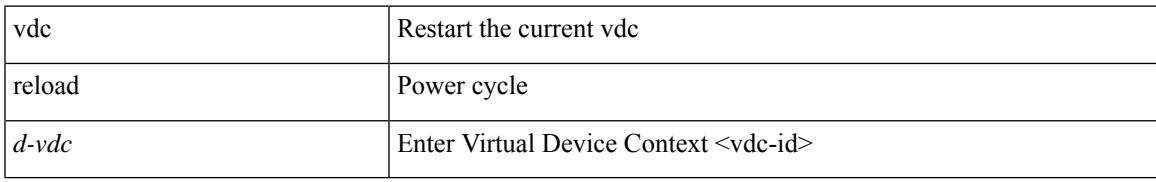

#### **Command Mode**

### **remark**

{ [ <seqno> ] | no } remark <comment>

### **Syntax Description**

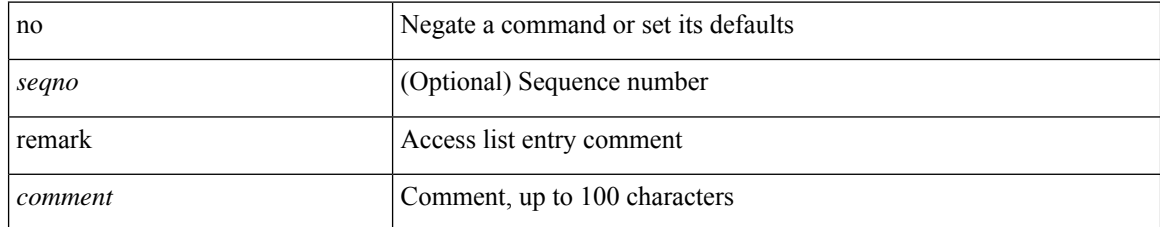

#### **Command Mode**

• /exec/configure/ipacl /exec/configure/ipv6acl

### **remark**

 $\overline{\phantom{a}}$ 

{ [ <seqno> ] | no } remark <comment>

### **Syntax Description**

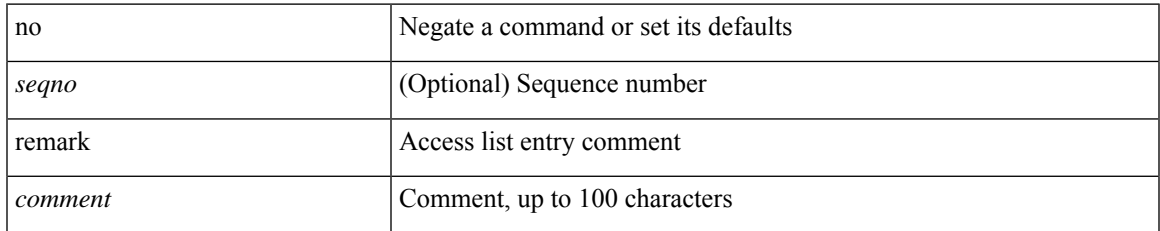

#### **Command Mode**

• /exec/configure/arpacl /exec/configure/timerange

### **remark**

{ [ <seqno> ] | no } remark <comment>

### **Syntax Description**

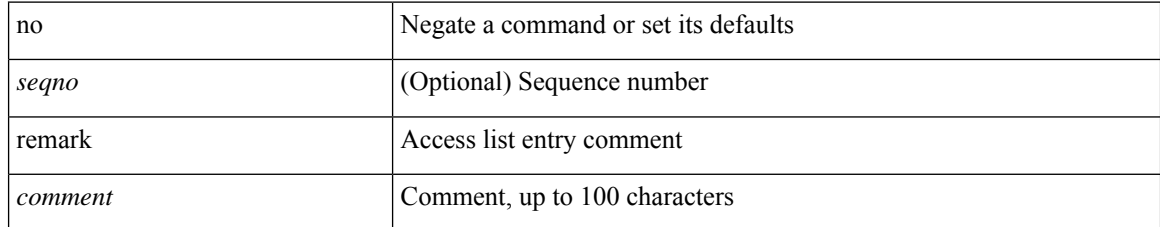

#### **Command Mode**

• /exec/configure/macacl

### **remote-as**

{ remote-as <asn> } | { { no | default } remote-as [ <asn> ] }

### **Syntax Description**

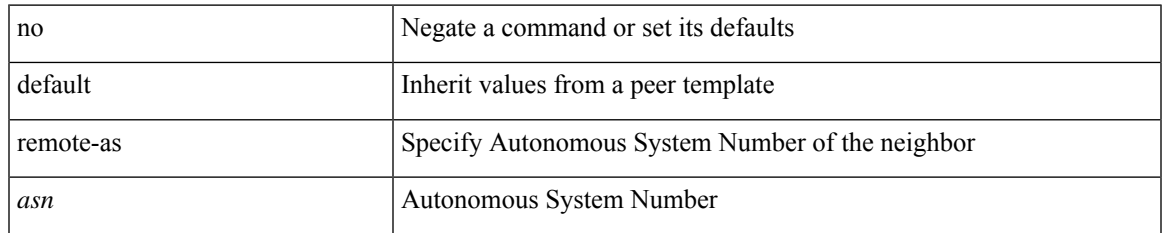

#### **Command Mode**

• /exec/configure/router-bgp/router-bgp-neighbor-sess

## **remote-span**

[no] remote-span

#### **Syntax Description**

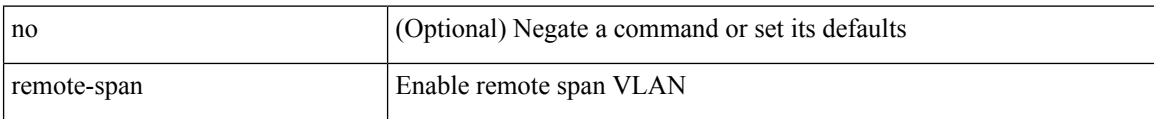

#### **Command Mode**

• /exec/configure/vlan

### **remote**

remote { { ip address { <ipaddress> } | hostname <host\_name> } [ port <port\_no> ] [ vrf { <vrf-name> | <vrf-known-name> } ] | port <port\_no> | vrf { <vrf-name> | <vrf-known-name> } } | no remote { ip address | hostname | port }

#### **Syntax Description**

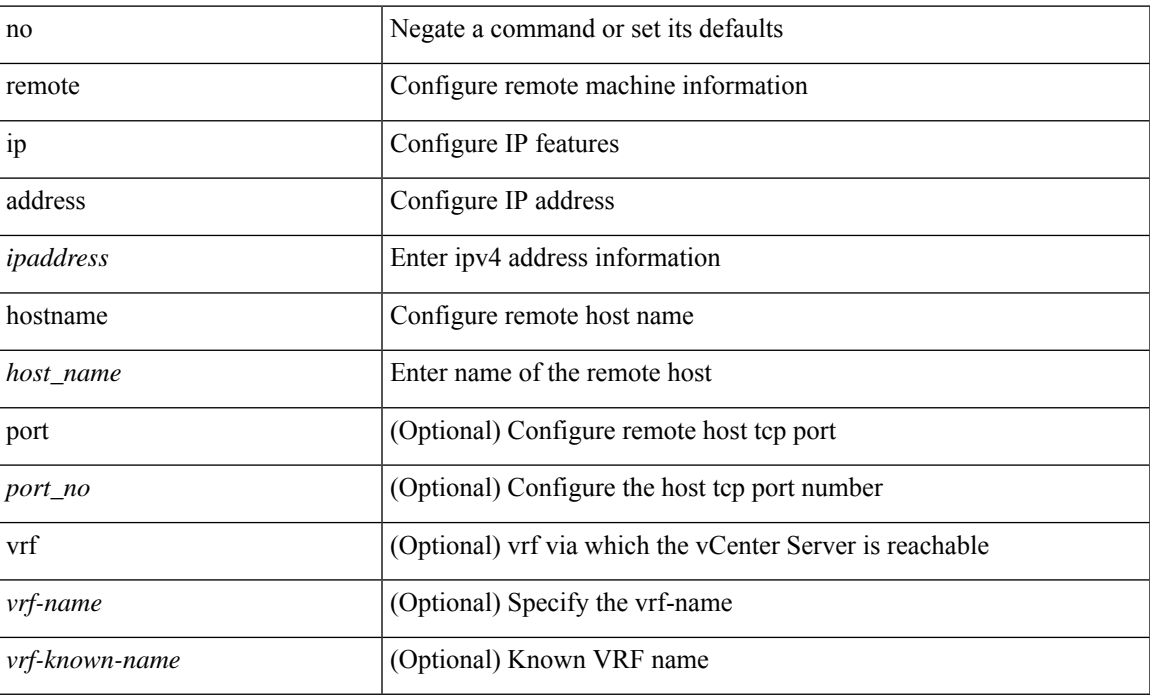

#### **Command Mode**

• /exec/configure/vmt-conn

# **remove-private-as**

[ no | default ] remove-private-as [ all | replace-as ]

#### **Syntax Description**

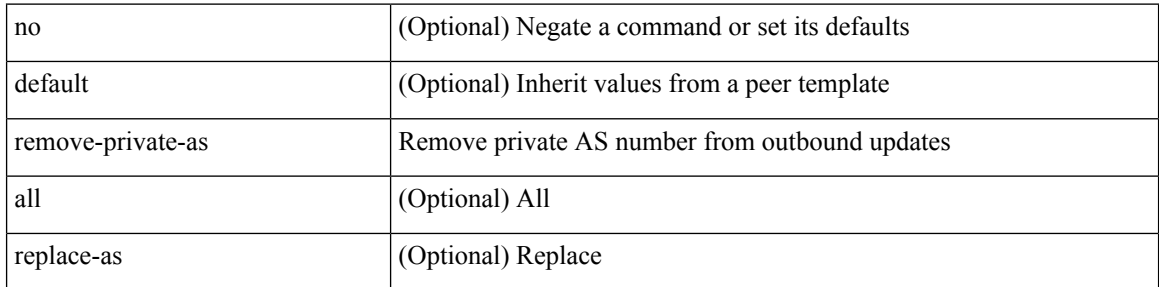

#### **Command Mode**

• /exec/configure/router-bgp/router-bgp-neighbor-sess

## **reoptimize events link-up**

[no] reoptimize eventslink-up | no reoptimize timers { delay { cleanup | installation } | frequency } | reoptimize timers { delay { cleanup <clean\_sec> | installation <inst\_sec> } | frequency <freq\_sec> }

#### **Syntax Description**

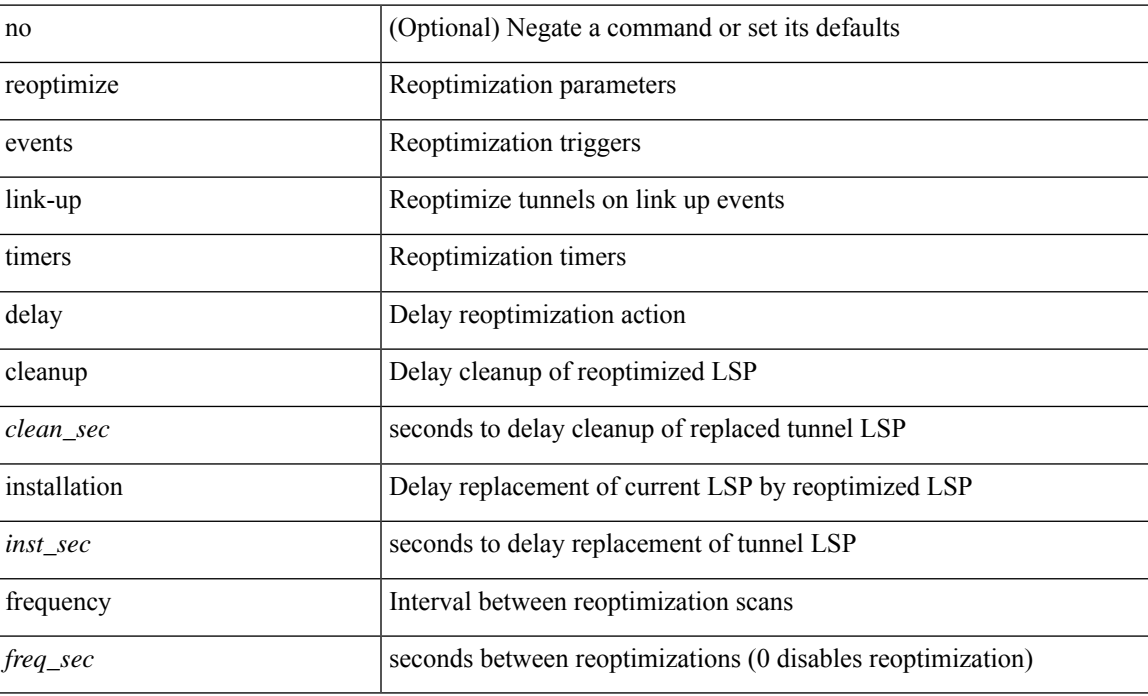

#### **Command Mode**

• /exec/configure/te

# **replay-protection**

[no] replay-protection

#### **Syntax Description**

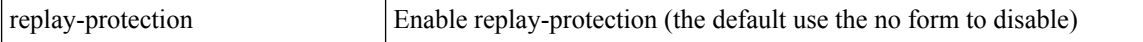

#### **Command Mode**

• /exec/configure/cts-dot1x /exec/configure/cts-manual

# **replication-server**

[no] replication-server <addr>

#### **Syntax Description**

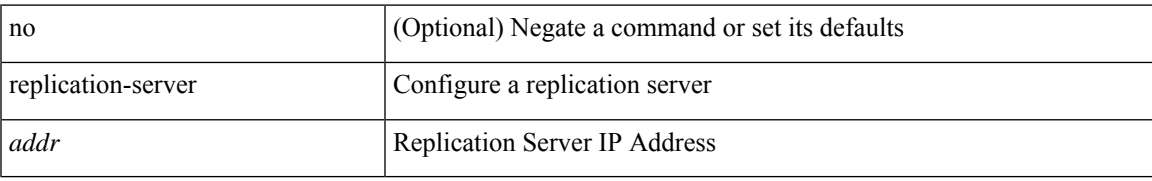

#### **Command Mode**

• /exec/configure/if-nve

## **report**

#### report

### **Syntax Description**

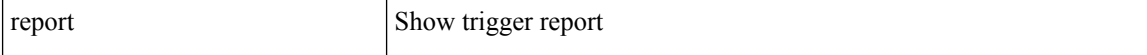

#### **Command Mode**

I

report [ detail ]

### **Syntax Description**

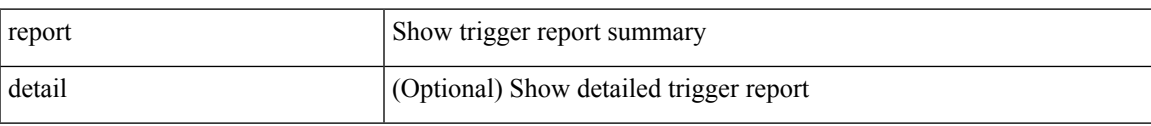

#### **Command Mode**

## **report**

report [ detail ]

### **Syntax Description**

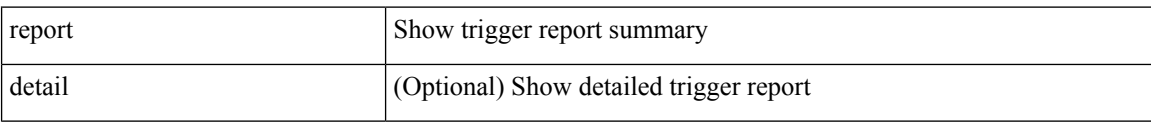

#### **Command Mode**

I

report [ detail ]

### **Syntax Description**

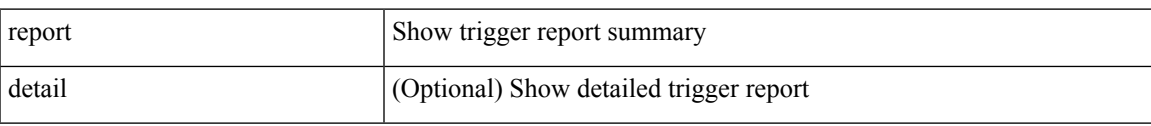

#### **Command Mode**

## **report**

report [ detail ]

### **Syntax Description**

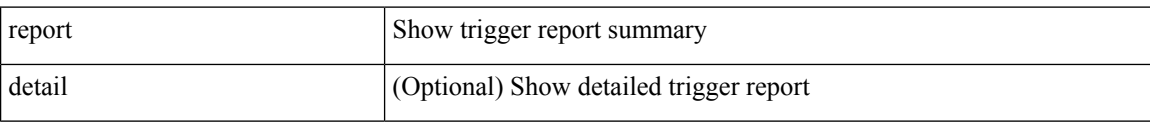

#### **Command Mode**

 $\mathbf l$ 

report [ detail ]

### **Syntax Description**

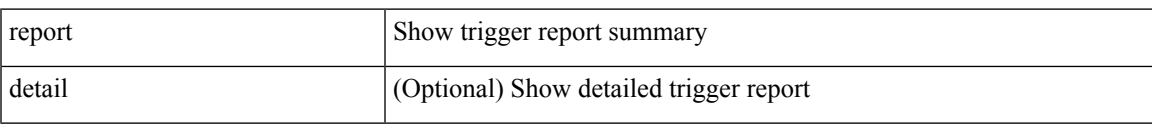

#### **Command Mode**

## **report**

report [ detail ]

### **Syntax Description**

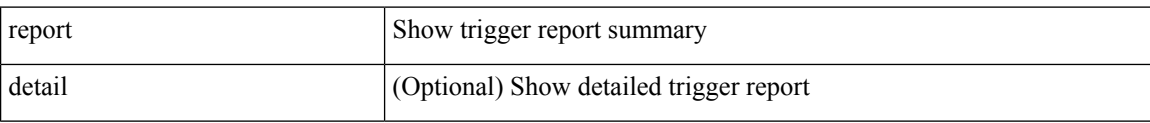

#### **Command Mode**

I

report [ detail ]

### **Syntax Description**

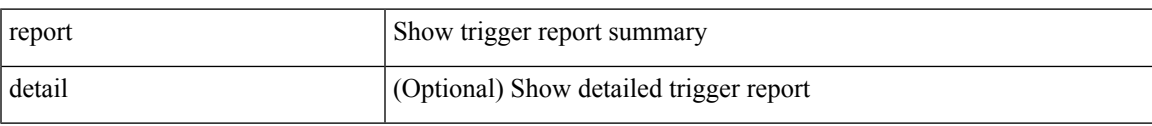

#### **Command Mode**

• /exec/elamtah/outsel0

## **report**

report [ detail ]

### **Syntax Description**

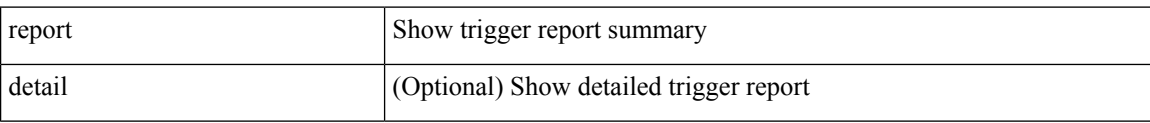

#### **Command Mode**

• /exec/elamtah/outsel1

I

report [ detail ]

### **Syntax Description**

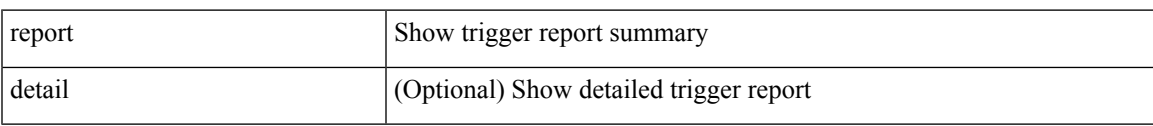

#### **Command Mode**

• /exec/elamtah/outsel2

## **report**

#### report

### **Syntax Description**

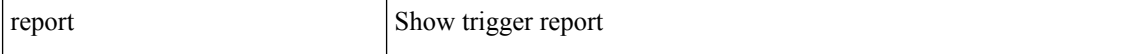

#### **Command Mode**

 $\mathbf l$ 

#### report

### **Syntax Description**

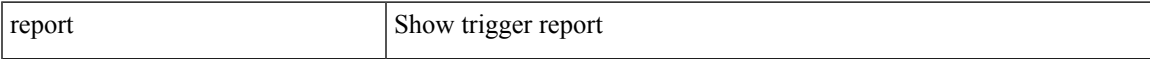

#### **Command Mode**

## **report**

#### report

### **Syntax Description**

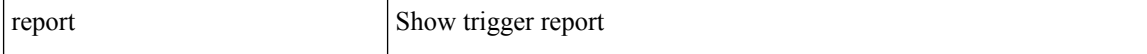

#### **Command Mode**

I

#### report

### **Syntax Description**

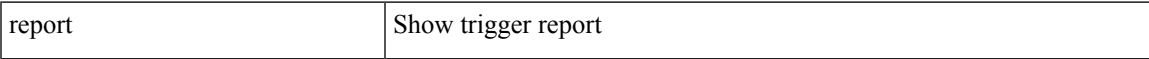

#### **Command Mode**

## **report**

#### report

### **Syntax Description**

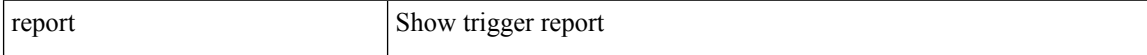

#### **Command Mode**

I

#### report

### **Syntax Description**

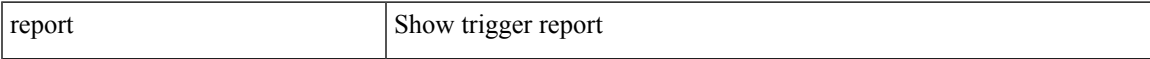

#### **Command Mode**

## **request-data-size**

{ { no | default } request-data-size | request-data-size <bytes-in-payload> }

#### **Syntax Description**

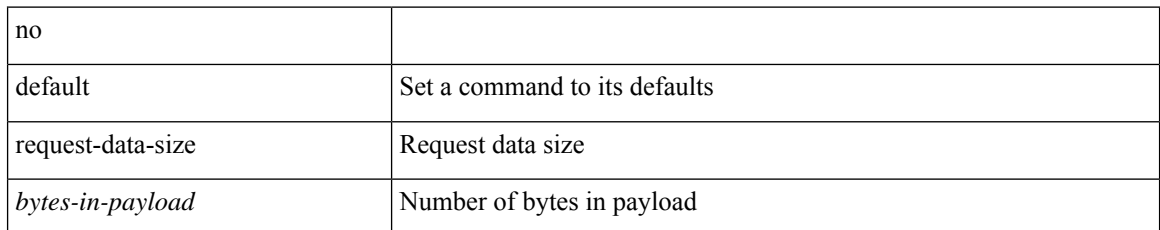

#### **Command Mode**

• /exec/configure/ip-sla/udp

## **request-data-size**

{ { no | default } request-data-size | request-data-size <bytes-in-payload> }

#### **Syntax Description**

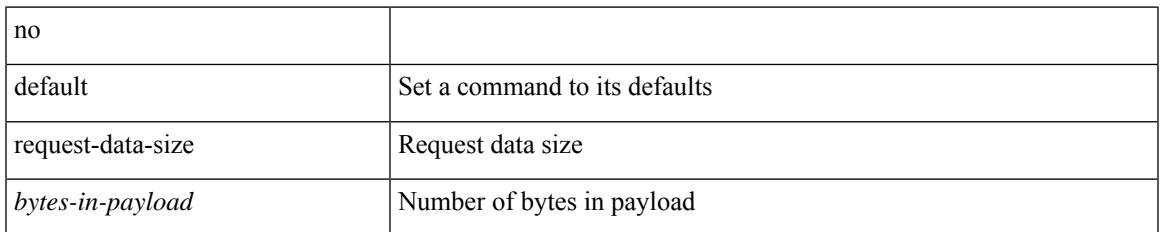

#### **Command Mode**

• /exec/configure/ip-sla/icmpEcho

## **request-data-size**

{ { no | default } request-data-size | request-data-size <bytes-in-payload> }

#### **Syntax Description**

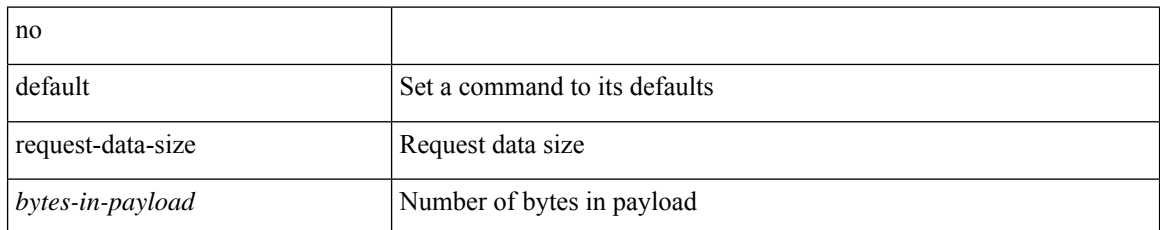

#### **Command Mode**

• /exec/configure/ip-sla/jitter

### **resequence access**

resequence {  $\{ \langle \sin n\rangle \$  access-list } | time-range } <name> <number> <increment>

#### **Syntax Description**

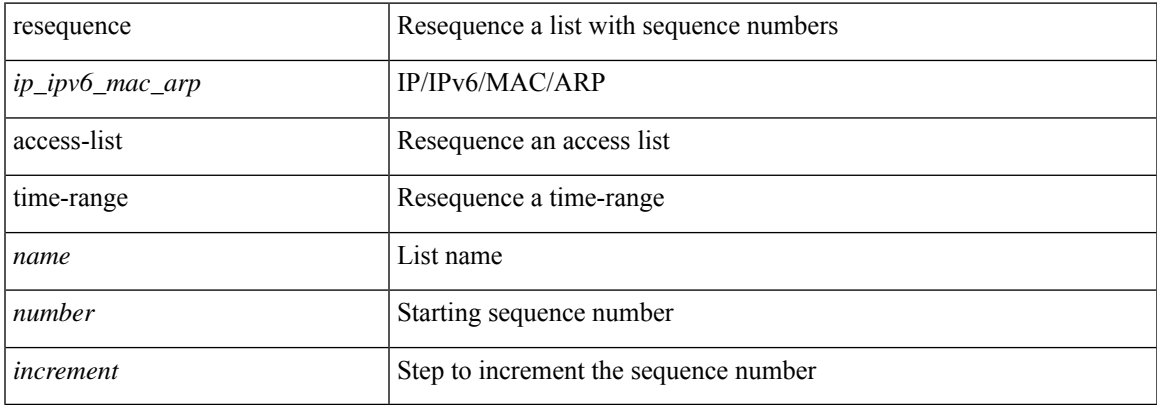

#### **Command Mode**

• /exec/configure

### **reset**

reset

#### **Syntax Description**

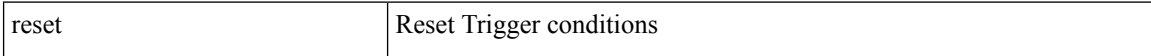

#### **Command Mode**
I

#### reset

#### **Syntax Description**

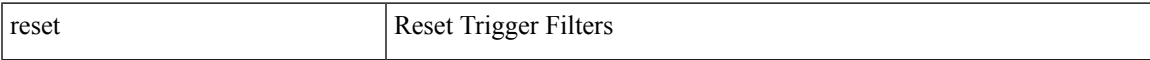

#### **Command Mode**

## **reset**

reset

#### **Syntax Description**

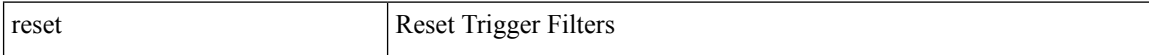

#### **Command Mode**

I

#### reset

#### **Syntax Description**

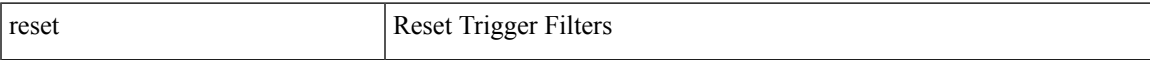

#### **Command Mode**

## **reset**

reset

#### **Syntax Description**

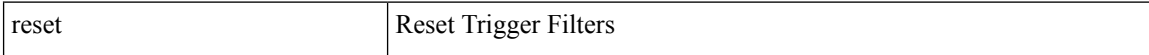

#### **Command Mode**

I

#### reset

#### **Syntax Description**

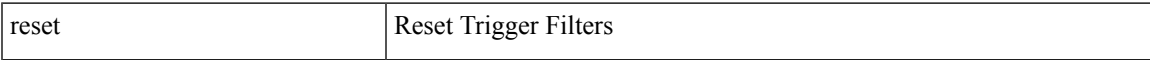

#### **Command Mode**

## **reset**

reset

#### **Syntax Description**

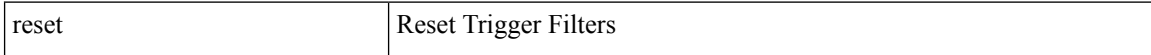

#### **Command Mode**

I

#### reset

#### **Syntax Description**

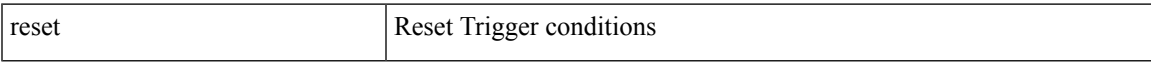

#### **Command Mode**

• /exec/elamtah/outsel0

## **reset**

reset

#### **Syntax Description**

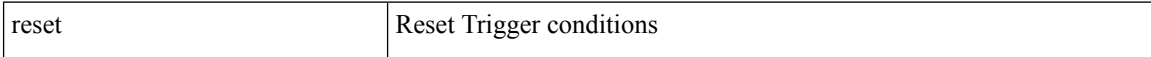

#### **Command Mode**

• /exec/elamtah/outsel1

I

#### reset

#### **Syntax Description**

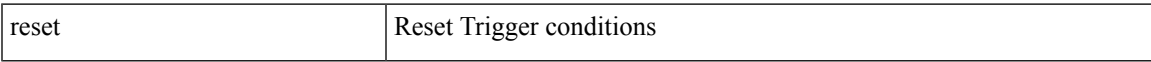

#### **Command Mode**

• /exec/elamtah/outsel2

## **reset**

reset

#### **Syntax Description**

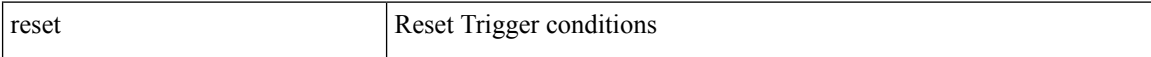

#### **Command Mode**

I

#### reset

#### **Syntax Description**

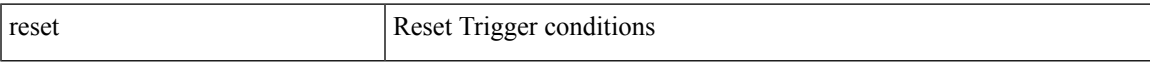

#### **Command Mode**

## **reset**

reset

#### **Syntax Description**

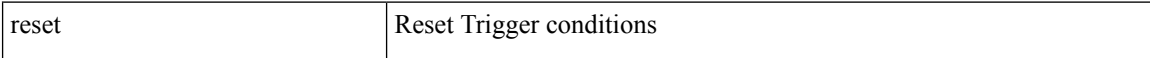

#### **Command Mode**

I

#### reset

#### **Syntax Description**

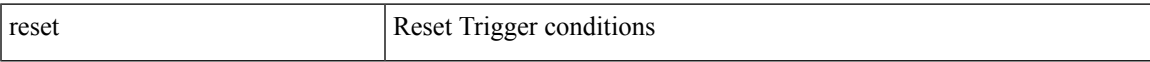

#### **Command Mode**

## **reset**

reset

#### **Syntax Description**

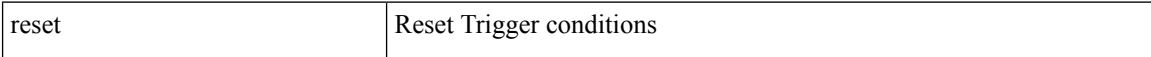

#### **Command Mode**

I

#### reset

#### **Syntax Description**

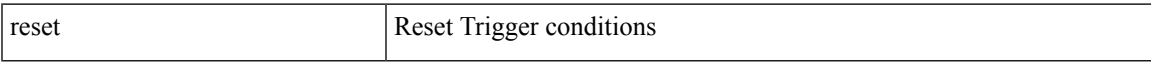

#### **Command Mode**

## **restart amt**

#### restart amt

#### **Syntax Description**

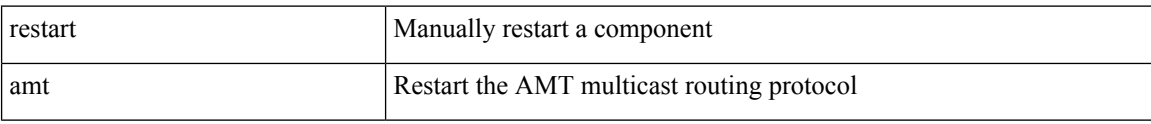

#### **Command Mode**

 $\mathbf{l}$ 

# **restart bgp**

restart bgp <as>

#### **Syntax Description**

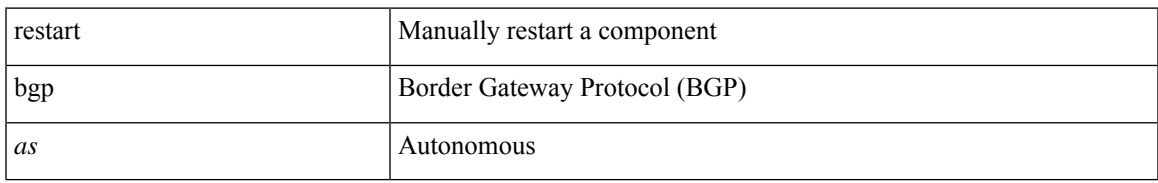

#### **Command Mode**

# **restart eigrp**

restart eigrp <eigrp-ptag>

#### **Syntax Description**

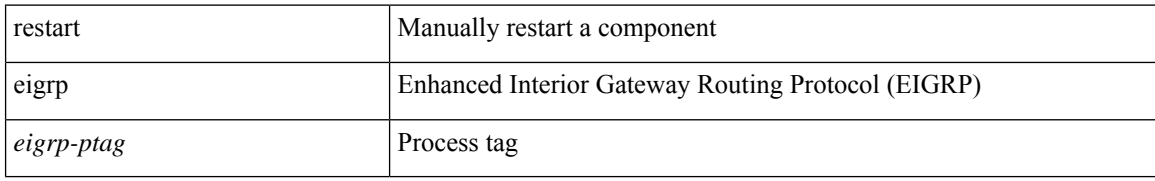

#### **Command Mode**

## **restart fabric\_mcast**

restart { fabric\_mcast | ngmvpn }

#### **Syntax Description**

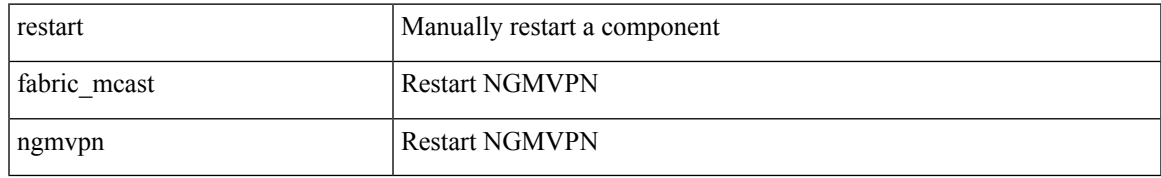

#### **Command Mode**

# **restart igmp**

restart igmp

#### **Syntax Description**

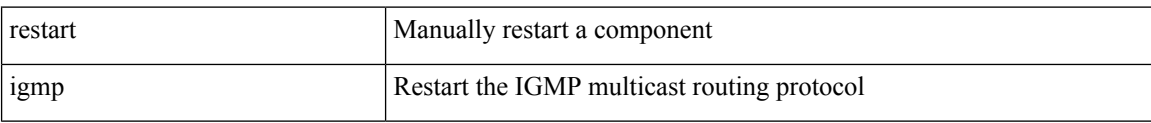

#### **Command Mode**

## **restart isis**

I

restart isis <tag>

#### **Syntax Description**

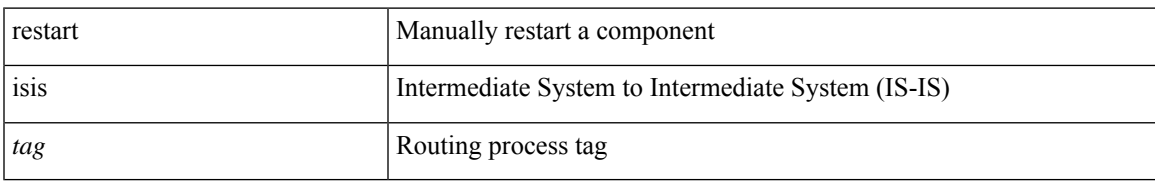

#### **Command Mode**

# **restart msdp**

restart msdp

#### **Syntax Description**

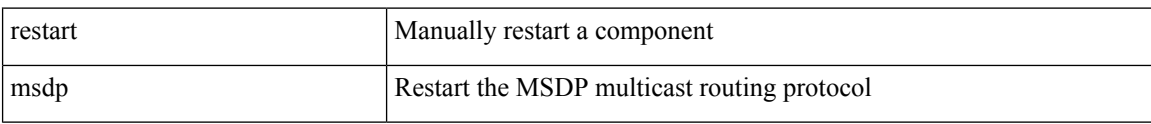

#### **Command Mode**

 $\mathbf I$ 

# **restart ospf**

restart ospf <tag>

#### **Syntax Description**

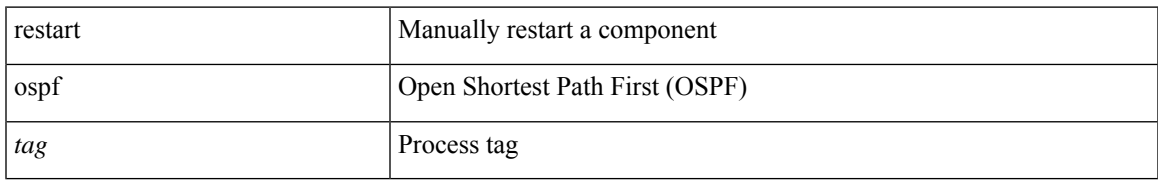

#### **Command Mode**

# **restart ospfv3**

#### restart ospfv3 <tag>

#### **Syntax Description**

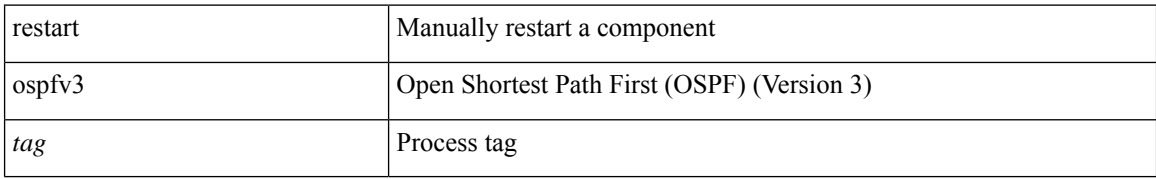

#### **Command Mode**

# **restart pim**

restart pim

#### **Syntax Description**

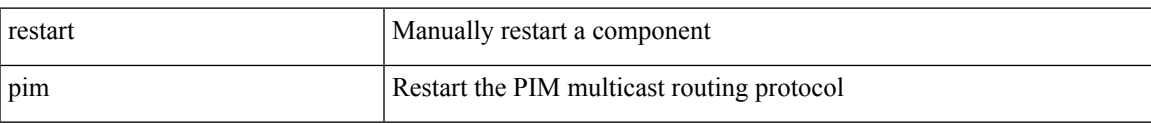

#### **Command Mode**

# **restart pim6**

restart pim6

#### **Syntax Description**

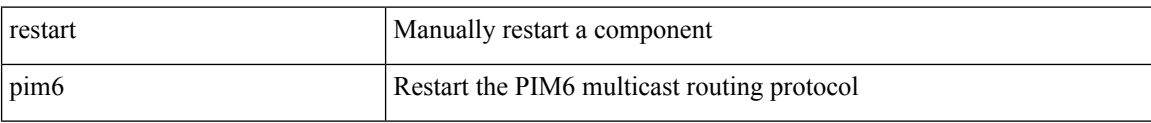

#### **Command Mode**

# **restart rip**

 $\mathbf{l}$ 

restart rip <tag>

#### **Syntax Description**

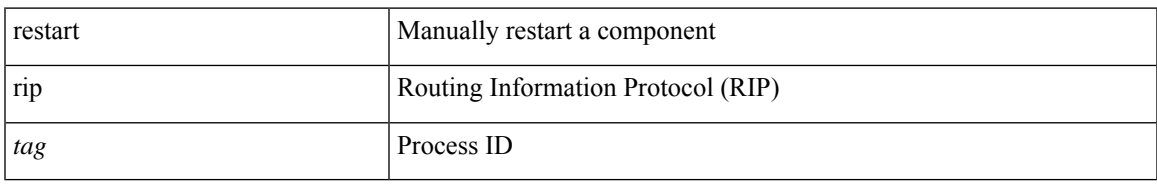

#### **Command Mode**

# **resync-database**

resync-database

#### **Syntax Description**

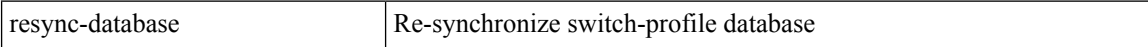

#### **Command Mode**

• /exec/configure

# **retain route-target all**

[no] retain route-target { all | route-map <rmap-name> }

#### **Syntax Description**

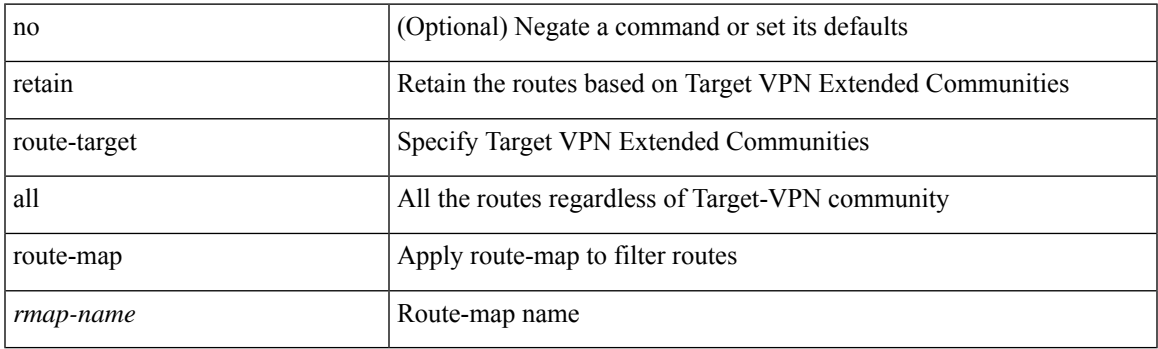

#### **Command Mode**

• /exec/configure/router-bgp/router-bgp-af-l2vpn-vpls

## **retain route-target all**

[no] retain route-target { all | route-map <rmap-name> }

#### **Syntax Description**

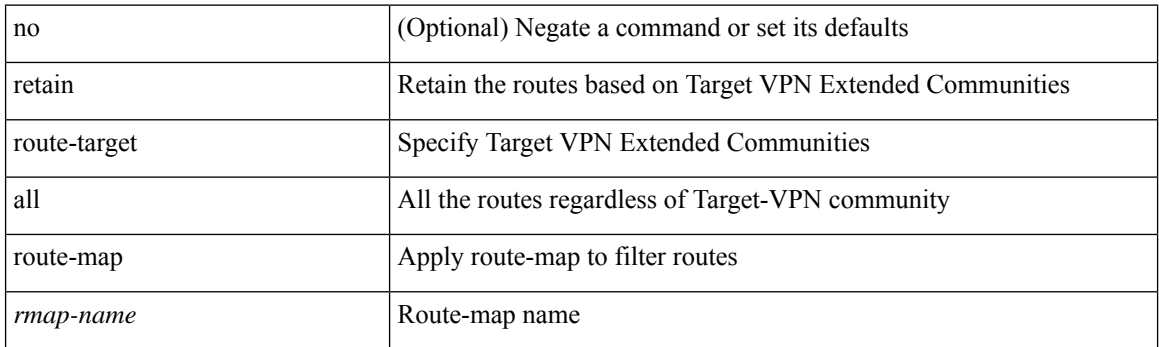

#### **Command Mode**

• /exec/configure/router-bgp/router-bgp-af-vpnv4 /exec/configure/router-bgp/router-bgp-af-vpnv6 /exec/configure/router-bgp/router-bgp-af-link-state /exec/configure/router-bgp/router-bgp-af-l2vpn-evpn /exec/configure/router-bgp/router-bgp-af-ipv4-mvpn /exec/configure/router-bgp/router-bgp-af-ipv6-mvpn

## **retransmit-interval**

 $\{$  { retransmit-interval <interval> }  $|$  { no retransmit-interval [ <interval> ] } }

#### **Syntax Description**

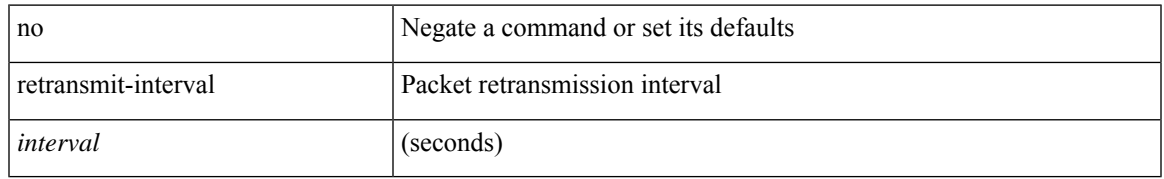

#### **Command Mode**

• /exec/configure/router-ospf/router-ospf-vlink /exec/configure/router-ospf/vrf/router-ospf-vlink

## **retransmit-interval**

 $\{$  { retransmit-interval <interval>  $\}$  | { no retransmit-interval [ <interval> ]  $\}$  }

#### **Syntax Description**

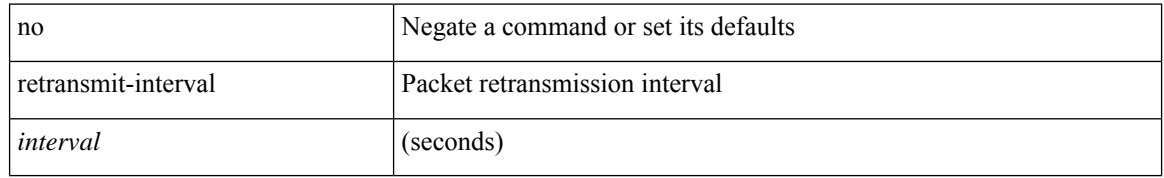

#### **Command Mode**

• /exec/configure/router-ospf3/router-ospf3-vlink /exec/configure/router-ospf3/vrf/router-ospf3-vlink

## **retransmit-interval**

 $\{$  { retransmit-interval <interval> }  $|$  { no retransmit-interval [ <interval> ] } }

#### **Syntax Description**

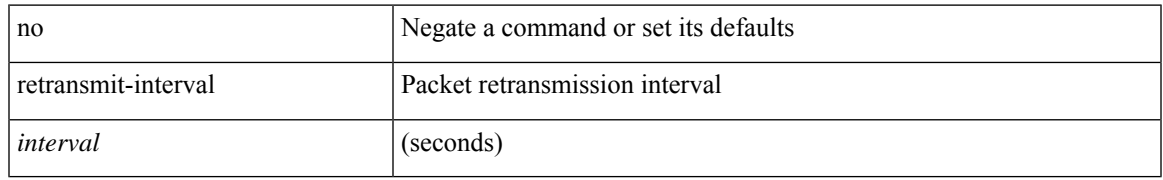

#### **Command Mode**

• /exec/configure/router-ospf/vrf/router-ospf-slink

## **revision**

revision <rev-id> | no revision [ <rev-id> ]

#### **Syntax Description**

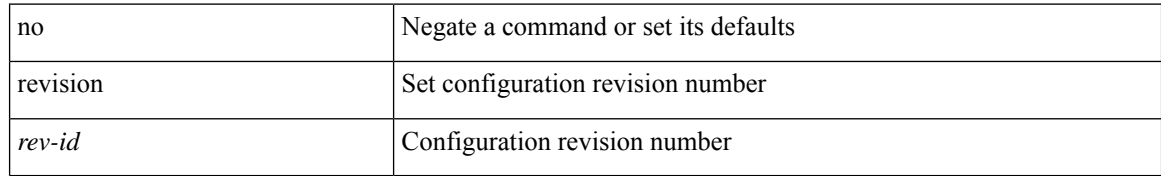

#### **Command Mode**

• /exec/configure/spanning-tree/mst/configuration

## **revocation-check crl**

[no] revocation-check { crl [ none ] | none }

#### **Syntax Description**

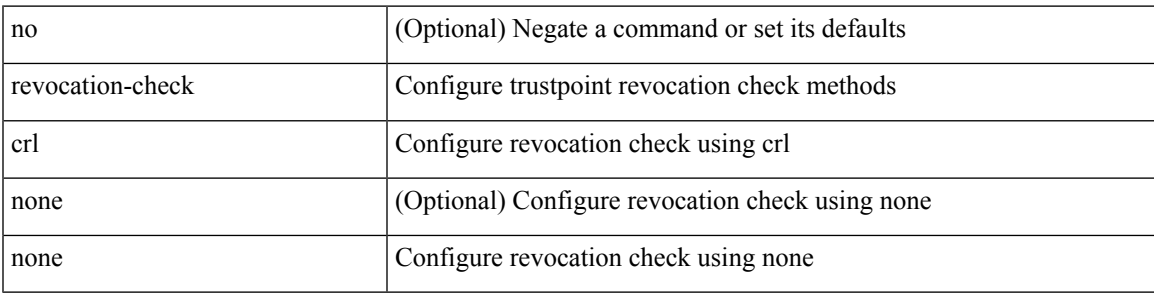

#### **Command Mode**

• /exec/configure/trustpoint

# **rewrite-evpn-rt-asn**

[ no | default ] rewrite-evpn-rt-asn

#### **Syntax Description**

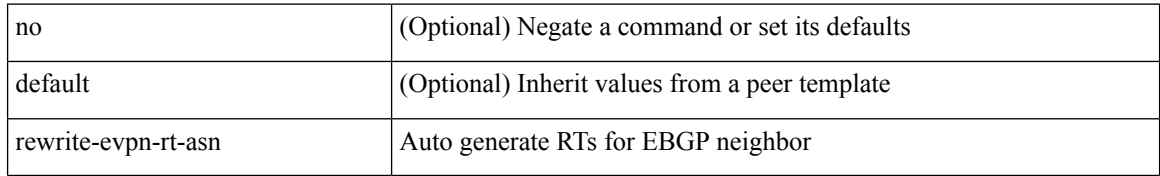

#### **Command Mode**

• /exec/configure/router-bgp/router-bgp-neighbor/router-bgp-neighbor-af-l2vpn-evpn
$\overline{\phantom{a}}$ 

### **rewrite-rt-asn**

[ no | default ] rewrite-rt-asn

#### **Syntax Description**

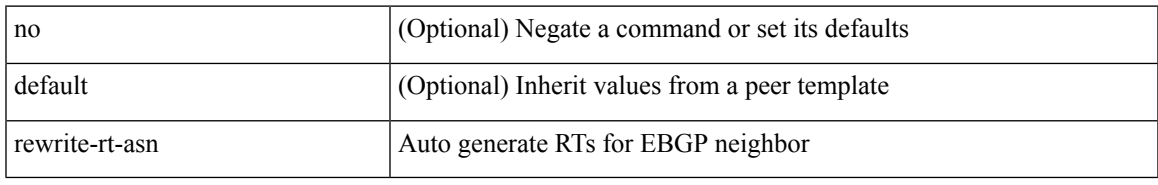

#### **Command Mode**

• /exec/configure/router-bgp/router-bgp-neighbor/router-bgp-neighbor-af-ipv4-mvpn /exec/configure/router-bgp/router-bgp-neighbor/router-bgp-neighbor-af-ipv6-mvpn

# **rfc1583compatibility**

[no] rfc1583compatibility

#### **Syntax Description**

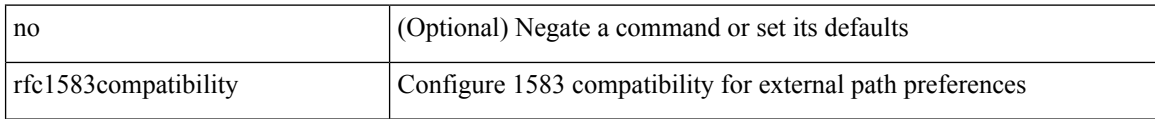

#### **Command Mode**

• /exec/configure/router-ospf /exec/configure/router-ospf/vrf

I

# **rip shutdown**

[no] rip shutdown

#### **Syntax Description**

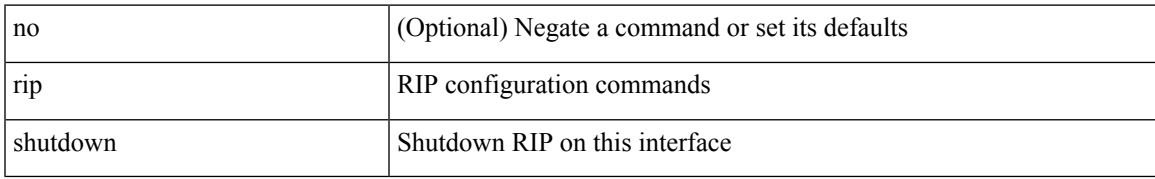

#### **Command Mode**

• /exec/configure/if-igp

I

# **rmdir**

rmdir { <uri0> | <uri1> }

#### **Syntax Description**

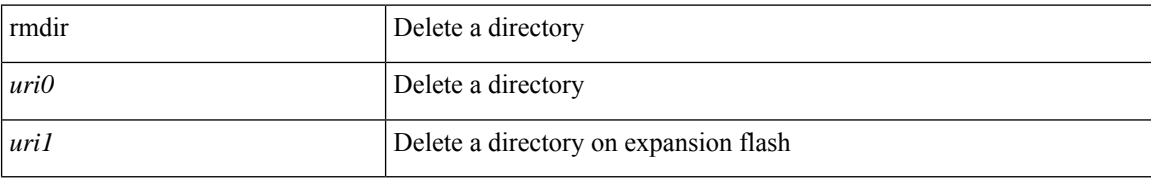

#### **Command Mode**

• /exec

## **rmon alarm absolute rising-threshold falling-threshold**

rmon alarm  $\langle i0 \rangle \langle s0 \rangle \langle i1 \rangle$  { absolute | delta } rising-threshold  $\langle i2 \rangle$  [  $\langle i3 \rangle$  ] falling-threshold  $\langle i4 \rangle$  [  $\langle i5 \rangle$  ] [ owner  $\leq s$ 1> ] | no rmon alarm  $\leq$ i0>

#### **Syntax Description**

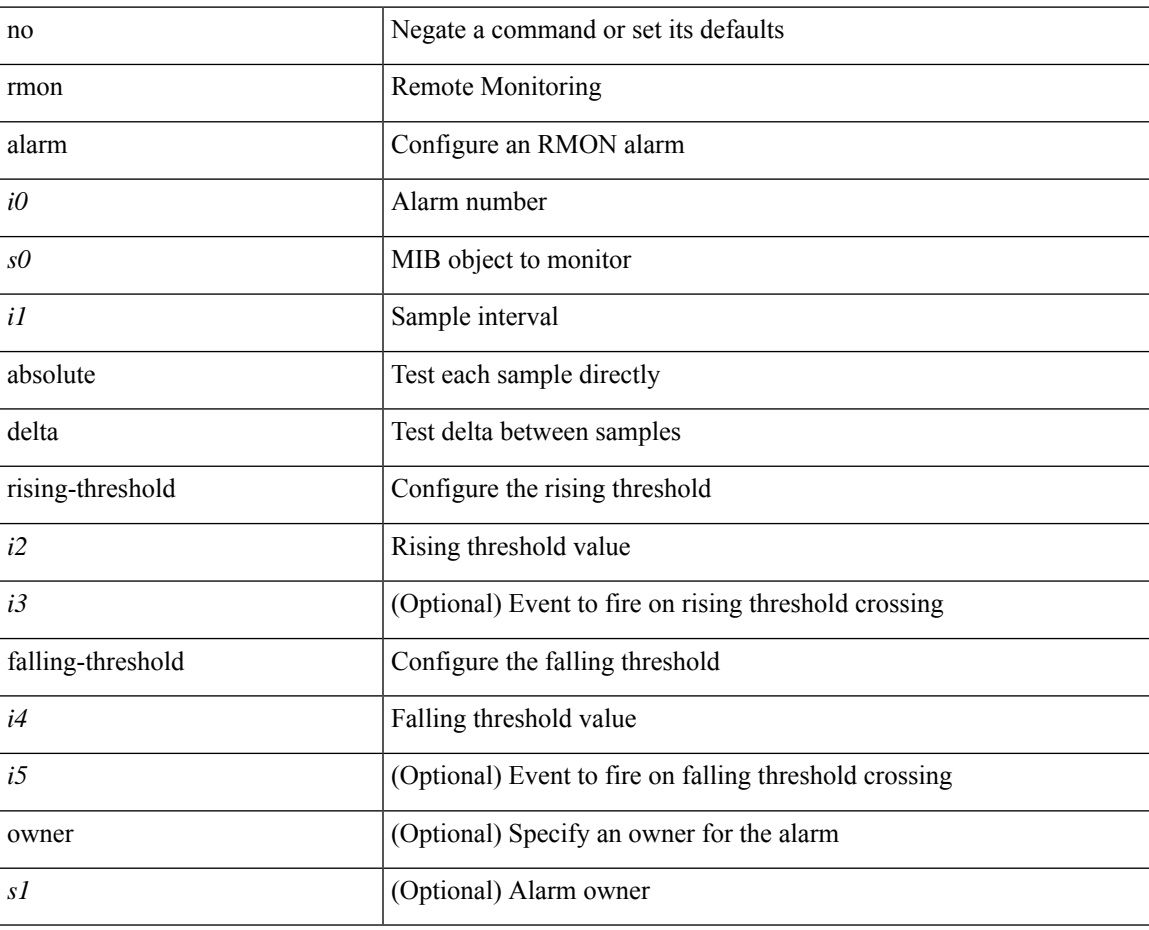

#### **Command Mode**

### **rmon event**

rmon event <i0> [ log ] [ trap <s0> ] [ description <s1> ] [ owner <s2> ] | no rmon event <i0>

#### **Syntax Description**

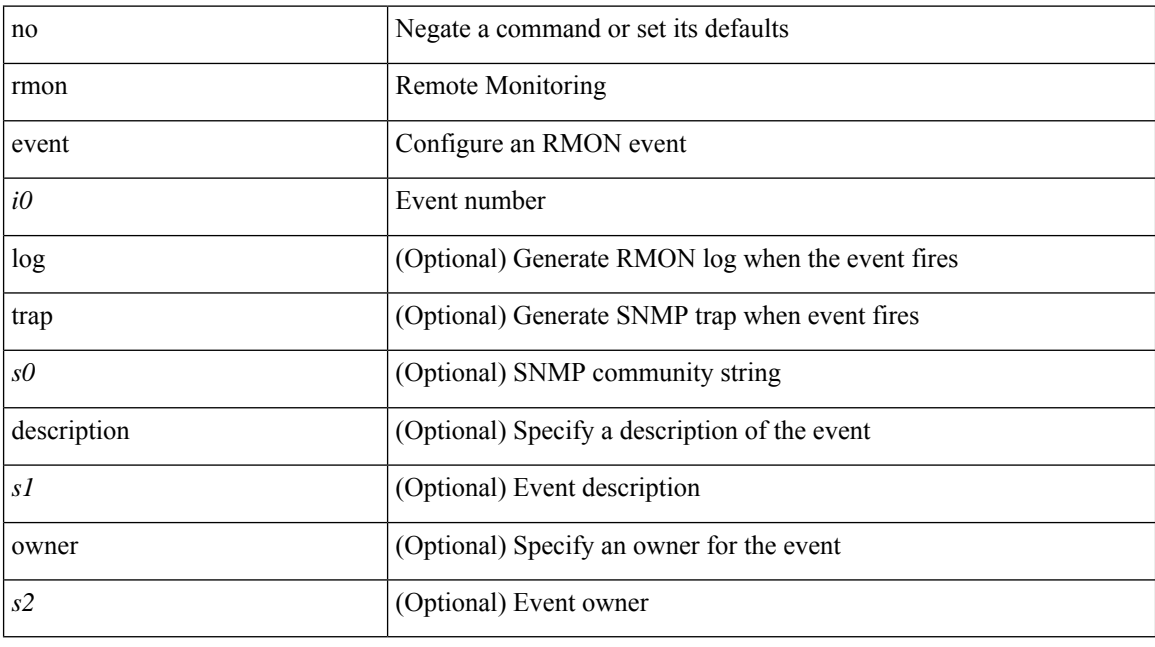

#### **Command Mode**

## **rmon hcalarm absolute startupalarm rising-threshold falling-threshold owner**

rmon hcalarm <i0> <s0> <i1> { absolute | delta } startupalarm <i2> rising-threshold <i3> <i4> falling-threshold  $\langle i5 \rangle \langle i6 \rangle$  owner  $\langle s1 \rangle$  | no rmon hcalarm  $\langle i0 \rangle$ 

#### **Syntax Description**

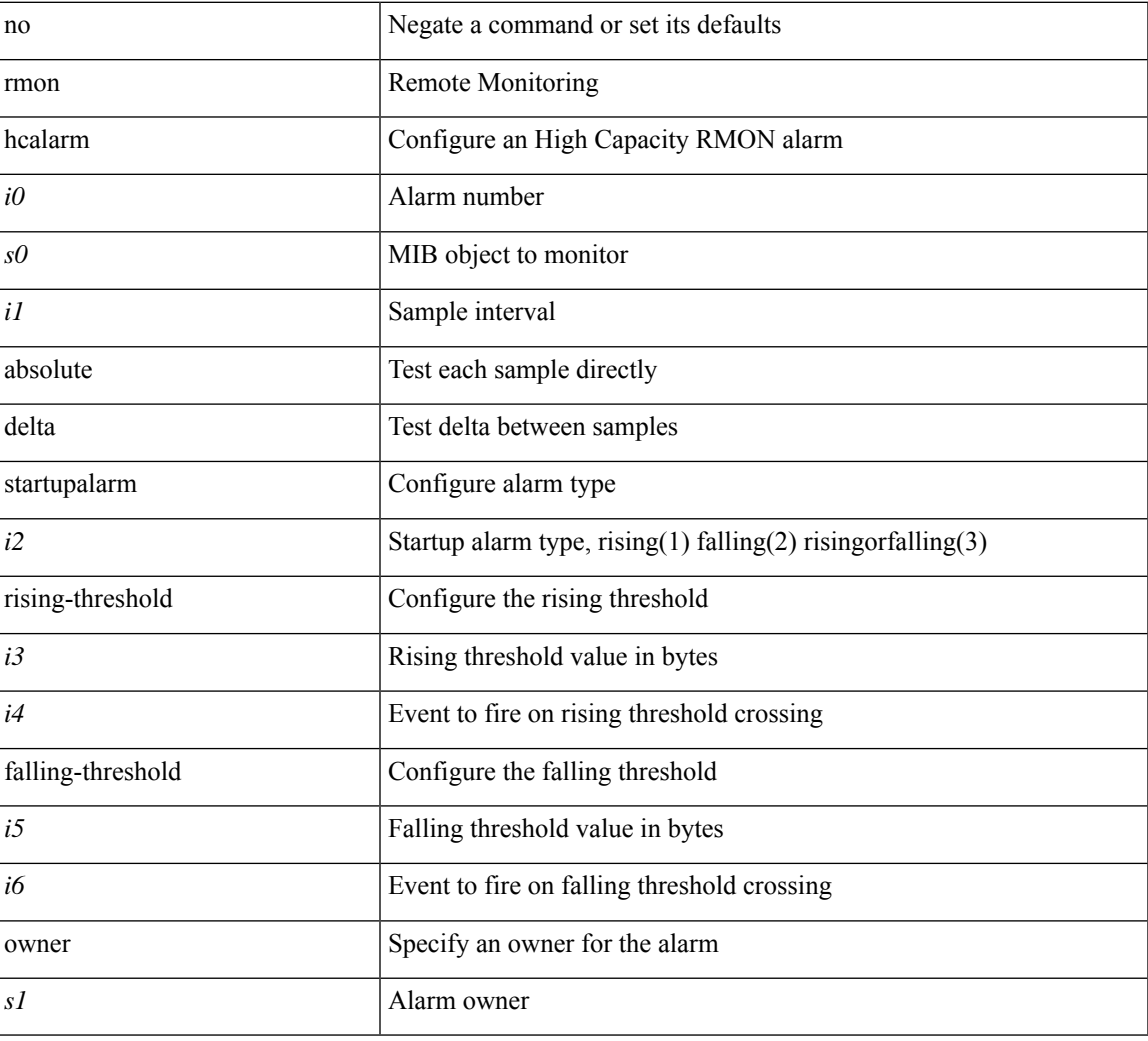

#### **Command Mode**

# **role feature-group name**

[no] role feature-group name <arg6>

#### **Syntax Description**

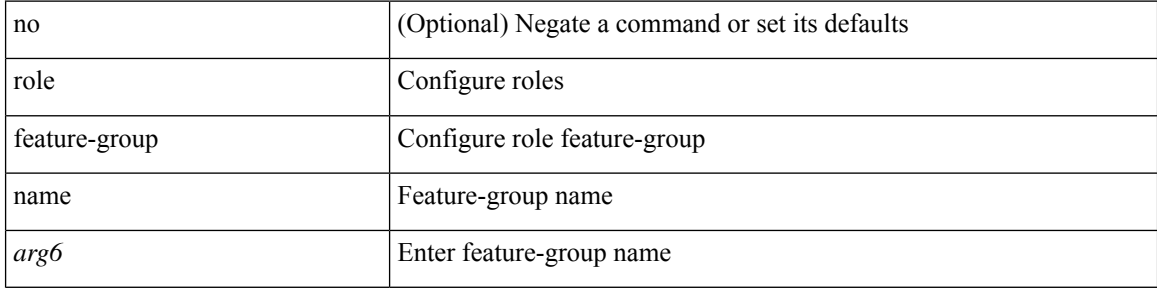

#### **Command Mode**

### **role name**

I

[no] role name <arg2>

#### **Syntax Description**

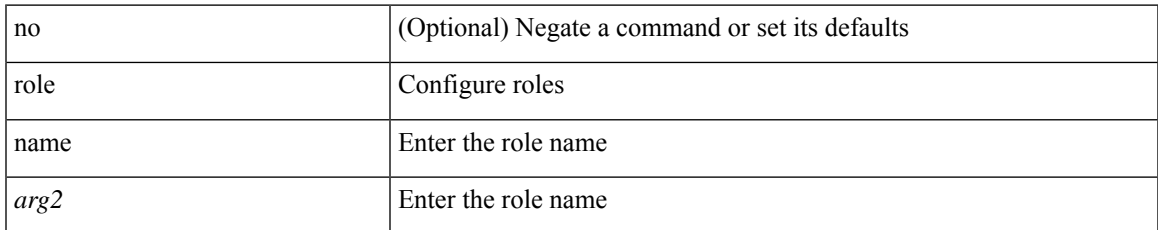

#### **Command Mode**

# **role priority**

role priority <priority\_value> | no role priority

#### **Syntax Description**

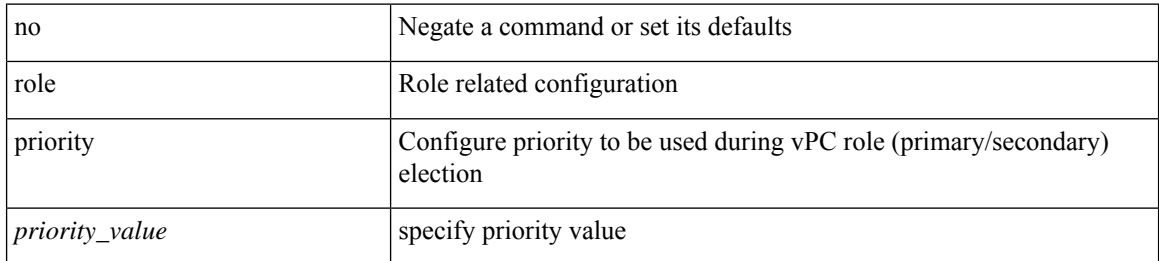

#### **Command Mode**

• /exec/configure/vpc-domain

 $\overline{\phantom{a}}$ 

# **rollback progress stats**

[no] rollback progress stats

#### **Syntax Description**

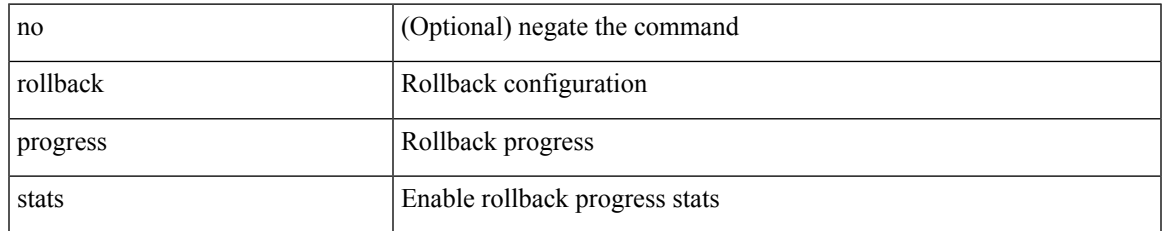

#### **Command Mode**

• /exec

# **rollback running-config checkpoint**

rollback running-config { checkpoint <chkpoint\_name> | file <file\_uri> } [ best-effort | stop-at-first-failure | atomic ] [ verbose ]

#### **Syntax Description**

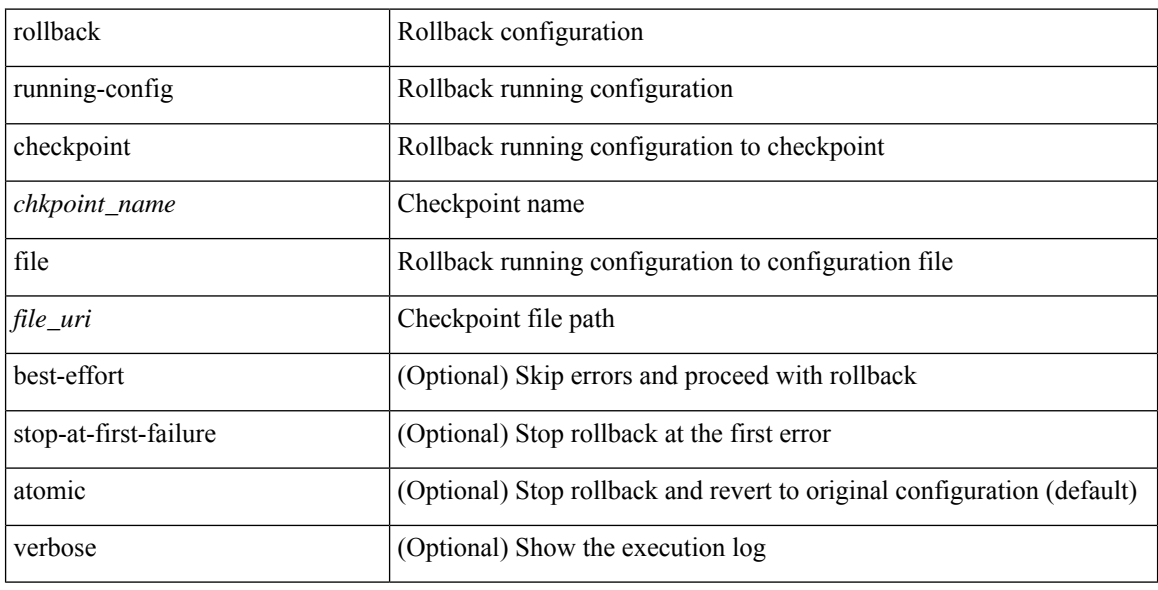

#### **Command Mode**

• /exec

 $\overline{\phantom{a}}$ 

## **root-priority**

[no] root-priority <root-pri>

#### **Syntax Description**

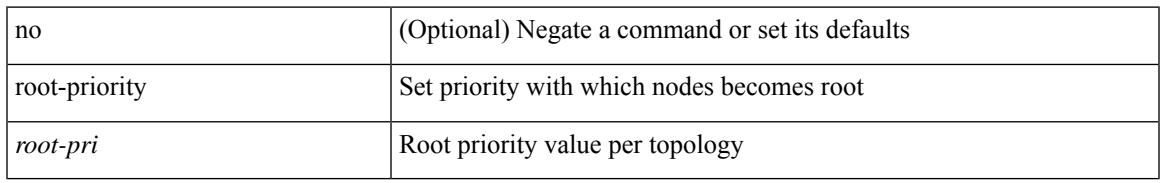

#### **Command Mode**

• /exec/configure/l2mp-isis/l2mp-isis-vrf-common /exec/configure/l2mp-isis/l2mp-isis-l2-topo

[no] route-map { <rtmap-name> | <rtmap-name> } [ permit | deny ] <seq>

#### **Syntax Description**

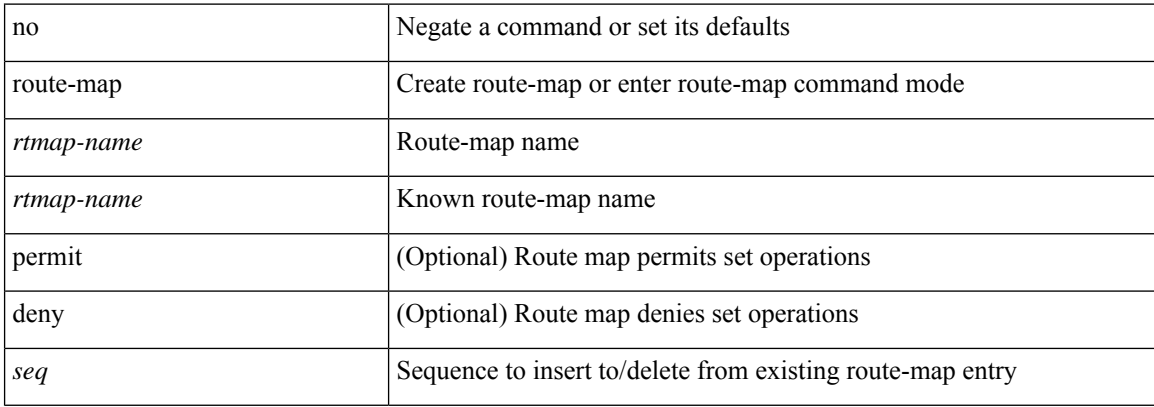

#### **Command Mode**

 $\overline{\phantom{a}}$ 

route-map <rtmap-name> [ permit | deny ]

#### **Syntax Description**

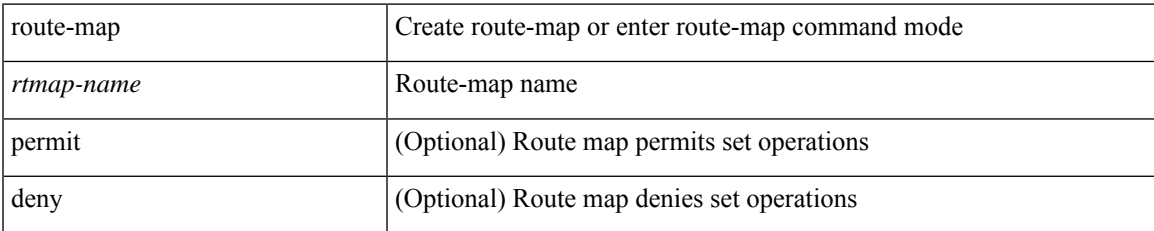

#### **Command Mode**

route-map <rtmap-name> [ permit | deny ] <seq>

#### **Syntax Description**

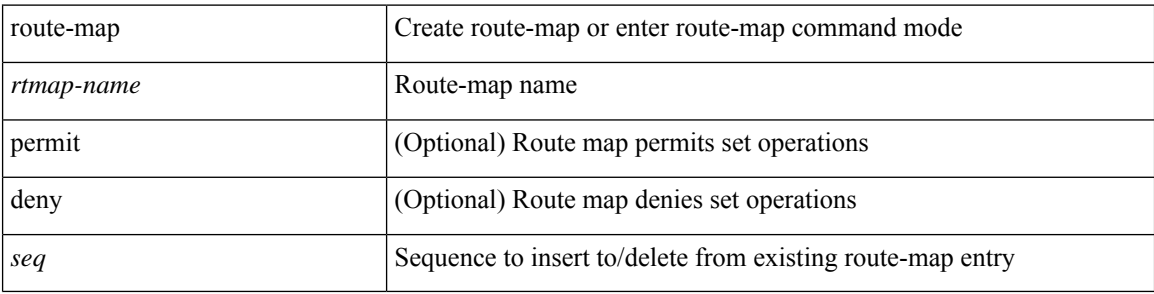

#### **Command Mode**

 $\overline{\phantom{a}}$ 

[no] route-map { <rtmap-name> | <rtmap-name> } [ permit | deny ]

#### **Syntax Description**

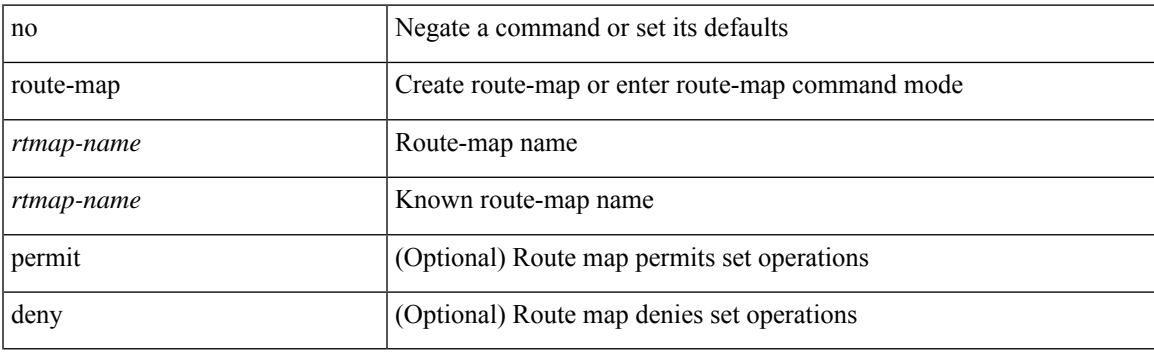

#### **Command Mode**

### **route-map out**

 $\lceil$  no  $\lceil$  default  $\lceil$  route-map  $\leq$  rmap-name $\geq \{$  out  $\lceil$  in  $\}$ 

#### **Syntax Description**

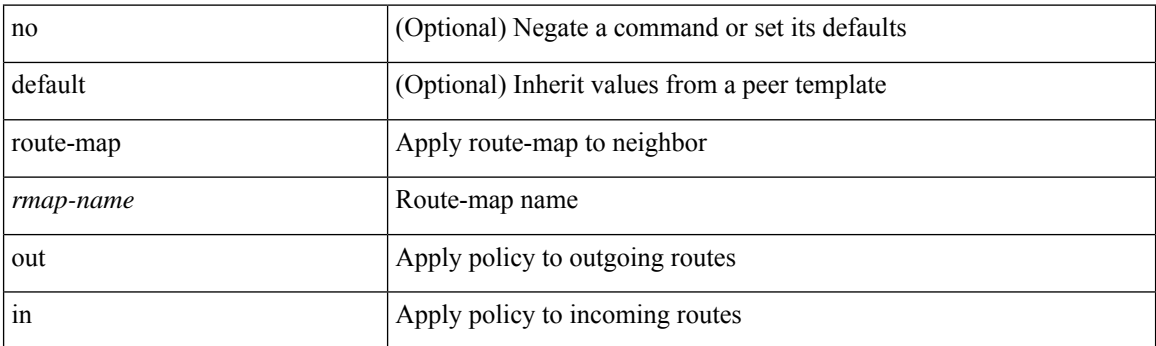

#### **Command Mode**

• /exec/configure/router-bgp/router-bgp-neighbor/router-bgp-neighbor-af /exec/configure/router-bgp/router-bgp-neighbor/router-bgp-neighbor-af-vpnv4 /exec/configure/router-bgp/router-bgp-neighbor/router-bgp-neighbor-af-ipv4-mdt /exec/configure/router-bgp/router-bgp-neighbor/router-bgp-neighbor-af-vpnv6 /exec/configure/router-bgp/router-bgp-neighbor/router-bgp-neighbor-af-l2vpn-vpls /exec/configure/router-bgp/router-bgp-neighbor/router-bgp-neighbor-af-ipv4-mvpn /exec/configure/router-bgp/router-bgp-neighbor/router-bgp-neighbor-af-ipv6-mvpn /exec/configure/router-bgp/router-bgp-neighbor/router-bgp-neighbor-af-l2vpn-evpn /exec/configure/router-bgp/router-bgp-neighbor/router-bgp-neighbor-af-ipv4-label /exec/configure/router-bgp/router-bgp-neighbor/router-bgp-neighbor-af-ipv6-label

# **route-map pbr-statistics**

route-map <route-map-name> pbr-statistics | no route-map { <route-map-name> | <route-map-name> } pbr-statistics

#### **Syntax Description**

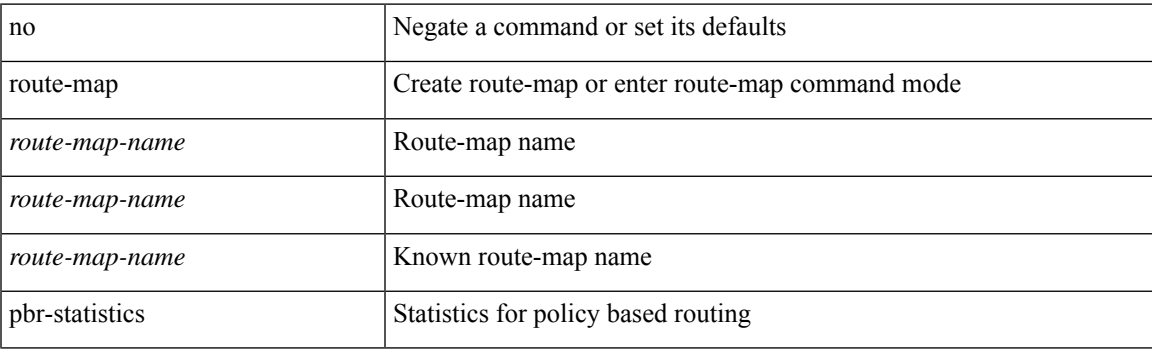

#### **Command Mode**

### **route-reflector-client**

[ no | default ] route-reflector-client

#### **Syntax Description**

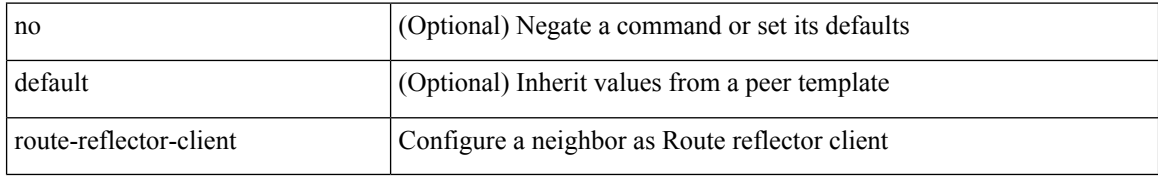

#### **Command Mode**

• /exec/configure/router-bgp/router-bgp-neighbor/router-bgp-neighbor-af-ipv4-mdt /exec/configure/router-bgp/router-bgp-neighbor/router-bgp-neighbor-af-l2vpn-vpls

### **route-reflector-client**

[ no | default ] route-reflector-client

#### **Syntax Description**

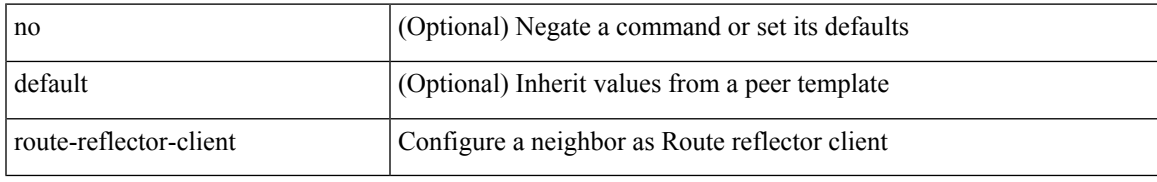

#### **Command Mode**

• /exec/configure/router-bgp/router-bgp-neighbor/router-bgp-neighbor-af /exec/configure/router-bgp/router-bgp-neighbor/router-bgp-neighbor-af-l2vpn-evpn /exec/configure/router-bgp/router-bgp-neighbor/router-bgp-neighbor-af-vpnv4 /exec/configure/router-bgp/router-bgp-neighbor/router-bgp-neighbor-af-vpnv6 /exec/configure/router-bgp/router-bgp-neighbor/router-bgp-neighbor-af-ipv4-mvpn /exec/configure/router-bgp/router-bgp-neighbor/router-bgp-neighbor-af-ipv6-mvpn /exec/configure/router-bgp/router-bgp-neighbor/router-bgp-neighbor-af-link-state /exec/configure/router-bgp/router-bgp-neighbor/router-bgp-neighbor-af-ipv4-label /exec/configure/router-bgp/router-bgp-neighbor/router-bgp-neighbor-af-ipv6-label

## **route-target both auto**

{ route-target both { auto | <ext-comm-rt-aa2nn4> | <ext-comm-rt-aa4nn2> } } | { no route-target both { auto | <ext-comm-rt-aa2nn4> | <ext-comm-rt-aa4nn2> } }

#### **Syntax Description**

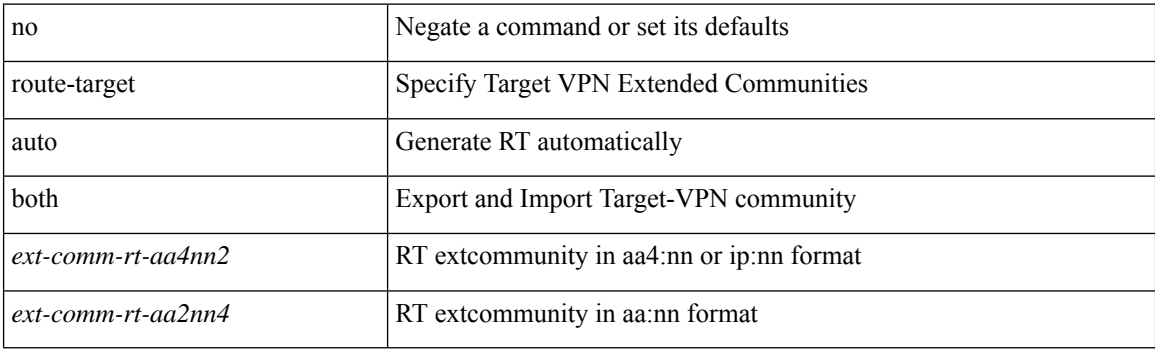

#### **Command Mode**

• /exec/configure/evpn/evi

### **route-target both auto**

{ route-target both { auto | <ext-comm-rt-aa2nn4> | <ext-comm-rt-aa4nn2> } [ evpn | mvpn ] } | { no route-target both [ auto [ evpn | mvpn ]  $|\ll$  ext-comm-rt-aa2nn4> [ evpn | mvpn ]  $|\ll$  ext-comm-rt-aa4nn2> [ evpn | mvpn ] ] }

#### **Syntax Description**

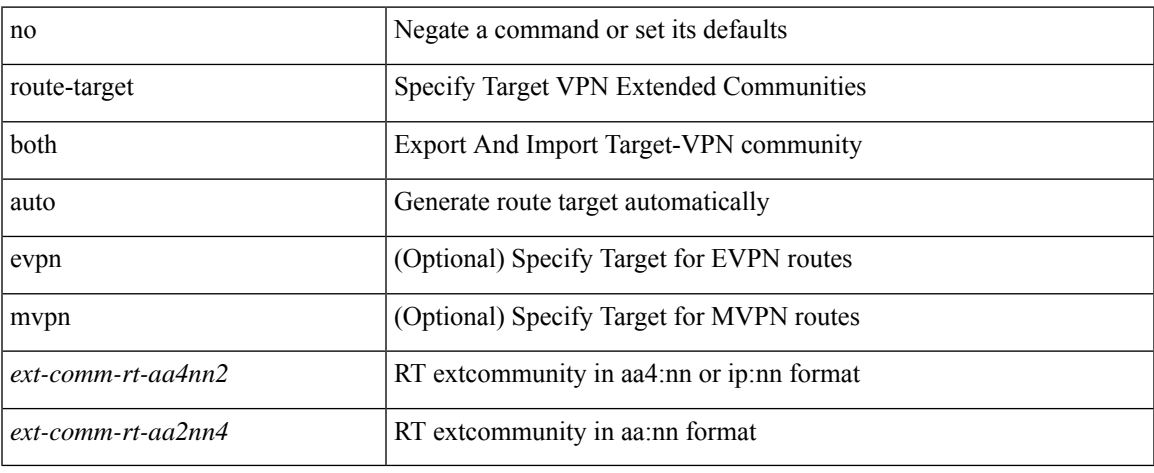

#### **Command Mode**

• /exec/configure/vrf-af-ipv4 /exec/configure/vrf-af-ipv6

### **route-target export**

{ route-target export { <ext-comm-rt-aa2nn4> | <ext-comm-rt-aa4nn2> } [ evpn | mvpn ] } | { no route-target export { <ext-comm-rt-aa2nn4> | <ext-comm-rt-aa4nn2> } [ evpn | mvpn ] }

#### **Syntax Description**

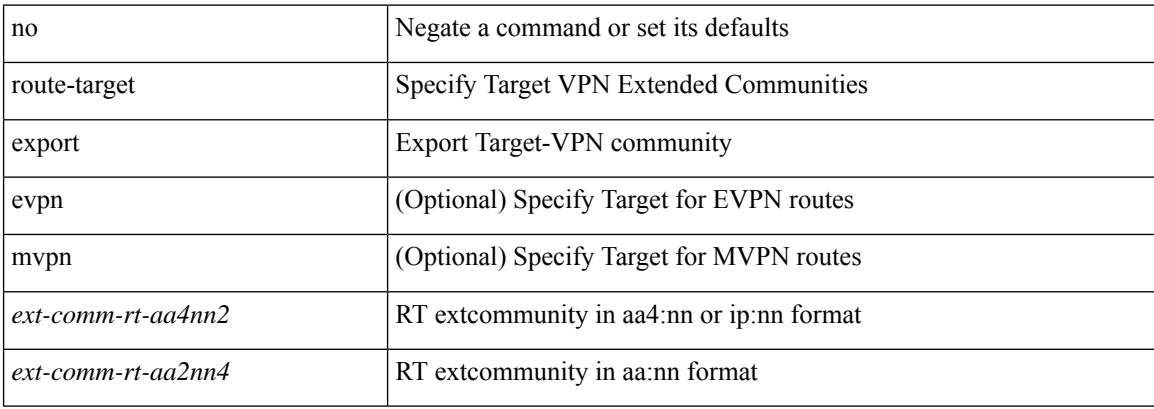

#### **Command Mode**

• /exec/configure/vrf-af-ipv4 /exec/configure/vrf-af-ipv6

### **route-target export auto**

{ route-target export { auto | <ext-comm-rt-aa2nn4> | <ext-comm-rt-aa4nn2> } } | { no route-target export { auto | <ext-comm-rt-aa2nn4> | <ext-comm-rt-aa4nn2> } }

#### **Syntax Description**

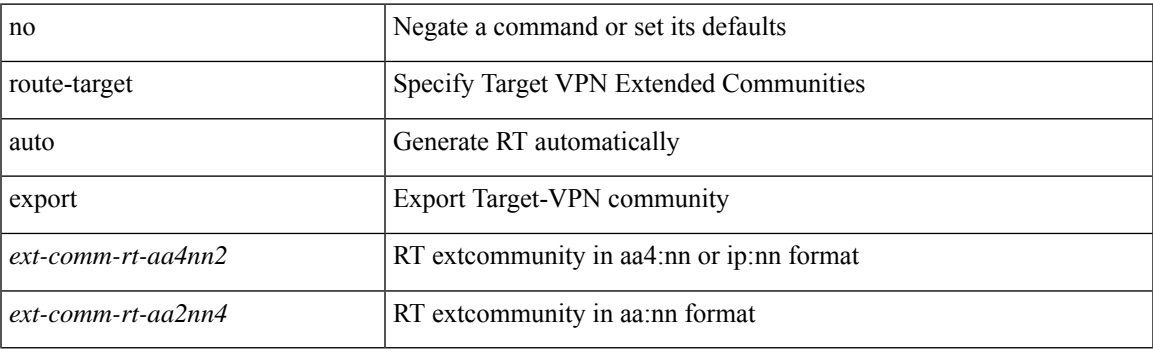

#### **Command Mode**

• /exec/configure/evpn/evi

### **route-target import**

{ route-target import { <ext-comm-rt-aa2nn4> | <ext-comm-rt-aa4nn2> } [ evpn | mvpn ] } | { no route-target import { <ext-comm-rt-aa2nn4> | <ext-comm-rt-aa4nn2> } [ evpn | mvpn ] }

#### **Syntax Description**

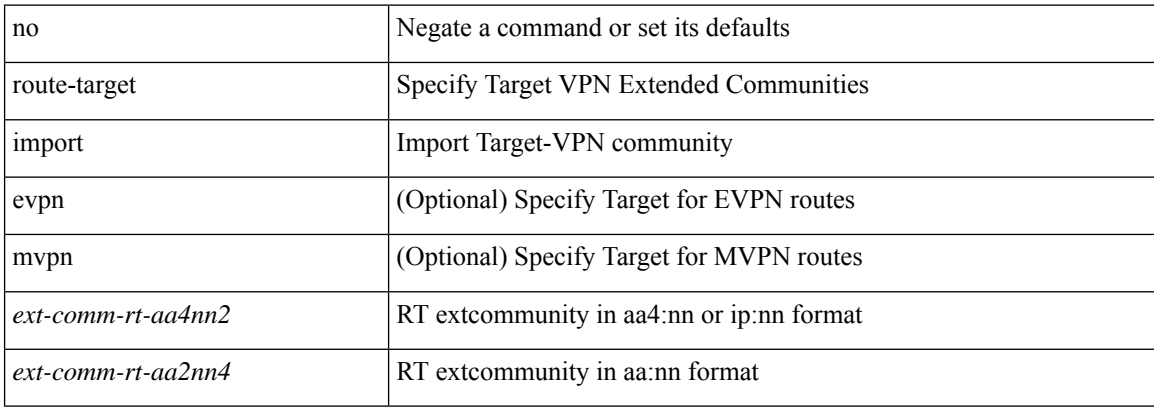

#### **Command Mode**

• /exec/configure/vrf-af-ipv4 /exec/configure/vrf-af-ipv6

# **route-target import auto**

{ route-target import { auto | <ext-comm-rt-aa2nn4> | <ext-comm-rt-aa4nn2> } } | { no route-target import { auto | <ext-comm-rt-aa2nn4> | <ext-comm-rt-aa4nn2> } }

#### **Syntax Description**

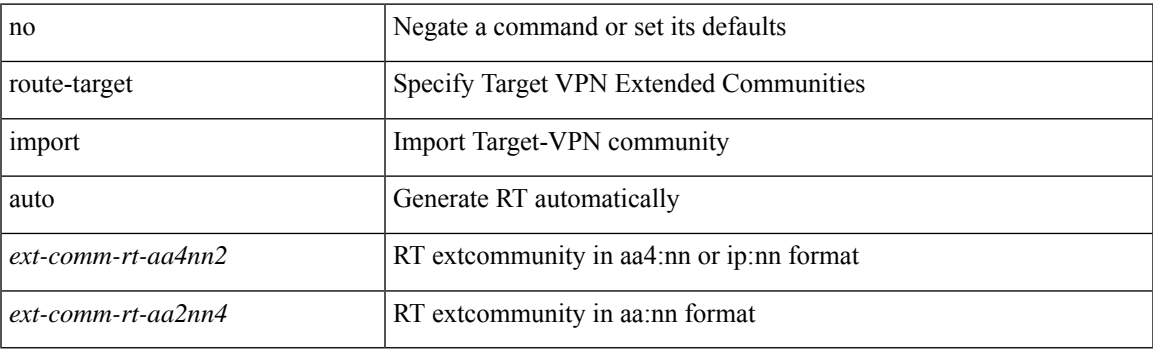

#### **Command Mode**

• /exec/configure/evpn/evi

# **route delete dampen interval**

[no] route delete dampen interval <time>

#### **Syntax Description**

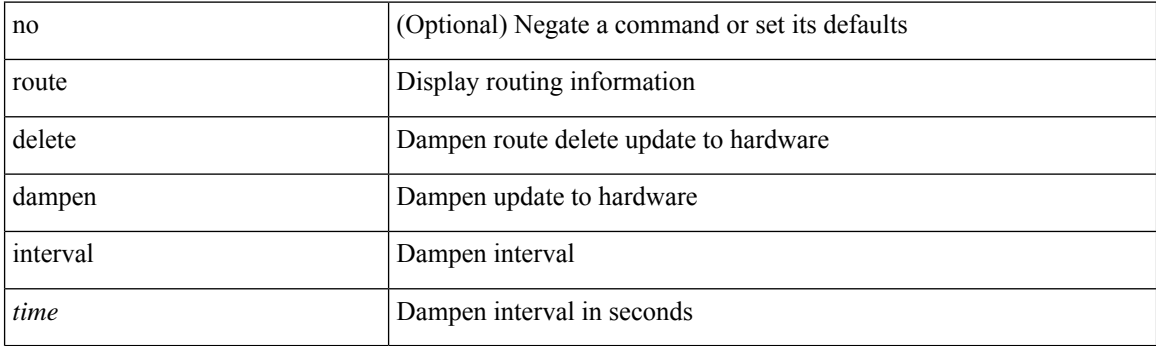

#### **Command Mode**

# **router-guard ip multicast**

[no] router-guard ip multicast [ vlan <vlan\_id> ]

#### **Syntax Description**

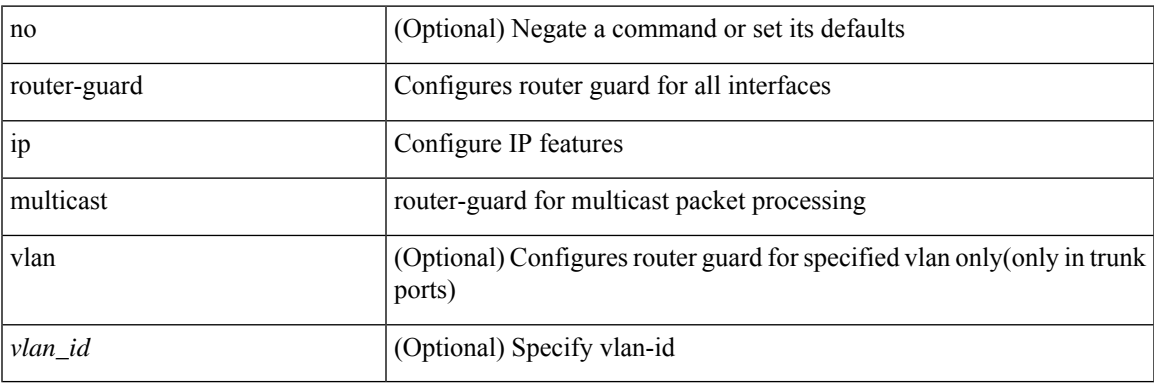

#### **Command Mode**

• /exec/configure/if-switching

# **router-guard ip multicast switchports**

[no] router-guard ip multicast switchports

#### **Syntax Description**

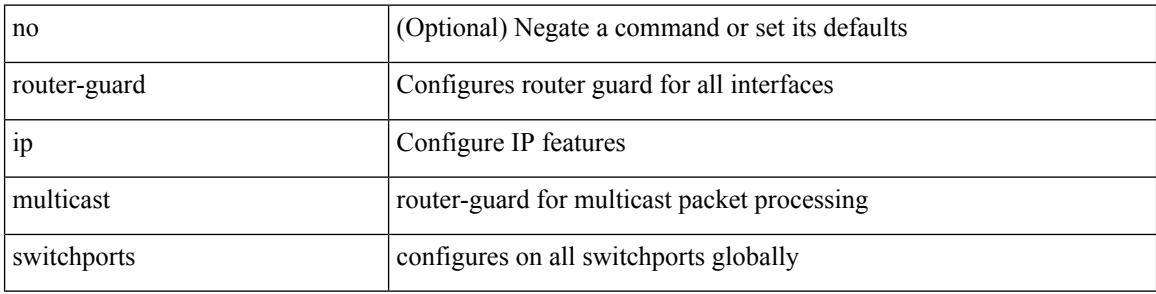

#### **Command Mode**

 $\overline{\phantom{a}}$ 

{  $\{ [ \text{ eigrp } ] \text{ router-id} \leq id \geq 3 \} | \{ \text{ no } [ \text{ eigrp } ] \text{ router-id } [ \leq id \geq 3 \} \}$ 

#### **Syntax Description**

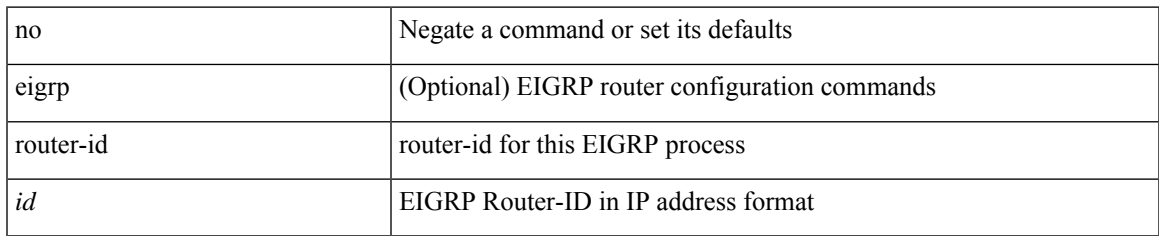

#### **Command Mode**

• /exec/configure/router-eigrp/router-eigrp-vrf-common /exec/configure/router-eigrp/router-eigrp-af-common

[no] router-id { <interface> | <rid> }

#### **Syntax Description**

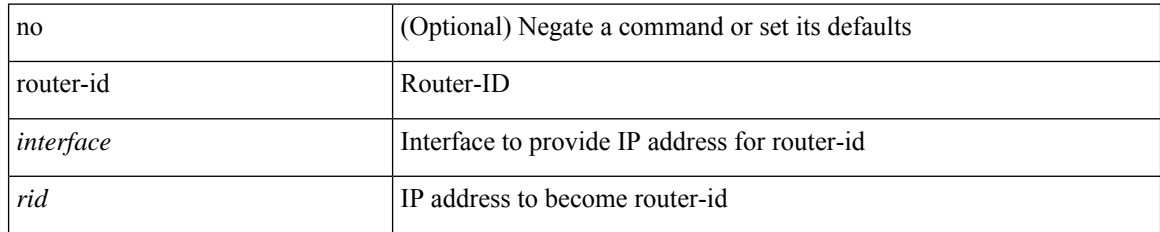

#### **Command Mode**

• /exec/configure/router-isis/router-isis-af-ipv4

I

 $\{$  { router-id <id>  $\}$  | { no router-id [ <id> ] } }

#### **Syntax Description**

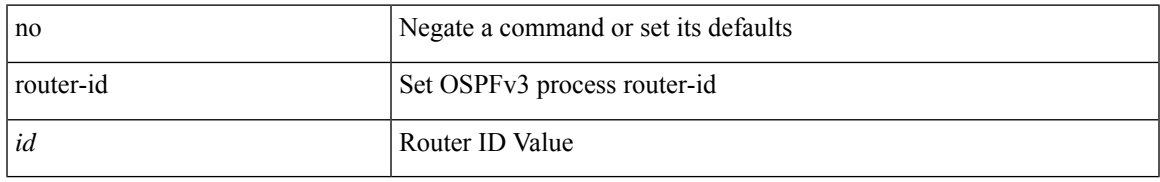

#### **Command Mode**

• /exec/configure/router-ospf3 /exec/configure/router-ospf3/vrf

{ { router-id  $\{ \cdot$ id > } | { no router-id  $[ \cdot$ id > ] } }

#### **Syntax Description**

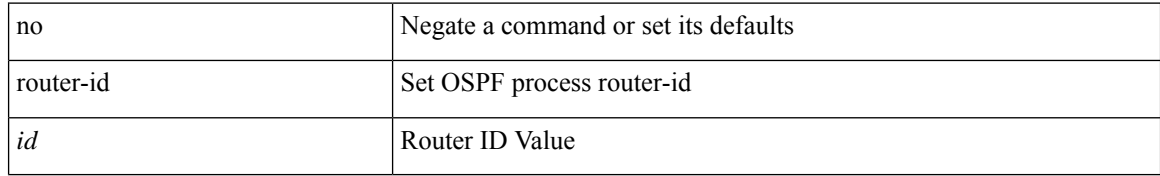

#### **Command Mode**

• /exec/configure/router-ospf /exec/configure/router-ospf/vrf

router-id [ vrf { <vrf-name> | <vrf-known-name> } ] <interface> [ force ] | no router-id [  $\{$  vrf  $\{$  <vrf-name> | <vrf-known-name> } | <interface> [ force ] } ]

#### **Syntax Description**

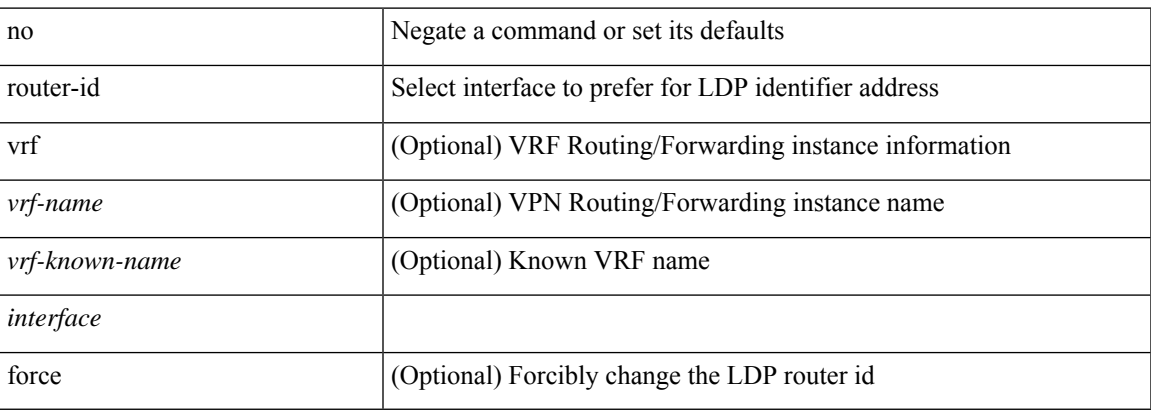

#### **Command Mode**

• /exec/configure/ldp

[no] router-id <router-id>

#### **Syntax Description**

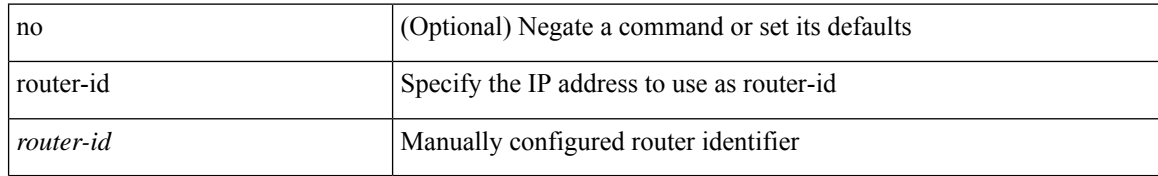

#### **Command Mode**

• /exec/configure/router-bgp/vrf-cmds
## **router-preference maximum**

[no] router-preference maximum <prefopts>

### **Syntax Description**

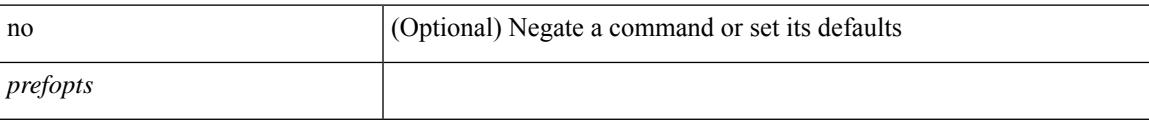

#### **Command Mode**

• /exec/configure/config-ra-guard

## **router bgp**

[no] router bgp <as>

### **Syntax Description**

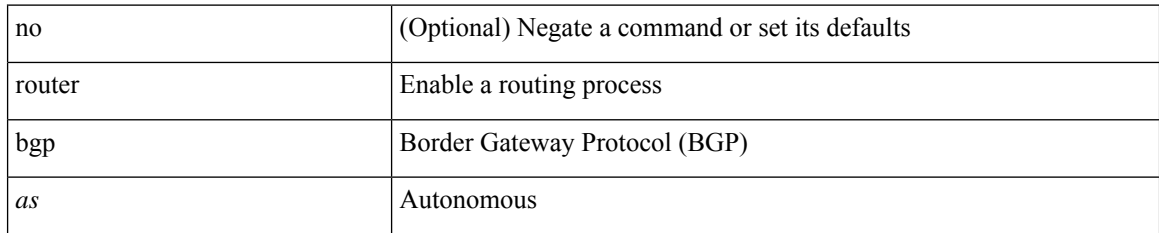

#### **Command Mode**

I

## **router eigrp**

[no] router eigrp <eigrp-ptag>

### **Syntax Description**

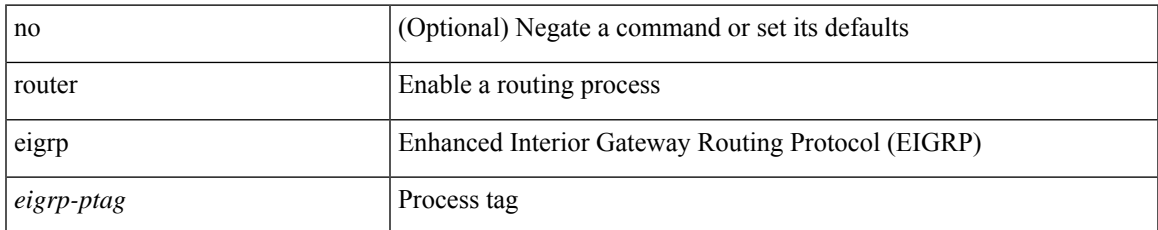

#### **Command Mode**

### **router isis**

[no] router isis <tag>

### **Syntax Description**

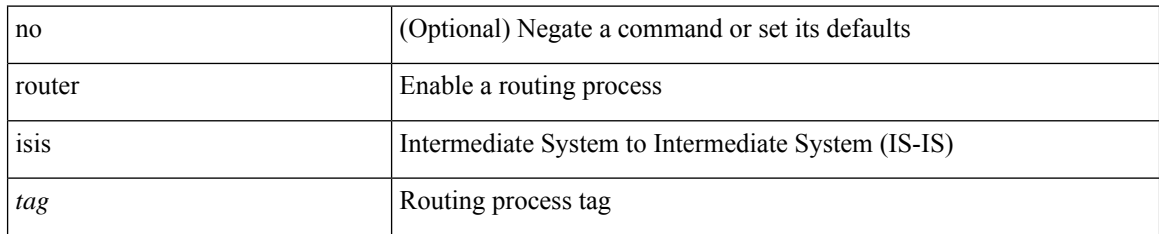

#### **Command Mode**

 $\mathbf I$ 

## **router ospf**

[no] router ospf <tag>

### **Syntax Description**

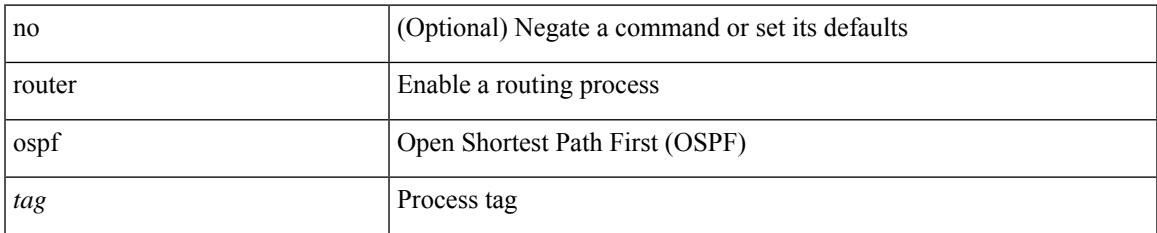

#### **Command Mode**

## **router ospfv3**

[no] router ospfv3 <tag>

### **Syntax Description**

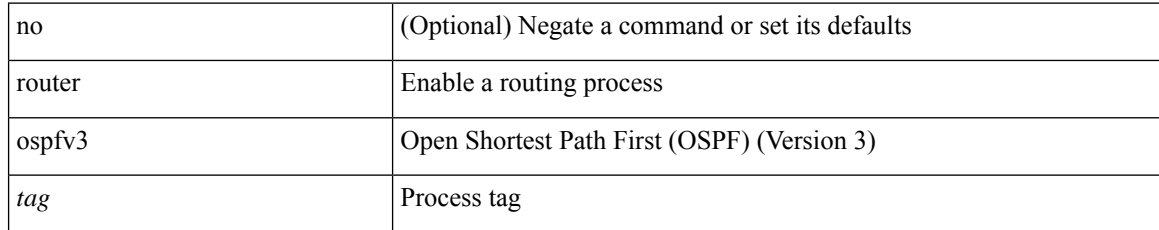

#### **Command Mode**

# **router rip**

 $\mathbf I$ 

[no] router rip <tag>

### **Syntax Description**

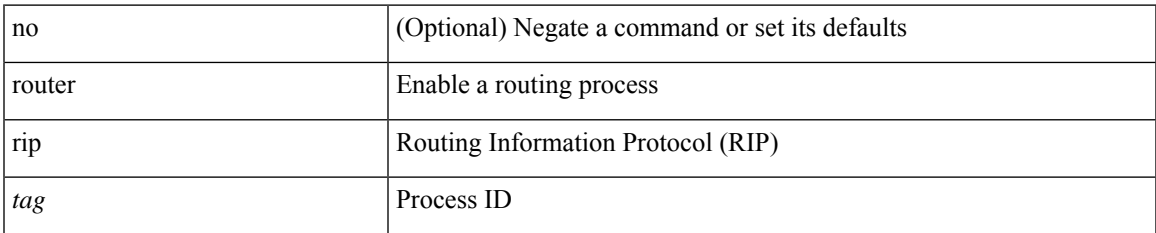

### **Command Mode**

## **routing-context vrf**

routing-context vrf <vrf-known-name>

### **Syntax Description**

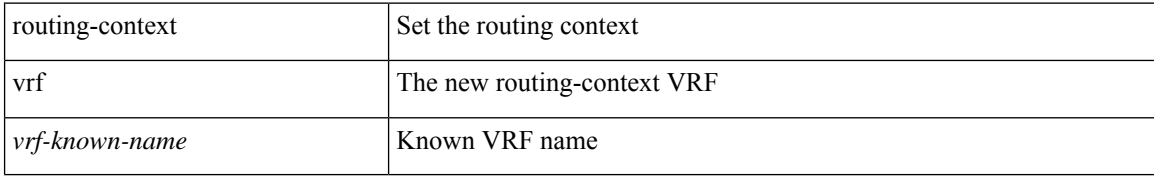

#### **Command Mode**

## **routing ipv4 unicast nexthop-sorting**

[no] routing ipv4 unicast nexthop-sorting

### **Syntax Description**

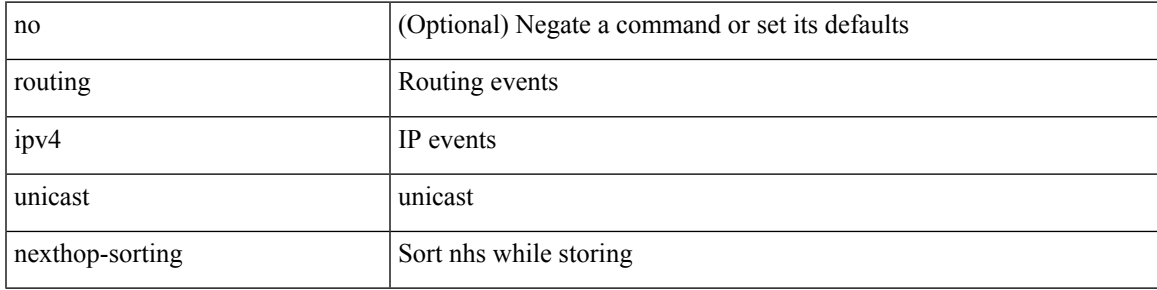

### **Command Mode**

## **routing ipv6 unicast nexthop-sorting**

[no] routing ipv6 unicast nexthop-sorting

#### **Syntax Description**

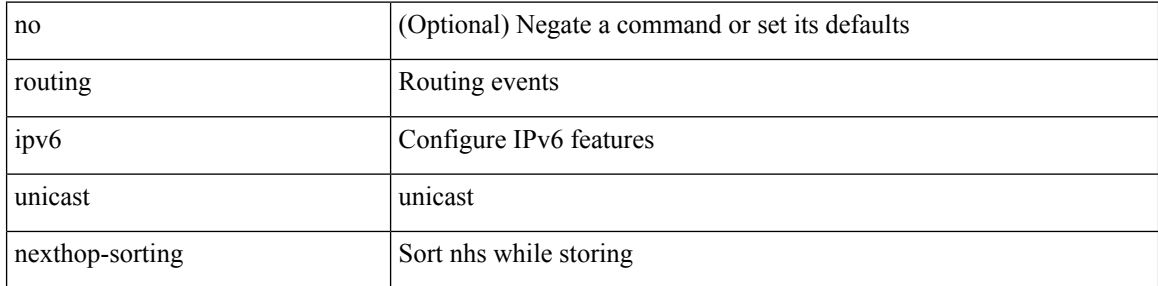

#### **Command Mode**

## **rsakeypair**

I

[no] rsakeypair <s0> [ <i0>]

### **Syntax Description**

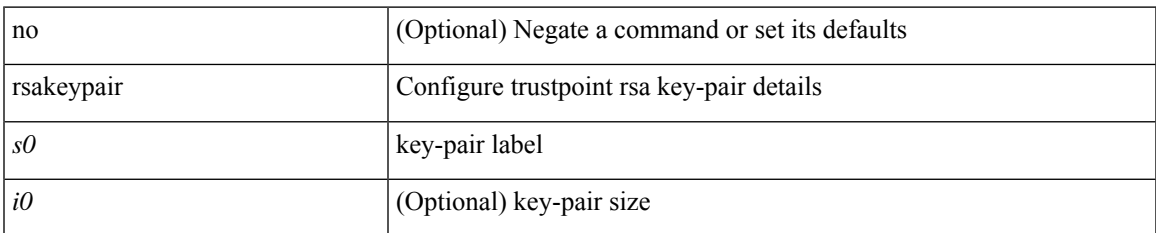

### **Command Mode**

• /exec/configure/trustpoint

## **rule**

**rule**

rule <number> { <action> } { { <permission> [ <featuretype> <name> ] } } | no rule <number>

### **Syntax Description**

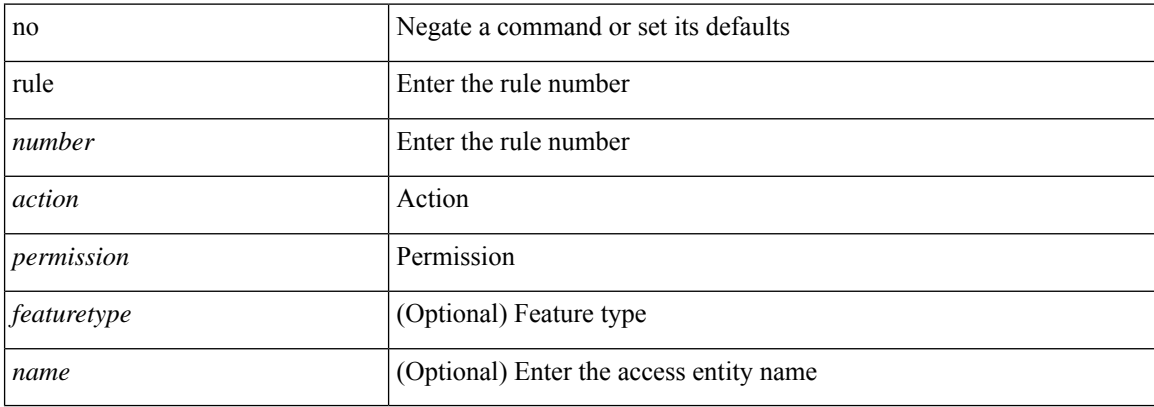

### **Command Mode**

• /exec/configure/role

 $\overline{\phantom{a}}$ 

### **rule command**

rule <number> { <action> } { command <cmd\_line> } | no rule <number>

### **Syntax Description**

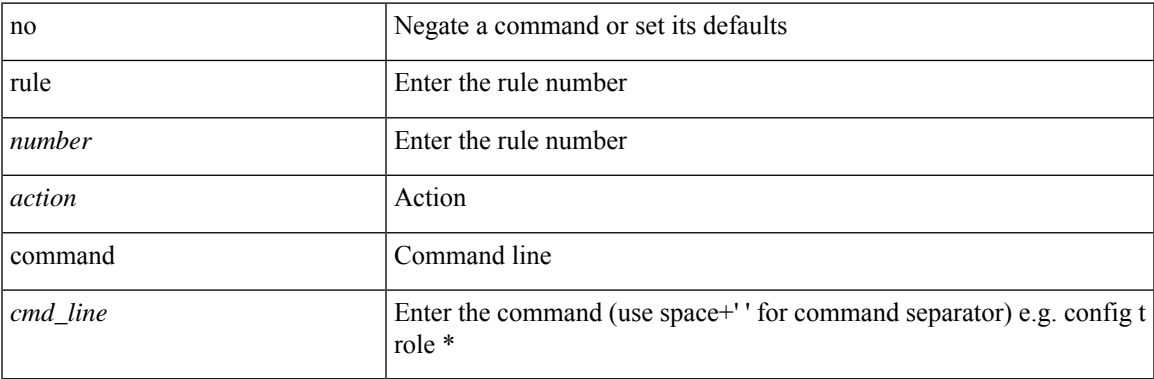

### **Command Mode**

• /exec/configure/role

## **rule oid**

rule <number> <action> <permission> oid <snmp\_oid> | no rule <number>

### **Syntax Description**

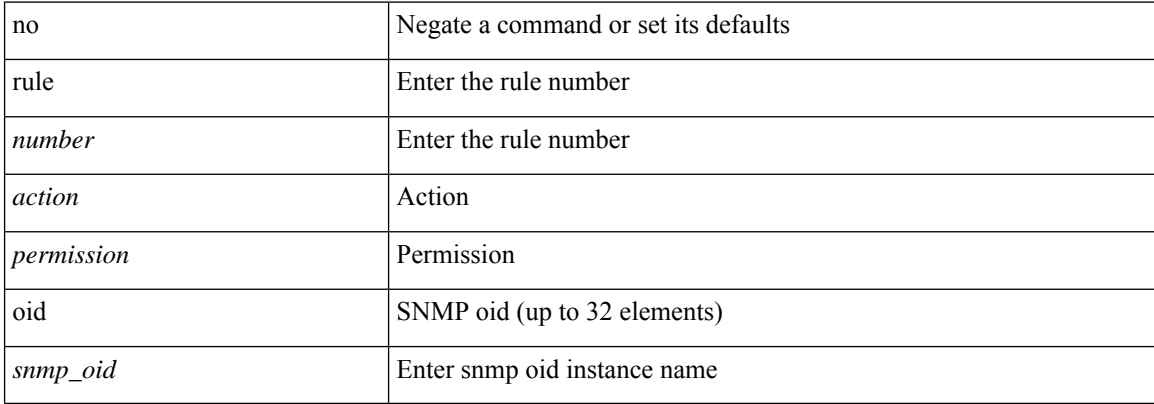

### **Command Mode**

• /exec/configure/role

## **run-script**

I

run-script <uri0>

### **Syntax Description**

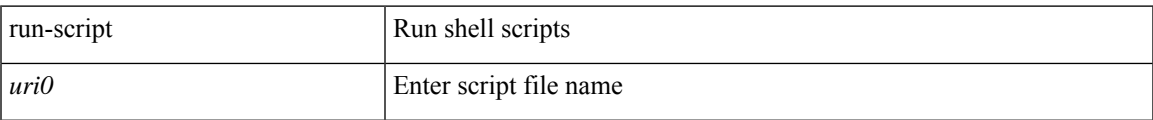

#### **Command Mode**

# **run2 guestshell**

run2 guestshell [  $\{$  <cmd\_args>  $\}$  ]

### **Syntax Description**

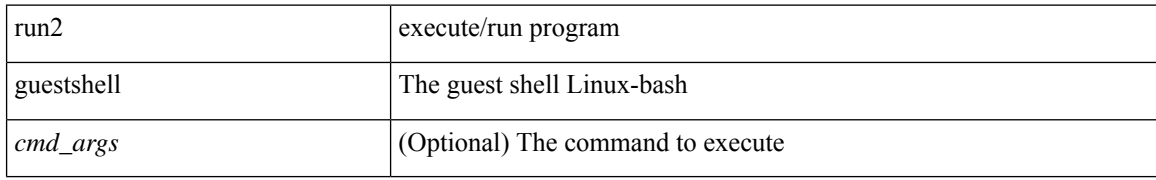

#### **Command Mode**

### **run bash**

 $\mathbf I$ 

run bash [ <cmd> ]

### **Syntax Description**

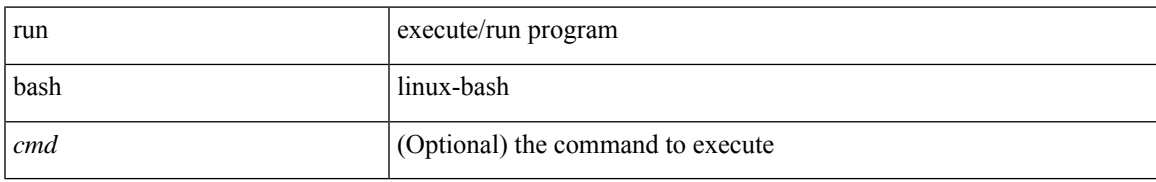

#### **Command Mode**

 $\mathbf{l}$